#### **REPUBLIQUE ALGERIENNE DEMOCRATIQUE ET POPULAIRE MINISTERE DE L'ENSEIGNEMENT SUPERIEUR ET DE LA RECHERCHE SCIENTIFIQUE**

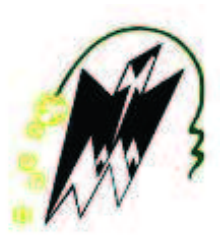

### **Université Mouloud Mammeri Tizi-Ouzou Faculté de génie de la construction Département de génie civil**

## **MEMOIRE**

**Présenté en vue de l'obtention du diplôme de Master en Génie Civil Option : Géotechnique et environnement**

**Thème :** 

# *ANALYSE NUMERIQUE DE L'ESSAI PRESSIOMETRIQUE APPLICATION AU CALCUL DES FONDATIONS ET TASSEMENTS*

**Présenté par : Melle TIFRANI Dehia**

**Soutenu le 30 juin devant les jurys**

**Examinatrice Mm BAIDI** 

**Promotrice Melle BELHASSANI Ouarda** 

**Présidente** M<sup>elle</sup> LOUADJ

**2015/2016**

### *Je remercie en premier*

*Dieu ALLAH qui m'a donné le courage et la volonté pour poursuivre mes études en Master Je remercie aussi ma promotrice Melle BELHASANI pour l'encadrement de ce mémoire et pour la confiance qu'elle m'a accordée. Je tiens à remercier les membres du jury pour avoir accepter de faire partie du Jury de ce mémoire. Je remercie également l'ensemble des enseignants du département de génie civil de*

*L'université de Mouloud Mammeri.*

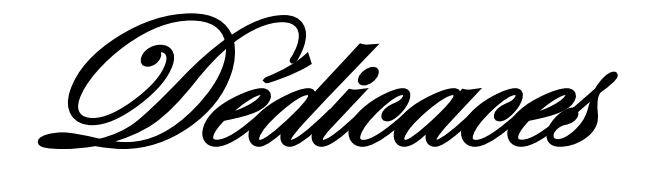

*Je dédie ce travail à*

*A la mémoire de mon oncle et ma grand-mère*

*Mes chers parents, ma mère que j'aime beaucoup, et mon père que* 

*j'adore, que Dieu vous garde pour nous.*

*Mes frères et sœurs.*

*Mes chers amis*

P<sup>L</sup> : pression limite

- P<sup>0</sup> : pression de sol au repos
- P<sup>f</sup> : pression de fluage
- $V_0$ : volume initial de sol au repos
- V<sup>m</sup> : volume moyenne de sol
- ΔV/ΔP : l'inverse de la pente de la partie linéaire de la pente
- υ : coefficient de poisson
- E : module de Young
- E<sup>p</sup> : module pressiometrique
- G : module de cisaillement
- C<sup>u</sup> : cohésion non drainée
- φ : l'angle de frottement
- β : coefficient d'indentification des sols
- P<sup>m</sup> : la pression moyenne de sol
- PLe \* : la pression limite nette équivalente
- D<sup>e</sup> : hauteur d'encastrement équivalente
- PLe : pression limite nette
- K<sup>p</sup> : facteur de portance pressiometrique
- K : facteur de compressibilité
- r<sup>0</sup> :Rayon de la cavité cylindrique
- W : tassement des sols
- GP<sup>2</sup> : Module de cisaillement sécant à 2% de déformation
- GP<sup>5</sup> : Module de cisaillement sécant à 5% de déformation β

#### **Liste des figures**

#### **Chapitre I**

**Figure I.1 :** le pressiomètre

- **Figure I.2** : Principe de l'essai pressiométrique
- **Figure I.3** : schéma de principe de l'essai pressiometrique Ménard
- **Figure I.4 :** Contrôleur pression-volume
- **Figure I.5:** Tubulure de liaison
- **Figure I.6** : chargement par palier en fonction du temps
- **Figure I.7** : courbe pressiometrique (PFP) avec les différentes phases
- **FigureI.8** : Pressiomètre autoforeur Interprétation de la courbe pressiometrique
- **Figure-I.9 :** Courbe de fluage pressiométrique
- **Figure I.10 :** profil pressiometrique de Ménard
- **Figure I.11** : Courbe pressiométrique corrigée
- **Figure I.12 :** Définition de la pression limite nette équivalente
- **Figure I.13 :** Schéma de découpage du sol dans le cas d'un sol hétérogène

#### **Chapitre II**

- **Figure II.1** : Procédé général de résolution des problèmes en géotechnique selon FLAC 2D
- **Figure II.2 :** Critère de rupture de Mohr-Coulomb dans FLAC, d'après Itesaca.
- **Figure II.3 :** Modèle de maillage utilisé en conditions axisymétriques
- **Figure II.4:** Conditions aux limites

#### **Chapitre III**

- **Figure III.1 :** la courbe d'étalonnage de l'essai pressiometrique
- **Figure III.2 :** la courbe brute et la courbe corrigée à 4m, point 1(site de Tizi-Ouzou)
- **Figure III.3 :** la courbe brute et la courbe corrigée à 5m, point 1(site de Tizi-Ouzou)
- **Figure III.4 :** la courbe brute et la courbe corrigée à 4m, point 2(site de Tizi-Ouzou)

**Figure III.5 :** la courbe brute et la courbe corrigée à 5m, point 2(site de Tizi-Ouzou) **Figure III.6 :** la courbe brute et la courbe corrigée à 4.5m, point 1(site de Bejaïa) **Figure III.7 :** la courbe brute et la courbe corrigée à 6m, point 1(site de Bejaïa)

**Figure III.8 :** la courbe brute et la courbe corrigée à 5m, point 2(site de Bejaïa)

**Figure III.9 :** la courbe brute et la courbe corrigée à 7m, point 2(site de Bejaïa)

**Figure III.10 :** la courbe brute et la courbe corrigée à 8m, point 1(site de Bejaïa)

**Figure III.11 :** la courbe brute et la courbe corrigée à 17m, point 1(site de Bejaïa)

**Figure III.12 :** la courbe brute et la courbe corrigée à 7m, point2 (site de Bejaïa)

**Figure III.13 :** la courbe brute et la courbe corrigée à 12m, point 2(site de Bejaïa)

**Figure III.14 :** module pressiometrique E, point 1 Site de Tizi-Ouzou

**Figure III.15 :** pression limite Pl, point 1Site de Tizi-Ouzou

**Figure III.16 :** module pressiometrique E, point 2 Site de Tizi-Ouzou

**Figure III.17 :** pression limite Pl, point 2 Site de Tizi-Ouzou

**Figure III.18 :** module pressiometrique E, point 1 Site de Bejaïa (1<sup>er</sup>projet)

**Figure III.19 :** pression limite Pl, point 1 Site de Bejaïa (1<sup>er</sup>projet)

**Figure III.20 :** module pressiometrique E, point 2 Site de Bejaïa (1<sup>er</sup>projet)

**Figure III.21 :** pression limite Pl, point 2 Site de Bejaïa (1<sup>er</sup>projet)

**Figure III.22 :** module pressiometrique E, point Site de Bejaïa (2<sup>eme</sup>projet)

**Figure III.23 :** pression limite Pl, point 1 Site de Bejaïa (2<sup>eme</sup>projet)

**Figure III.24 :** module pressiometrique E, point 2 Site de Bejaïa (2<sup>eme</sup>projet)

**Figure III.25 :** pression limite Pl, point 2 Site de Bejaïa (2<sup>eme</sup>projet)

#### **Chapitre IV**

**Figure IV.1** courbe pressiometrique

**Figure IV.2** le déplacement au niveau de grillage

**Figure IV.3** : courbe de simulation numérique à  $Z = 4m$  (site de Tizi-Ouzou point 1)

**Figure IV.4** : courbe de simulation numérique à  $Z = 5m$  (site de Tizi-Ouzou point 1)

**Figure IV.5** : courbe de simulation numérique à  $Z = 6m$  (site de Tizi-Ouzou point 1) **Figure IV.6** : courbe de simulation numérique à  $Z = 4m$  (site de Tizi-Ouzou point 2) **Figure IV.7** : courbe de simulation numérique à  $Z = 5m$  (site de Tizi-Ouzou point 2) **Figure IV.8** : courbe de simulation numérique à  $Z = 6m$  (site de Tizi-Ouzou point 2) **Figure IV.9 :** courbe de simulation numérique à  $Z = 9m$  (site de Tizi-Ouzou point 2) **Figure IV.10** : courbe de simulation numérique à  $Z = 1.5$ m (site de Bejaia 1<sup>er</sup> projet point 1) **Figure IV.11** : courbe de simulation numérique à  $Z = 4.5$ m (site de Bejaia 1<sup>er</sup> projet point 1) **Figure IV.12** : courbe de simulation numérique à  $Z = 6m$  (site de Bejaia 1<sup>er</sup> projet point 1) **Figure IV.13**: courbe de simulation numérique à  $Z = 7.5$ m (site de Bejaia 1<sup>er</sup> projet point 1) **Figure IV.14 :** courbe de simulation numérique à  $Z=10.5$ m (site de Bejaia 1<sup>er</sup> projet point 1) **Figure IV.15:** courbe de simulation numérique à  $Z = 3m$  (site de Bejaia 1<sup>er</sup> projet point 2) **Figure IV.16:** courbe de simulation numérique à Z=8m (site de Bejaia 2<sup>eme</sup> projet point 1) **Figure IV.17:** courbe de simulation numérique à  $Z = 17m$  (site de Bejaia  $2^{\text{eme}}$  projet point1) **Figure IV.18** : courbe de simulation numérique à  $Z = 7m$  (site de Bejaia  $2^{em}$  projet point 2) **Figure IV.19 :** courbe de simulation numérique à  $Z = 12m$  (site de Bejaia  $2^{em}$  projet point 2) **Figure IV.20 :** courbe de simulation numérique à  $Z = 15$ m (site de Bejaia  $2^{\text{eme}}$  projet point 2) **Figure IV.21** : Module de cisaillement G identifié au point1, Tizi-Ouzou **Figure IV.22** : Cohésion non drainée Cu identifiée au point1 site de Tizi-Ouzou **Figure IV.23** : Module de cisaillement G au point2, site de Tizi-Ouzou **Figure IV.24** : Cohésion non drainée Cu identifiée au point2, Tizi-Ouzou **Figure IV.25** : Module de cisaillement G identifié au point1, Bejaia 1<sup>er</sup> projet **Figure IV.26**: Cohésion non drainée Cu identifiée au point1, Bejaïa 1<sup>er</sup> projet **Figure IV.27** : Module de cisaillement G au point2, Bejaia 1<sup>er</sup> projet **Figure IV.28**: Cohésion non drainée Cu identifiée au point2, Bejaïa 1<sup>er</sup> projet **Figure IV.35** : Module de cisaillement G au point1, Bejaia  $2^{\text{eme}}$  projet **Figure IV.36** : Cohésion non drainée Cu identifiée au point1, Bejaïa 2<sup>eme</sup> projet **Chapitre V**

- **Figure V***.***1 :** Schéma de découpage du sol dans le cas de sol étudié
- **Figure V***.***2 :** Schéma de découpage du sol dans le cas de sol étudié
- **Figure V***.***3 :** Schéma de découpage du sol dans le cas de sol étudié
- **Figure V.4 :** schéma calcul des tassements d'une fondation carré (site de Tizi-Ouzou)
- **Figure V.5 :** le maillage et les conditions aux limites
- **Figure V.6 :** le chargement appliquer par la fondation (site de Tizi-Ouzou)
- **Figure V.7 :** le vecteure deplacement (site de Tizi-Ouzou)
- **Figure V.8 :** le tassement du sol
- **Figure V.9 :** déplacement horizontaux
- Figure V.10: schéma calcul des tassements d'une fondation carré (site de Bejaïa 2<sup>eme</sup> projet)
- **Figure V.11 :** Modèle utilisé pour le calcul du tassement (site de Bejaïa 2<sup>eme</sup> projet)
- **Figure V.12** : le chargement appliquer par la fondation (site de Bejaïa 2<sup>eme</sup> projet)
- **Figure V.13 :** le vecteure deplacement (site de Bejaïa 2<sup>eme</sup> projet)
- **Figure V.14:** le tassement du sol (site de Bejaïa 2<sup>eme</sup> projet)
- **Figure V.15 :** déplacement horizontaux (site de Bejaïa 2<sup>eme</sup> projet)

### **Liste des tableaux**

**Chapitre I**

**Tableau I.1 :** Valeur de β suivant la nature du sol (Baguelin et al. 1978).

**Tableau I.2 :** Diamètres correspondants aux forages

**Tableau I.3:** Les longueurs maximales de forage fait avant l'essai pressiométrique

**Tableau <b>I.4** : Classification selon le rapport  $(E_M/P_L)$ 

**Tableau I.5 :** Classification Des Sols Suivant PL

**Tableau I.6 :** Valeurs du facteur de portance k (d'après Bruno Bronal 1999)

**Tableau I.7 :** Valeurs de coefficient de la forme (d'après le Fascicule 62.V)

**Tableau I.8 :** Valeurs de coefficient rhéologique α (d'après le Fascicule 62.V)

**Chapitre III**

**Tableau III.1 :** valeurs de module pressiométrique E et la pression limite (site de Tizi-Ouzou)

**Tableau III.2 :** valeurs de module pressiométrique E et la pression limite (site de Bejaïa premier projet)

**Tableau III.3 :** valeurs de module pressiométrique E et la pression limite (site de Bejaïa premier projet)

**Chapitre V**

**Tableau IV.1 :** valeur de module de cisaillement et de la cohésion non drainée site de Tizi-Ouzou

**Tableau IV.2 :** valeur de module de cisaillement et de la cohésion non drainée (site de Bejaia 1 er projet)

**Tableau IV.3 :** valeur de module de cisaillement et de la cohésion non drainée (site de Bejaia 2<sup>eme</sup> projet)

**Chapitre V**

**Tableau V.1 :** les paramètres utilisés pour le calcul des tassements avec Flac (site de Tizi-Ouzou)

**Tableau V.2 :** les paramètres utilisés pour le calcul des tassements avec Flac (site de Bejaïa)

# Table de matière

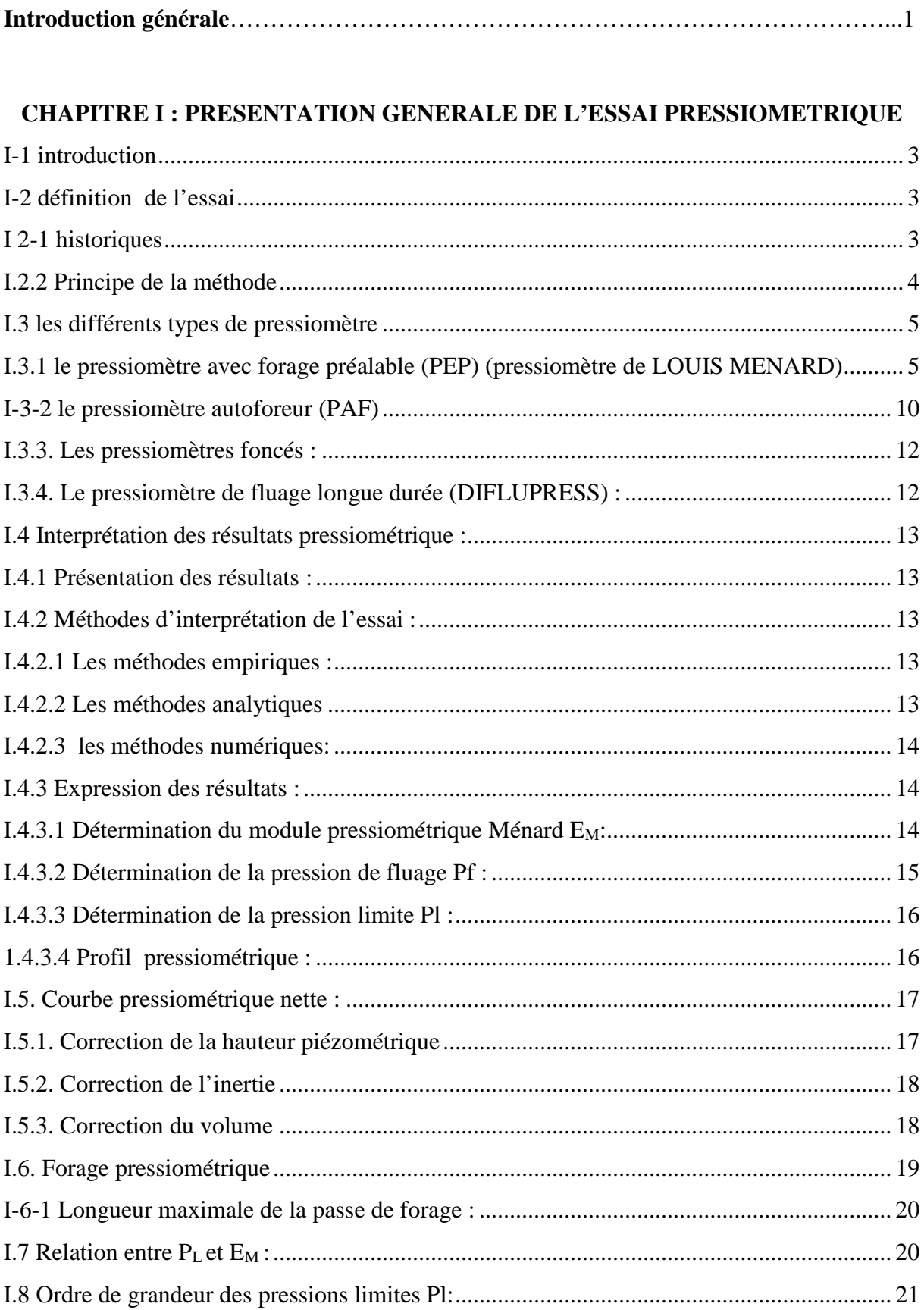

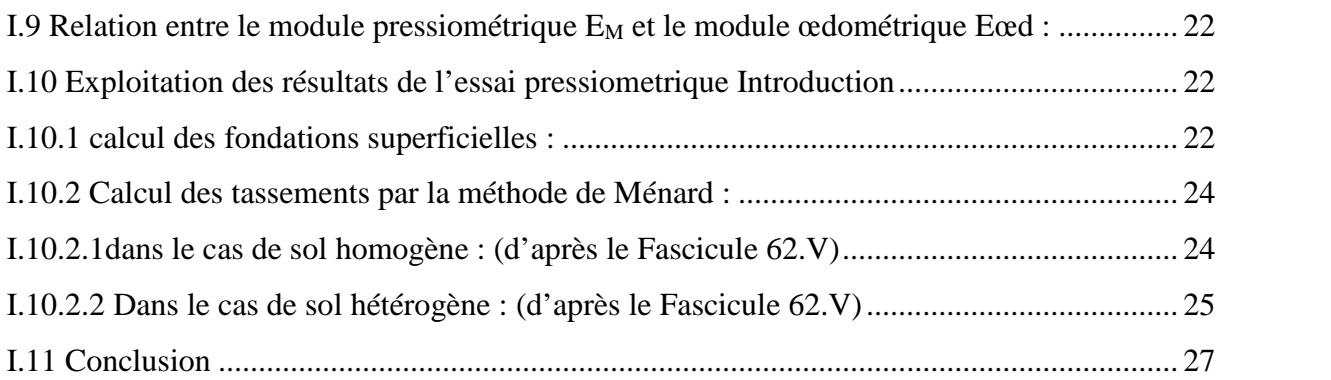

### **CHAPITRE II : PRESENTATION DE L'OUTIL NUMERIQUE**

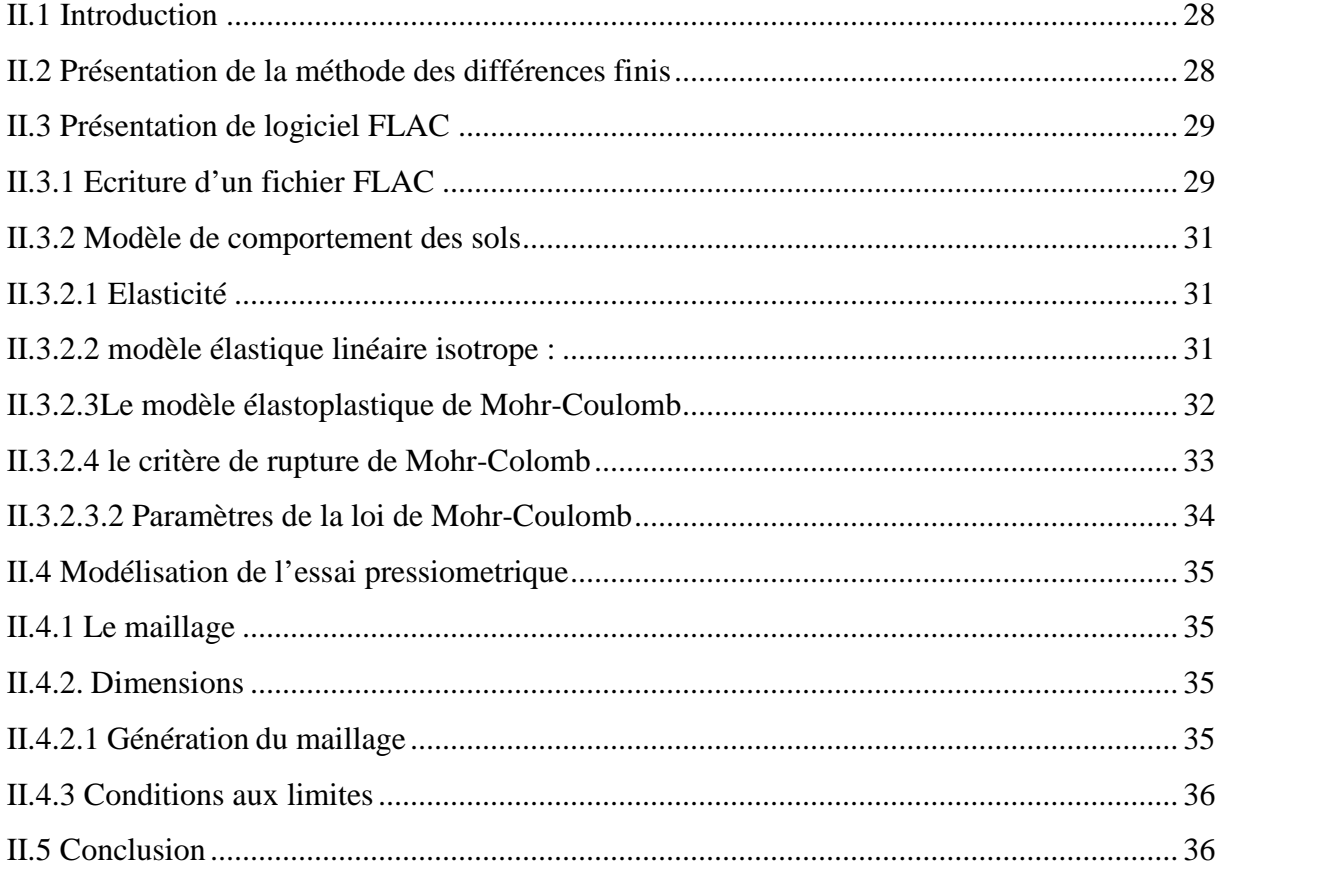

### **CHAPITRE III : CORRECTION DES COURBES PRESSIOMETRIQUE ET INTERPRETATION DES RESULTATS**

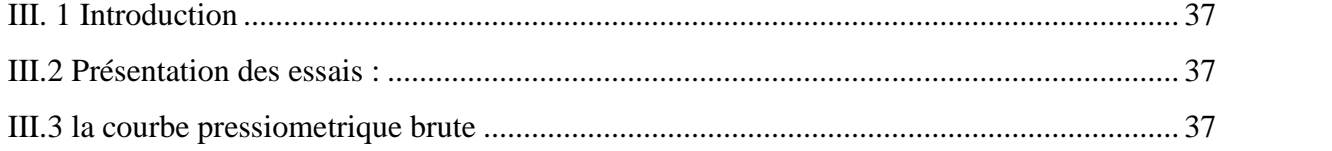

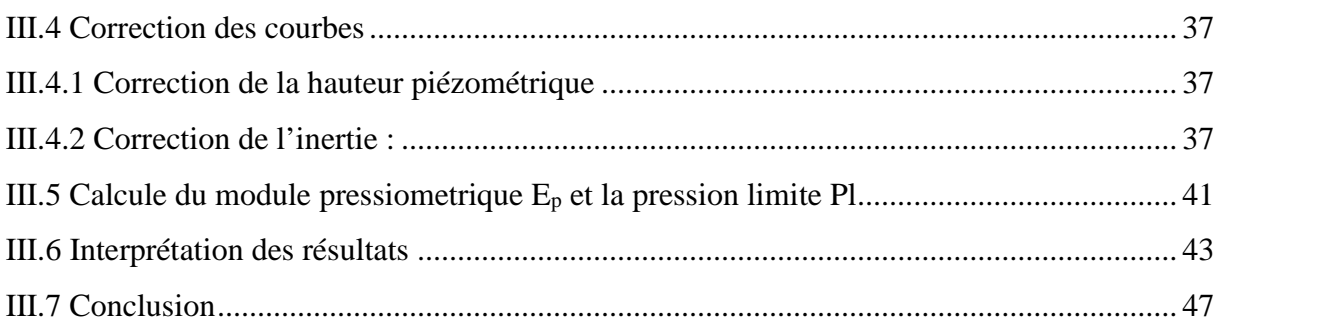

### **CHAPITRE IV : MODILISATION DE L'ESSAI PRESSIOMETRIQUE**

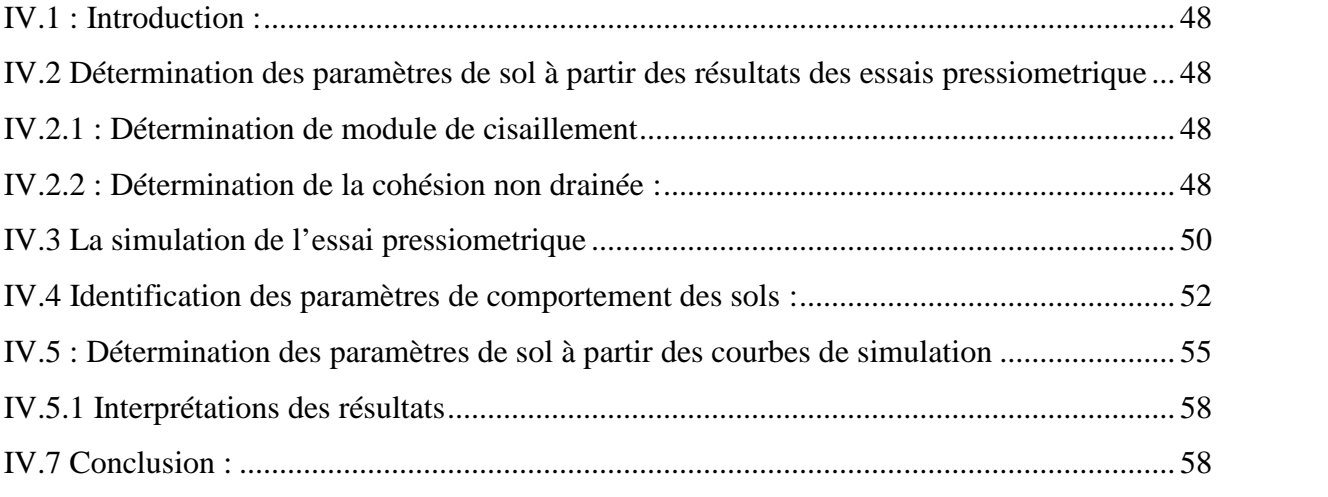

### **CHAPITRE V : CALCUL DES TASSEMENT**

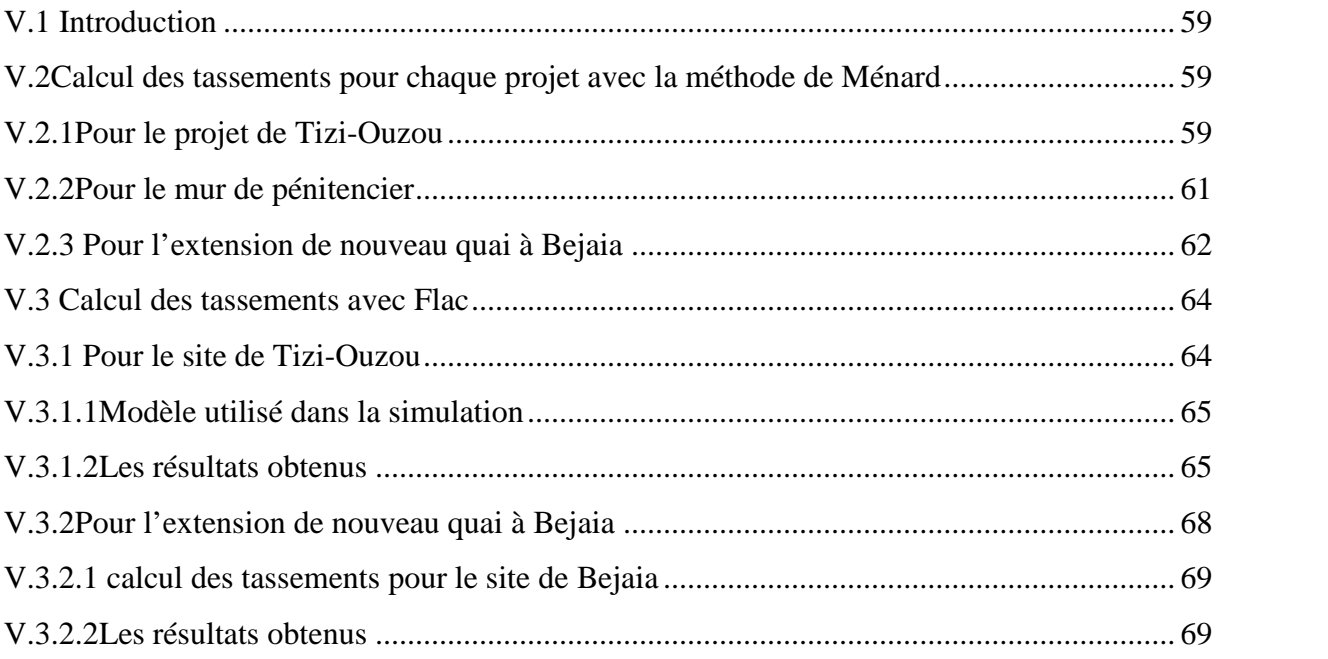

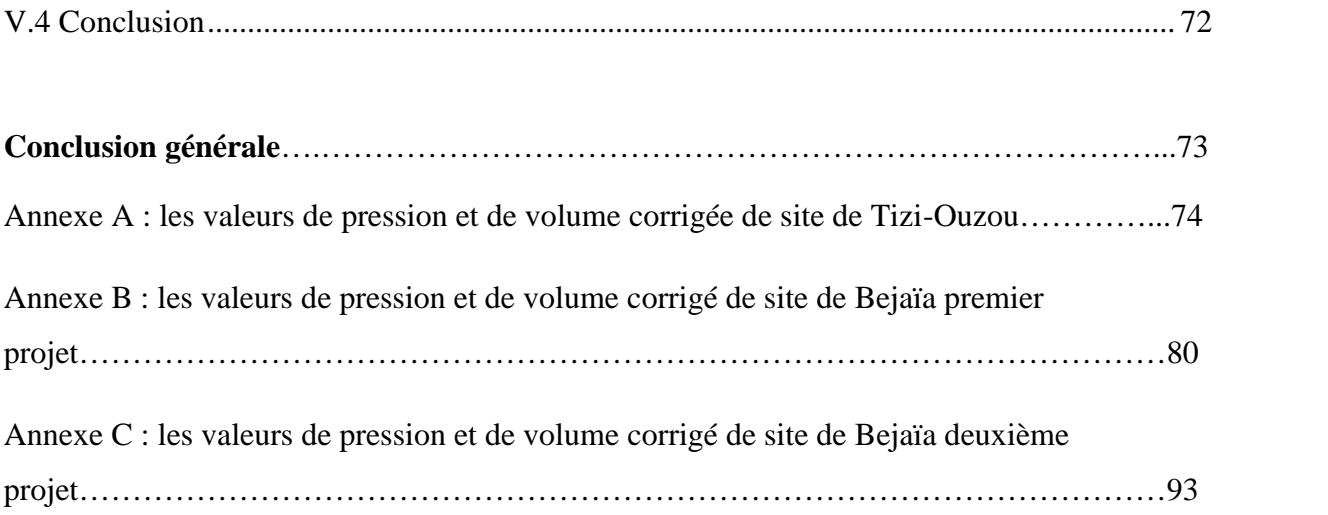

*INTRODUCTION GENERALE*

#### **Introduction générale**

Avant la réalisation d'un ouvrage, une reconnaissance du sol en place est nécessaire, afin de garantir la stabilité de l'ouvrage. Cette reconnaissance peut s'effectuer soit avec des essais insitu, soit avec des essais de laboratoire, ou avec les deux types d'essais.

Parmi ces essais, l'essai pressiometrique, qui permet d'appliquer un chargement latéral dans un forage, cet essai a été inventé par Kögler vers les années 1930, mais c'est louis Ménard à partir1957 qui a développé de façons définitive le pressiomètre, cet essais est devenu l'un des essais le plus important, puisque il permet de mesurer les caracteristique mécaniques des sols. Les résultats obtenus sont limité à deux paramètres ( $E_M$  et Pl) qui sont le plus souvent utilisé dans des formulations empiriques. Le module pressiométrique  $E_M$  qui définit le comportement pseudo-élastique du sol, la pression limite P<sup>L</sup> qui caractérise la résistance de rupture du sol. Ces deux paramètres ( $E_M$  et Pl), sont utilisés soit directement pour dimensionner les fondations, soit indirectement (méthode d'interprétations) pour déduire les paramètres intrinsèques des sols.

Notre travail consiste à calculer les tassements des fondations superficielles par deux méthodes : par la méthode de Ménard en utilisant les paramètres calculés directement à partir de l'essai pressiometrique, et par un calcul numérique Flac 2d en utilisant les paramètres identifiés à partir de la modélisation de l'essai pressiometrique.

Le présent de travail, consiste à modéliser l'essai pressiométrique. Pour cela on a utilisé le code de calcul FLAC 2d développé par le groupe ITASCA, ce code est basé sur la méthode des différences finies, il permet de modéliser les problèmes géotechniques.

Ce mémoire comporte cinq chapitres

Le premier chapitre est une synthèse bibliographique où on a décrit l'essai pressiométrique, d son histoire, les déferents types d'appareils, son mode opératoire et les paramètres déduits de cet essai, et on a présenté aussi les règles empiriques de Ménard dans le but de calculer les fondations et tassements.

Le deuxième chapitre est une présentation de l'outil numérique, l'écriture d'un fichier exécutable sous FLAC, les modèles de comportements de sol.

Le troisième chapitre est une présentation des courbes expérimentales de l'essai pressiometrique réalisé dans deux sites différents tout en montrant les différentes corrections faites.

Le quatrième chapitre est une présentation de la modélisation de l'essai pressiometrique, et l'identification des paramètres de sol.

Le cinquième chapitre, est consacrée à le calcule de tassement des fondations superficielles à partir de la méthode de Ménard, et avec Flac.

# *CHAPITRE I*

*PRESENTATION DE L'ESSAI PRESSIOMETRIQUE*

#### **I-1 introduction**

L'utilisation des essais de reconnaissance des sols en place s'est particulièrement développée dans le monde. Ce type d'essais permet de s'affranchir des difficultés de prélèvement, de transport et de conservation des échantillons de sol. Parmi ces essais in-situ ; l'essai pressiometrique qui suscite un intérêt particulier de la part des géotechniciens. Ses avantages se résument essentiellement à sa facilité et à la nature des résultats qu'il permet d'obtenir. Cet essai consiste à descendre dans un trou de forage, une sonde gonflable jusqu'à une profondeur donnée et actuellement, il est exploité dans les règle de calcul des fondations.

### **I-2 définition de l'essai**

 L'essai pressiométrique est un essai de chargement de sol en place, réalisé à l'aide d'une sonde cylindrique dilatable, laquelle est disposé au sein du terrain. L'essai pressiometrique et le seul essai qui permet d'obtenir une relation contrainte-déformation du sol en place.

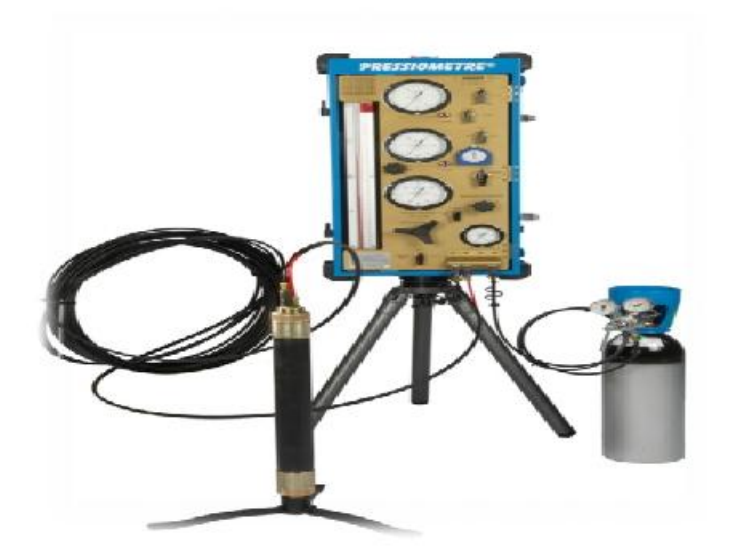

**Figure I.1 :** le pressiomètre

### **I 2-1 historiques**

 L'idée de l'essai d'expansion latérale du sol revient à l'Allemand Kögler vers les années 1930, dans le but de mesurer un module de déformation du sol. En raison des difficultés rencontrées à l'époque, l'appareil n'était pas opérationnel. De plus, l'inventeur n'a pas su en interpréter correctement les résultats et l'appareil a été immédiatement abandonné. C'est en 1957 qu'un jeune ingénieur français, Louis Ménard, a repris l'idée en la perfectionnant en ajoutant deux cellules de garde à la cellule de mesure centrale, au cylindre gonflable de Kögler, en évitant l'expansion de celle-ci vers le forage et rendant ainsi l'essai interprétable. L'appareil est devenu rapidement opérationnel en raison du progrès des cellules constituées de caoutchouc, admettant de grandes déformations et surtout l'invention des tubulures de plastique, semi-rigides rendant possible la réalisation d'essais en profondeur. Mais l'apport de Louis Ménard, surtout consiste à définir les caractéristiques pressiométrique des sols et à mettre au point des règles d'interprétation pour le dimensionnement des fondations, et depuis plusieurs générations de pressiomètre ont été développées.

### **I.2.2 Principe de la méthode**

L'essai pressiometrique est un essai in-situ, il consiste à descendre dans un forage soigneusement calibré, une sonde cylindre gonflable, on mesure les variations de volume de sol au contact de la sonde en fonction de la pression appliquée. Deux caractéristiques du sol sont déterminées de l'essai

- $\triangleright$  Le module pressiometrique E qui définit le comportement pseudo-élastique du sol
- $\triangleright$  La pression limite P<sub>L</sub> qui définit la résistance du sol à la rupture.

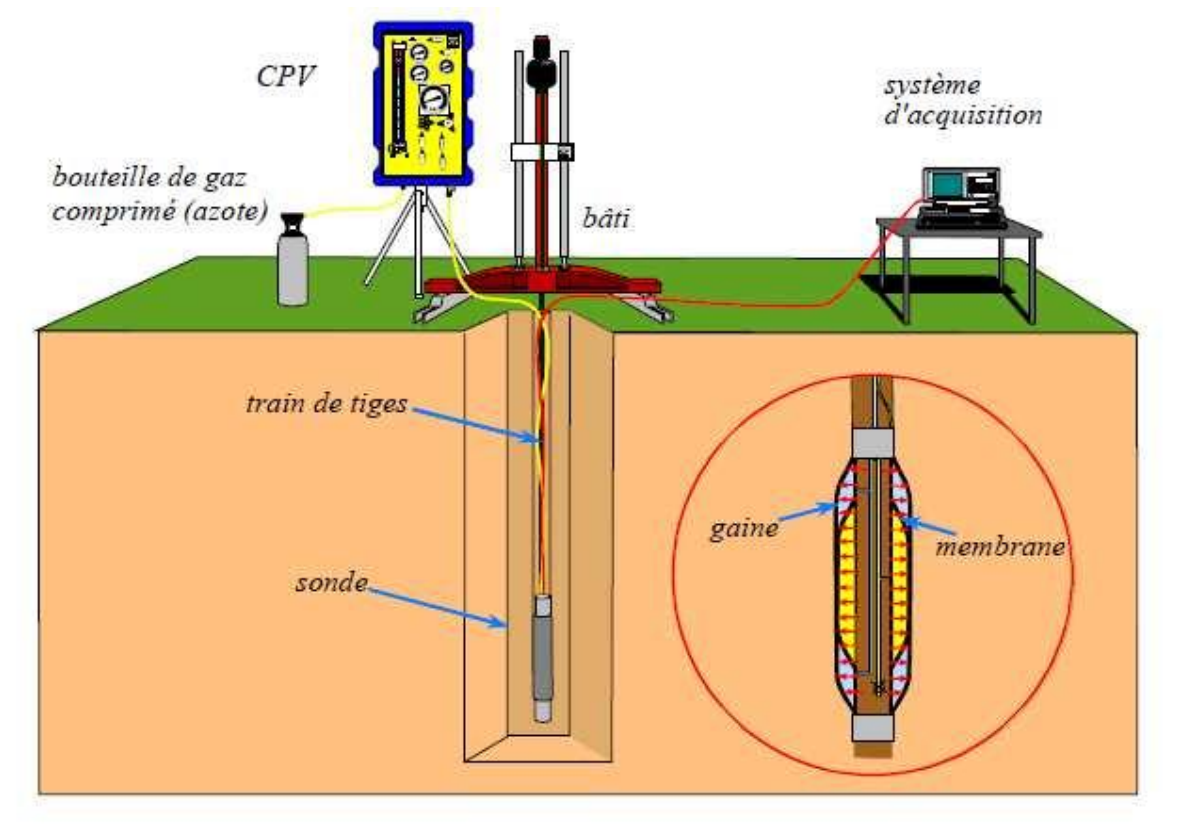

**Figure I.2** : Principe de l'essai pressiométrique

### **I.3 les différents types de pressiomètre**

Plusieurs générations de pressiomètre ont vu le jour. Ils se classent en quatre grandes familles, se différenciant par leur méthode de mise en place. On distingue le pressiomètre avec forage préalable (PFP), tels qu'imaginés initialement par Ménard, le pressiomètre autoforeur (PAF), le pressiomètre foncé (PMF) et Le pressiomètre de fluage longue durée **«** DIFLUPRESS ».

Il faut noter que les résultats obtenus sont fortement dépendants du pressiomètre utilisé.

**I.3.1 le pressiomètre avec forage préalable (PEP) (pressiomètre de LOUIS MENARD)**

Les pressiomètres avec forage préalable sont installés dans une cavité légèrement surdimensionnée. Ces appareils peuvent être mise en œuvre dans tous les types des sols et les roches tendre. L'exemple de ce type d'appareil, est le pressiomètre de LOUIS MENARD 'il s'agit d'un essai de chargement statique du terrain en place, effectuée grâce à une sonde dilatable radialement introduite dans un forage réalisé avant.

L'essai permet d'obtenir une courbe de variation de volume du sol en fonction de la pression appliquée, et de définir une relation contrainte-déformation du sol en place

On détermine trois paramètres :

- $\triangleright$  Le module de déformation du sol (module de Ménard) E<sub>M</sub>
- $\triangleright$  La pression de fluage P<sub>f</sub>
- $\triangleright$  La pression limite P<sub>L</sub>

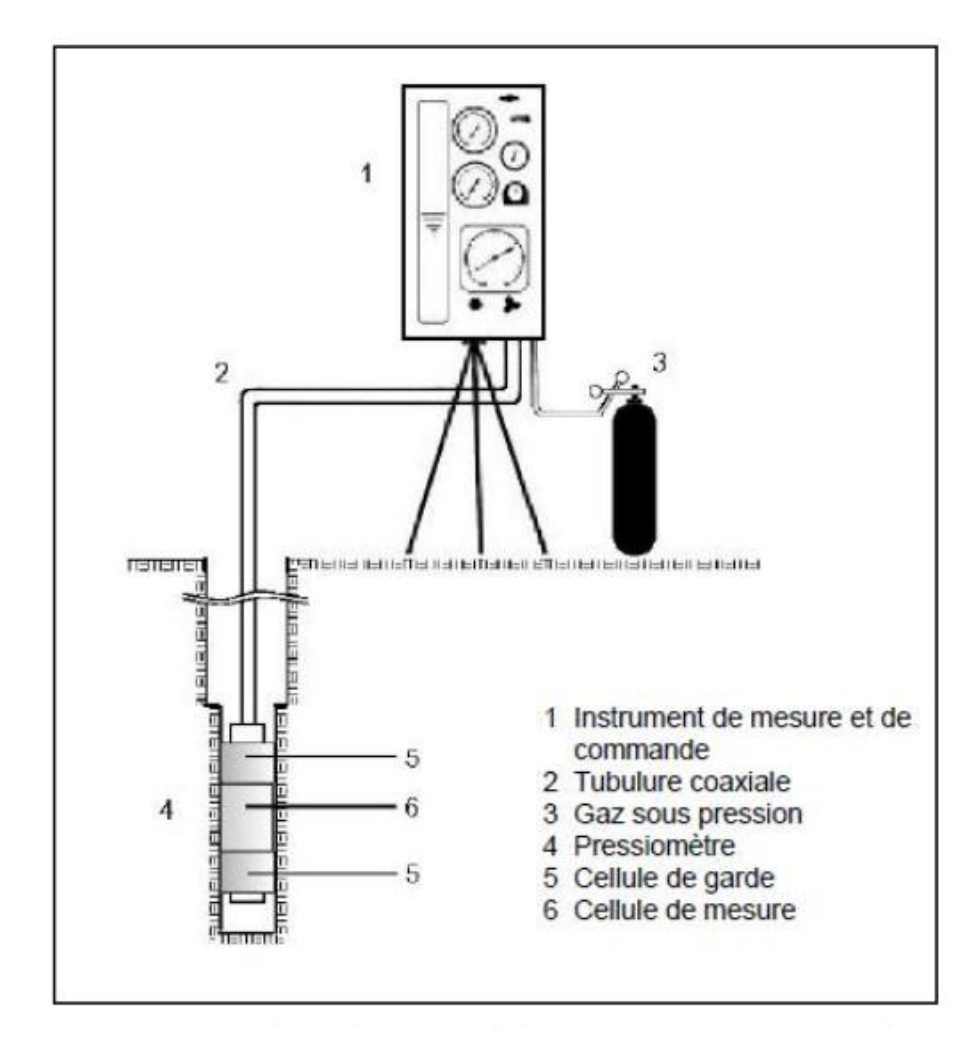

**Figure I.3** : schéma de principe de l'essai pressiometrique Ménard

**Le contrôleur pression-volume (CPV) :** qui permet de régler avec précision la pression dans la sonde en vue de réaliser le chargement statique du sol en place, et de suivre l'évolution des paliers de chargement.

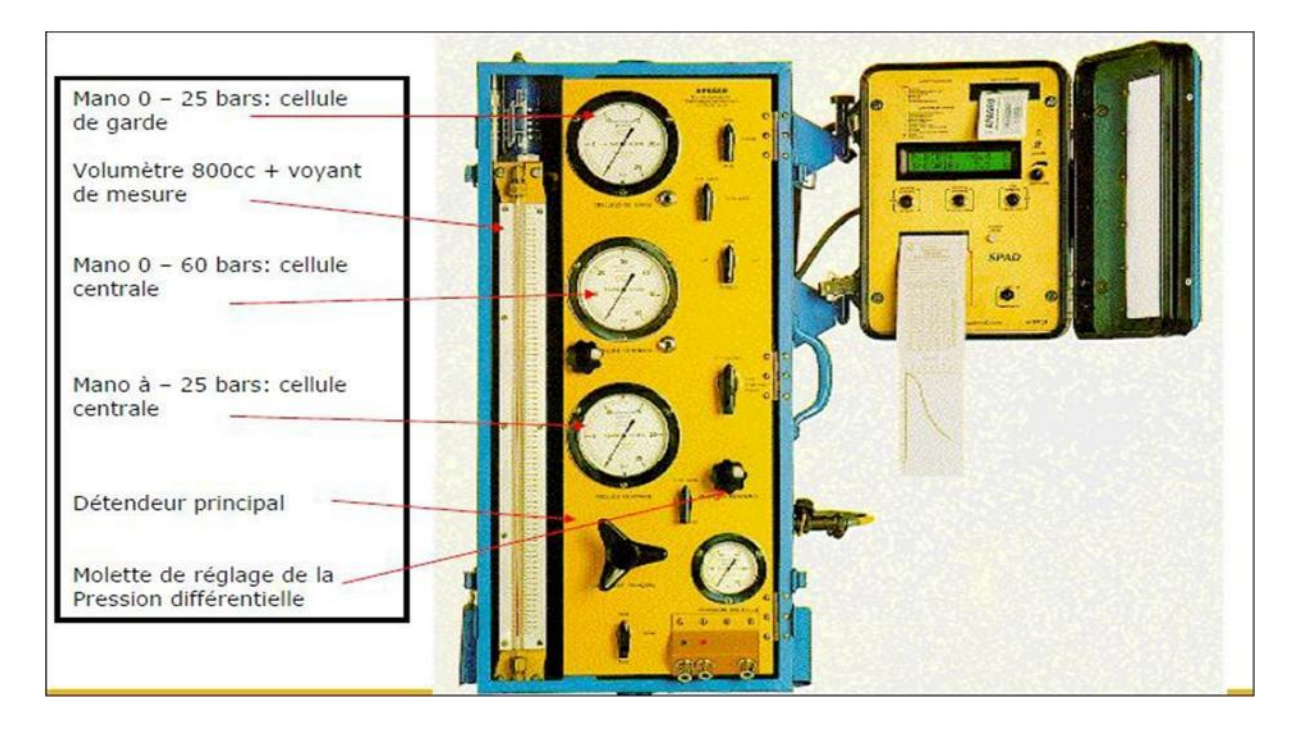

**Figure I.4 :** Contrôleur pression-volume

La sonde pressiometrique est introduite dans une cavité pré-forée, légèrement surdimensionnée, réalisée soit à la tarière à main, soit de manière mécanique suivant la nature de sol. Elle comporte trois cellules

**Une cellule de mesure** (d'un diamètre compatible avec les diamètres des outils de forage usuels) constituée d'un tube métallique revêtu d'une membrane en caoutchouc gonflée avec de l'eau, exerçant une pression radial sur les parois du forage.

**Deux cellules de garde** de même conception, disposées aux extrémités de la cellule central et gonflées à l'aire, tout au moins pour des essais effectués à des profondeurs <15m. Pour des profondeurs supérieures, il est recommandé de gonfler également à l'eau les cellules de garde, de façons à annuler la différence de pression en cellule due à la pression hydraulique interne. L'intérêt des cellules de garde et d'assurer une répartition cylindrique uniforme des contraintes et des déformations au niveau de la cellule de mesure ainsi de neutraliser les perturbations d'extrémité.

**Une tubulure de liaison :** Le CPV et la sonde sont reliés par deux tubes plastiques semirigides coaxiaux servant à conduire l'eau et le gaz sous pression.

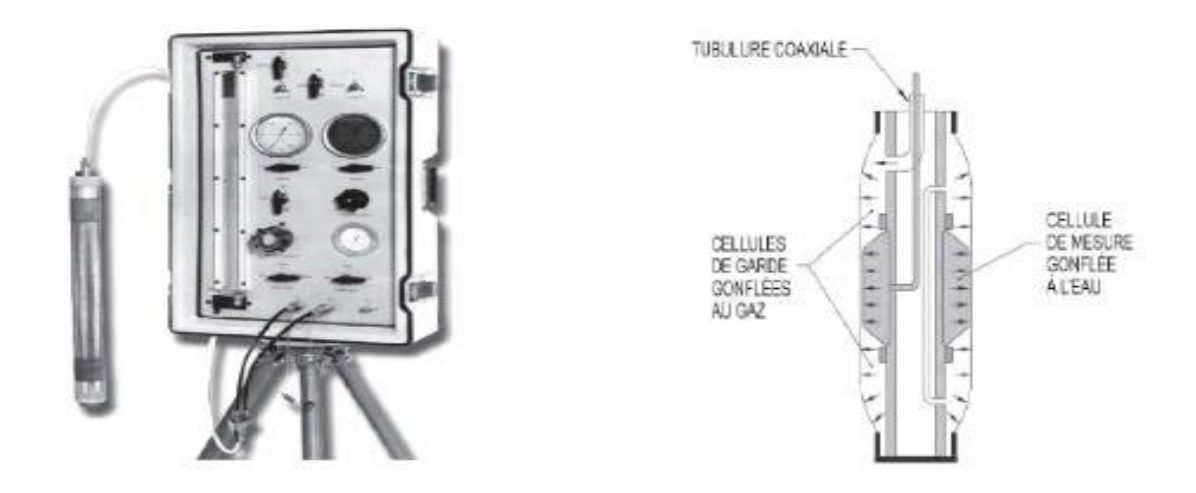

**Figure I.5:** Tubulure de liaison

Le chargement se fait par paliers de pression durant 60 secondes. L'essai continue jusqu'à atteindre la pression limite.

Pour un niveau de pression donnée, on lit au CPV le volume d'eau descendre dans la cellule de mesure, ce qui correspond à l'augmentation du volume de la cavité, la lecture se fait après 15,30 et 60 seconde de début de palier (fig I.6)

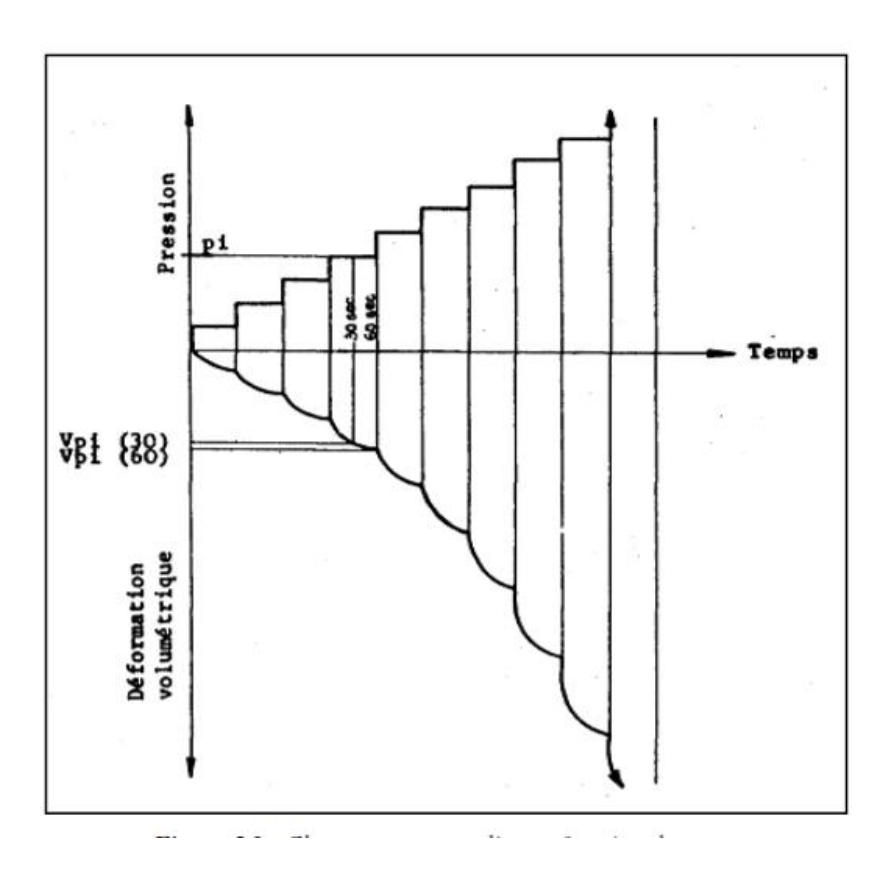

**Figure I.6 :** chargement par palier en fonction du temps

#### **Interprétation des résultats :**

Les résultats de l'essai sont reportés sur une courbe appelée courbe pressiometrique ou sont reportés les variations du volume en fonction de la pression.

- Une première phase de recompression du sol autour de la sonde pressiométrique :(0  $\leq$ P $\leq$  $P_0$ ;  $0 \le V \le V_0$ ) elle résulte de l'expansion de la membrane jusqu'au moment où Celle- ci vient épouser le contour du trou foré préalablement. D'après Fawaz (1993), Baguelin et al (1978) définissent  $P_0$ , la pression lue sur la courbe pressiométrique qui correspond au volume  $V_0$ comme le début de la partie linéaire sur cette courbe. Théoriquement la pression  $P_0$  dans la sonde est alors la pression naturelle de terre au repos.

- Une deuxième phase dite pseudo-élastique : (P  $_0 \le P \le P_f$ ; V $_0 \le V \le V$ ), caractérisée par une réponse approximativement linéaire du sol. La pression atteinte à la fin de cette phase est la pression de fluage P<sup>f</sup> .Cette partie de la courbe permet de définir le module pressiométrique Ménard E<sub>M</sub> donné par l'expression suivante :

$$
\mathbf{E}_{\mathbf{P}} = 2(1+\mathbf{v})\left(\mathbf{V}_0 + \mathbf{V}_m\right)\frac{\Delta P}{\Delta V}
$$
 (I.1)

- une troisième phase: ( $Pf \leq P$ ;  $Vf \leq V$ ), correspond à l'apparition d'une forte non-linéarité de la courbe d'expansion due à la mise en plasticité du sol. Pour les très grandes déformations, la pression tend vers une valeur limite. C'est la pression limite, notée P<sup>L</sup> définie comme l'asymptote de la courbe pressiométrique quand le volume tend vers l'infini. En pratique il est difficile, voire impossible, d'accéder à cette valeur de la pression ; la pression limite est alors définie comme la pression provoquant le doublement du volume initial de la sonde  $(V1=2V_0)$ : c'est la pression limite conventionnelle, notée PL .

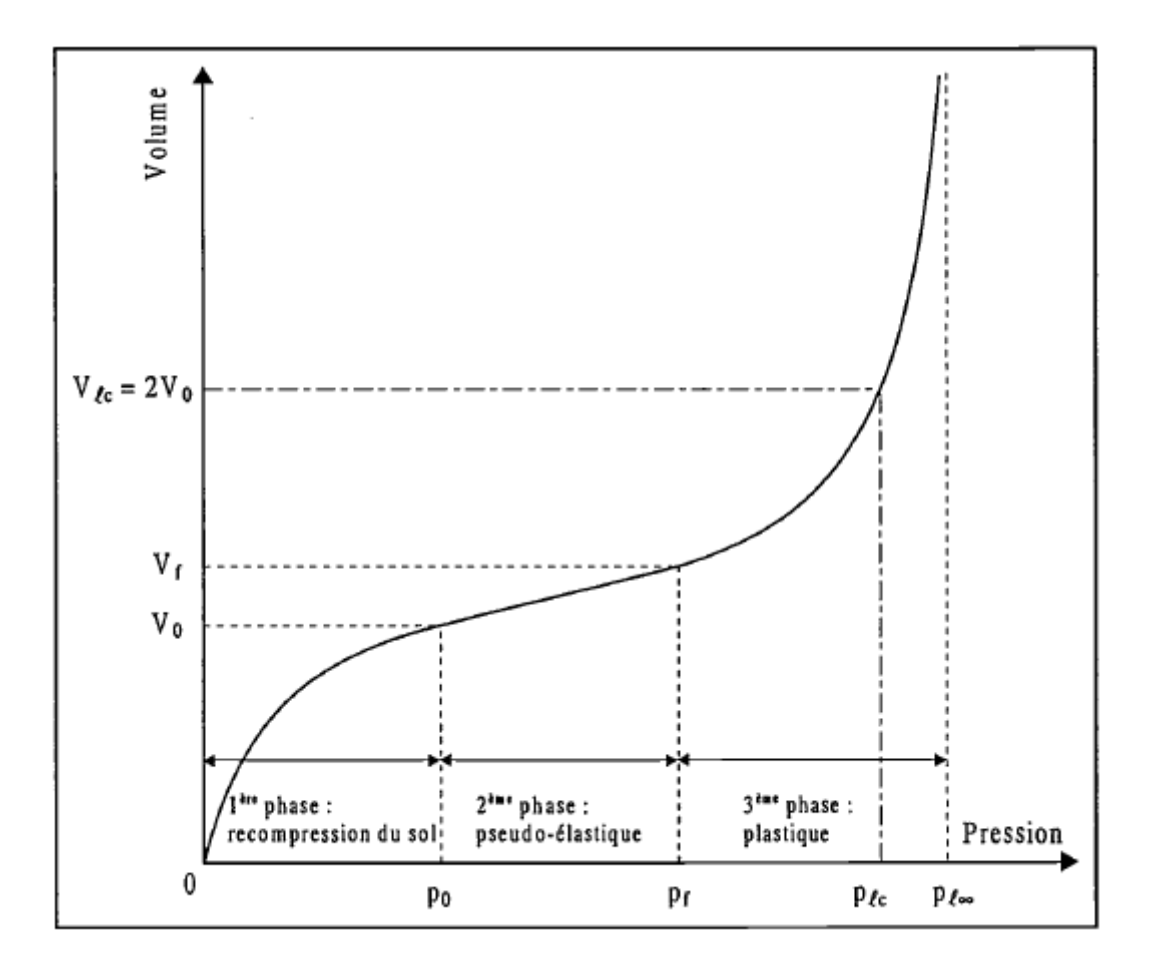

**Figure I.7** : courbe pressiometrique (PFP) avec les différentes phases

### **I-3-2 le pressiomètre autoforeur (PAF)**

Les premiers pressiomètre autoforeur (PAF), ont été développés indépendamment au Laboratoire Central des Ponts et Chaussées (LCPC) en 1972 (Baguelin et al. 1972 ; Baguelin et al, 1978) et l'université de Cambridge en 1973 (Worth et Hugues, 1973 ; Hugues et al., 1977). Le but de ces appareils est de s'affranchir des problèmes liés au préforage, notamment au déchargement des parois de la cavité qui se poursuit entre la fin du forage et la mise en place de la sonde de mesure.

Les pressiomètres autoforeurs sont équipés d'un système de forage et sont donc mis en place directement, avec le minimum de remaniement du sol. Les courbes pressiométriques obtenues à partir du PAF ne présentent pas la phase de recompression observée sur les courbes issues du pressiomètre Ménard (Figure I.4). La pression de départ est donc la pression totale horizontale des terres au repos  $(P_0)$ , et la concavité de la courbe est monotone. Le chargement peut se faire à pression ou à déformation contrôlée.

Pour une utilisation pratique de la courbe pressiométrique, Baguelin et al. (1978), ont été amenés à définir plusieurs modules : un module initial tangent Gp<sub>0</sub>, deux modules de cisaillement sécants Gp<sub>2</sub> et Gp<sub>5</sub> définis entre la pression  $P_0$  et les pressions  $P_2$  et  $P_5$  ( $P_i$  est la pression correspondant à la déformation  $\Delta V/V_0 = i \%$ ). Le module d'Young est alors donné par l'expression de Lamé :

$$
E=2(1+u) G \tag{I.2}
$$

Baguelin et al. , ont également défini un coefficient d'identification des sols, noté β, qui caractérise l'allure des courbes  $\Delta V/V_0 = f(P)$ .

Le coefficient d'identification caractérisant le type de sol est défini en fonction des pressions P0, P<sup>5</sup> et P<sup>20</sup> par la relation suivante.

$$
\beta = \frac{P20 - P5}{P20 - P0}
$$
 (I.3)

Le comportement du sol au cisaillement affecte la forme de la courbe pressiométrique, le coefficient β dépend donc de la nature du sol. Baguelin et al (1978). Donnent la classification présentée le tableau suivant

Tableau I.1 : Valeur de β suivant la nature du sol (Baguelin et al. 1978).

|           | Argiles   | argiles  | Sables        | Sables    | Sables    | très |
|-----------|-----------|----------|---------------|-----------|-----------|------|
|           | sensibles |          | compressibles | dilatants | dilatants |      |
| $\beta\%$ | 25        | [25, 40] | [35,50]       | [25, 40]  | > 60      |      |

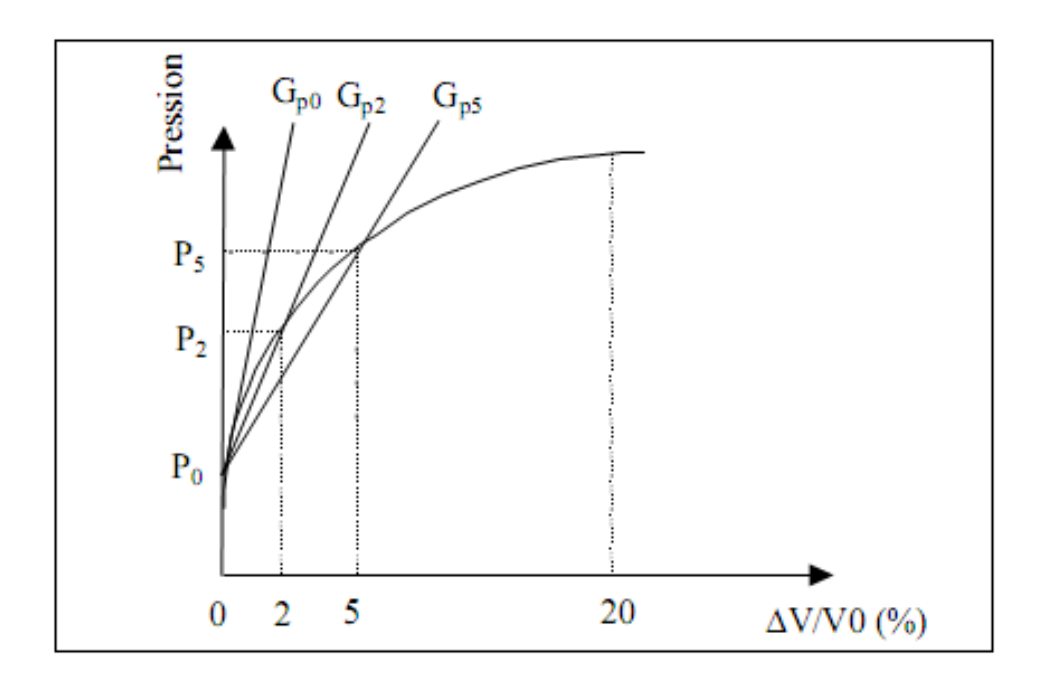

**FigureI.8** : Pressiomètre autoforeur - Interprétation de la courbe pressiometrique

Dans la catégorie des pressiomètres autoforeurs, certains ont été développés avec un système de mesure de la pression interstitielle au niveau de la sonde pressiométrique. Le premier pressiomètre ainsi équipé est issu des travaux de Baguelin (1973) au LCPC. Dès 1977, le pressiomètre autoforeur de Cambridge est équipé de capteurs de pression interstitielle placés sur la membrane de la sonde (Wroth, 1977).

En 1990, un pressiomètre autoforeur développé par l'IFP sous le nom WSBP destiné à la reconnaissance des sols en mer permet également d'avoir accès à la mesure de la pression interstitielle à la paroi de la cavité de forage au cours de l'essai.

### **I.3.3. Les pressiomètres foncés :**

Les pressiomètres foncés sont mis en place par battage, ou vérinage dans le sol. Ils regroupent le pressio-pénétromètre (LCPC-Ménard, 1978) et le pressiomètre Stressprobe (1977) à sonde creuse. Ils étaient originellement conçus pour une utilisation en mer.

### **I.3.4. Le pressiomètre de fluage longue durée (DIFLUPRESS) :**

Le pressiomètre de fluage longue durée a été développé par EDF-GDF dans le but d'étudier les tassements à très long terme des fondations des centrales nucléaires (Leidwanger C., 1993). La sonde pressiométrique est similaire à celle des PAF. La différence entre ces deux types de pressiomètre provient du système de chargement qui permet dans le cas du DIFLUPRESS d'effectuer des essais à charge constante de très longue durée. Le système de mise en pression de la sonde est de type "Dashpot" : le piston est chargé par une série de poids permettant d'exercer une pression constante dans le temps, indépendamment de la déformation de la sonde.

#### **I.4 Interprétation des résultats pressiométrique :**

L'essai pressiométrique est un essai de chargement de la paroi du forage jusqu'à la rupture. Il permet par conséquent d'étudier la phase des petits déplacements du sol en déterminant un module de déformation , et celle des grands déplacements en déduisant la pression limite correspondant à la rupture de sol.

On se propose dans ce qui suit de présenter quelques méthodes d'interprétation sans les décrire précisément. En outre, on présente les résultats et déduire les paramètres utiles au dimensionnement.

#### **I.4.1 Présentation des résultats :**

Les paramètres tirés de la courbe pressiometrique sont E<sub>M</sub>, P<sub>L</sub>, P<sub>f</sub> (PFP) et G, G<sub>2</sub>, G<sub>5</sub>,  $\beta$ (PAF), ces paramètres sont utilisés pour interpréter l'essai dans le but de déterminer les paramètres intrinsèques du sol.

#### **I.4.2 Méthodes d'interprétation de l'essai :**

Les différentes méthodes d'interprétation peuvent être séparées en trois catégories : les méthodes directes, les méthodes basées sur une étude analytique, et enfin les méthodes numériques.

#### **I.4.2.1 Les méthodes empiriques :**

Elles sont encore largement utilisées, notamment dans la réglementation relative au dimensionnement des ouvrages de fondations. Plusieurs auteurs ont proposé des règles empiriques basées sur des observations du comportement de fondations. On peut citer principalement les travaux de Ménard (1957), Amar et Jézéquel (1972) et Baguelin et Jézéquel (1973). Ces méthodes permettent notamment d'évaluer la valeur de la cohésion non drainé Cu à partir de la pression limite Pl.

#### **I.4.2.2 Les méthodes analytiques**

Les méthodes analytiques sont principalement basées sur la solution de l'expansion d'une cavité cylindrique dans un milieu élasto-plastique. On peut différencier parmi ces méthodes celles prenant en compte une déformation sans variation de volume dans la phase plastique (Ménard, 1957 ; Gibson et Anderson, 1961 ; Prévost et Hoeg, 1975 ; Windle et Wroth, 1977 ; Denby, 1978 ; Jefferies, 1988 ; Housby et Withers, 1988 ; Monnet, 1992 Ferreira et Roberston, 1994) et celles prenant en compte une déformation avec variation de volume (Ladany, 1963 ; Salençon, 1966 ;Hughes et al., 1977 ; Roberston et Hughes, 1986 ; Houlsby et al., 1986 ; Manassero,1989).

 Avec l'apparition du pressiomètre autoforeur, plusieurs auteurs ont proposé des théories basées sur la dérivation de la courbe pressiométrique, conduisant à déterminer la courbe de cisaillement élémentaire du matériau en place (Palmer, 1972 ;Ladany, 1972, Baguelin et al.,1972).

#### **I.4.2.3 les méthodes numériques:**

 Le développement des moyens informatiques a conduit à la mise au point de codes de calcul de plus en plus élaborés. Depuis quelques années, de nombreux travaux portent sur l'identification des paramètres de modèles de comportement à partir de l'essai pressiométrique. On peut citer notamment les travaux de Boubanga (1990) et Bahar (1992) menés à l'Ecole Centrale de Lyon. Un logiciel d'identification de paramètres de modèles de comportement à partir de l'essai pressiométrique a été développé et a été appliqué à différents modèles (Cambou et Boubanga, 1989 ; Cambou et al. 1990 ; Cambou et Bahar, 1993).

 De la même manière, Michali et Hicher (1994) utilisent les résultats d'essais pressiométriques et de laboratoire pour déterminer les paramètres d'une loi élastoplastique (Hujeux).

Zentar (1999) a utilisé un logiciel d'optimisation couplé à un logiciel d'éléments finis pour identifier certains paramètres d'un modèle élastoplastique (Cam-Clay modifié) à partir des résultats d'essais pressiométrique.

#### **I.4.3 Expression des résultats :**

#### **I.4.3.1 Détermination du module pressiométrique Ménard EM:**

Partant de la formule fondamentale de l'expansion r d'une cavité cylindrique de diamètre r sous l'action d'un accroissement de pression P, on a:

$$
\Delta V/V = \Delta P(1+v)/E \tag{I.4}
$$

 A partir de pente de la droite pseudo-élastique (Figure I.7). On calcule le module pressiométrique, noté E<sub>M</sub> comme suit :

$$
E_P = 2(1 + \upsilon) (V_0 + V_m) \frac{\Delta P}{\Delta V}
$$
 (I.5)

**Avec**

υ: le coefficient de poisson de sol

V<sup>0</sup> : le volume de la sonde au repos

V<sup>m</sup> : la variation de volume correspondant à la valeur moyenne de la pression appliquée dans la phase pseudo – élastique.

Δp/ΔV : l'inverse de la pente de la partie linéaire de la courbe

La détermination du module E<sub>M</sub> est l'opération la plus délicate dans l'essai pressiométrique. Du fait du remaniement du trou de forage, le module pressiométrique E <sup>m</sup> sera toujours plus faible que le module réel du sol.

#### **I.4.3.2 Détermination de la pression de fluage Pf :**

- La pression de fluage Pf est obtenue par exploitation graphique du diagramme (P, ∆V60/30), (Figure I.9).

- ∆V60/30 : est la variation de volume du liquide injecté dans la cellule centrale de mesure entre les temps  $t = 30$  s et  $t = 60$  s après le début du palier de pression P

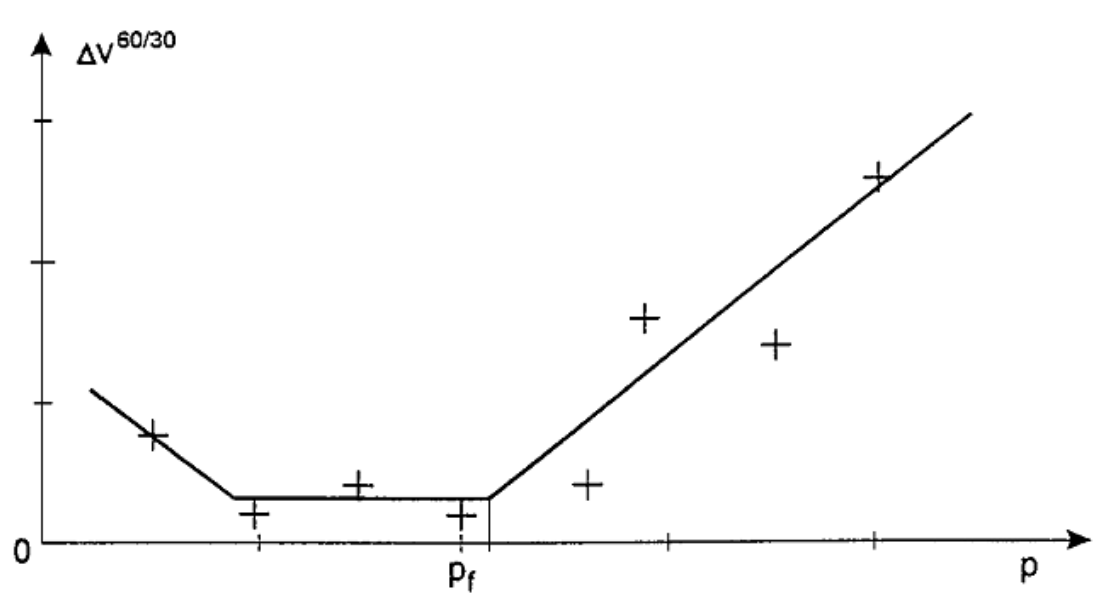

**Figure-I.9 :** Courbe de fluage pressiométrique

### **I.4.3.3 Détermination de la pression limite Pl :**

Lorsque la pression appliquée sur les parois du forage par la sonde dépasse la pression de fluage Pf le sol entre en plastification et par convention, la pression limite est la pression qui entraîne le doublement de la cellule centrale de mesure après la pression  $P_0$ . Elle correspond à un volume injecté

$$
V_L = V_S + 2V_0 \tag{I.6}
$$

La pression limite est la pression qui correspond à la plastification de tout le massif. Dans la pratique, cette pression est difficile à atteindre, c'est pourquoi on adopte la pression limite conventionnelle correspondant au doublement du volume de la sonde.

### **1.4.3.4 Profil pressiométrique :**

Les valeurs du module pressiométrique, de la pression de fluage, et de la pression limite obtenues au pressiomètre sont systématiquement représentées en fonction de la profondeur sur des tableaux, en parallèle avec les résultats géologique, les courbes d'avancement de l'outil et les courbes de battage, le niveau de la nappe, etc.

La présentation simultanée de ces divers résultats permet de définir des profils géotechniques comme par exemple celui représenté à (la figure I.10)

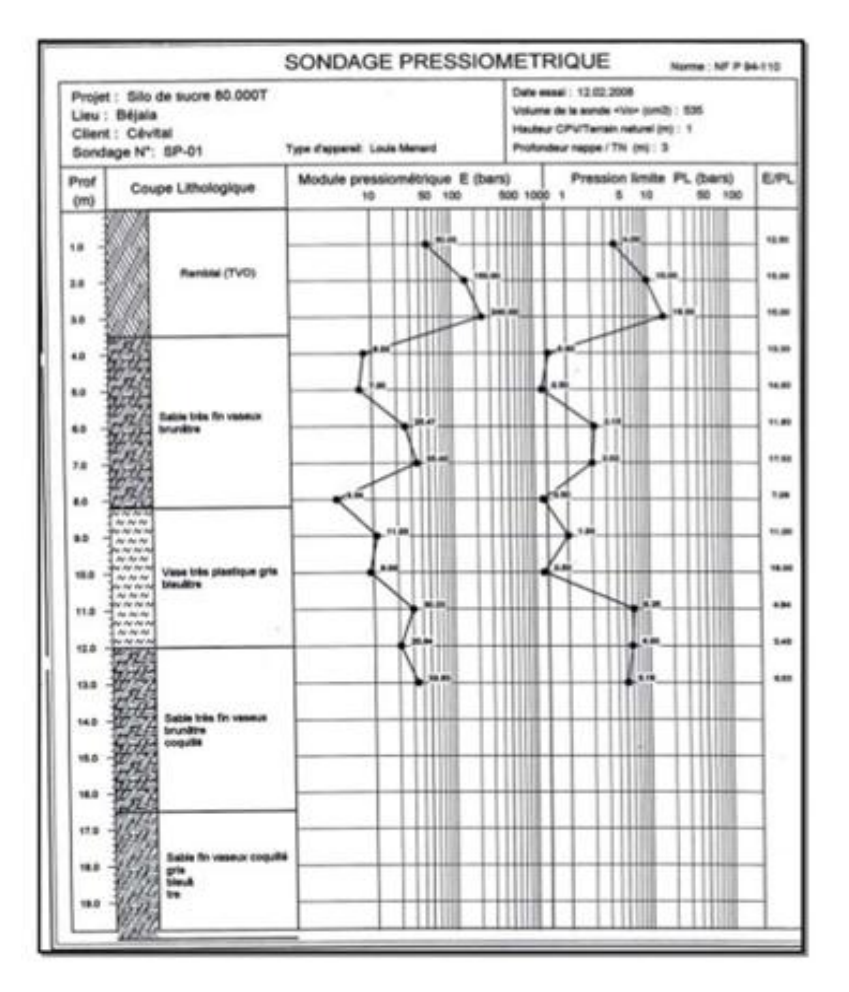

**Figure I.10 :** profil pressiometrique de Ménard

#### **I.5. Courbe pressiométrique nette :**

Les courbes enregistrées directement à partir des lectures, sont des courbes brutes qui doivent être corrigées pour tenir compte de l'inertie des sondes, variations de volume de l'appareillage et de la hauteur piézométrique.

#### **I.5.1. Correction de la hauteur piézométrique**

Les efforts exercés sur le sol doivent être exprimés en contraintes totales. Ainsi donc, si l'essai est réalisé à une profondeur Z au-dessous de l'appui du pressiomètre, les pressions lues sur le manomètre devront être majorées de la charge égale à la hauteur de la colonne d'eau entre le manomètre et la cellule. Si l'on appelle P la pression lue sur le manomètre, la pression exercée sur le terrain, en négligeant toute autre correction sera donc

$$
P = Pm + \gamma_w(z+h) \tag{I.7}
$$

#### **I.5.2. Correction de l'inertie**

 La pression Pm majorée de la valeur de la hauteur hydrostatique n'est pas la pression exercée effectivement sur le sol. En effet à toute pression P<sup>m</sup> mesurée correspond une déformation de volume lue sur le C .P.V. Pour obtenir la pression qui s'exerce sur la paroi du forage, il faut déduire de la pression Pm mesurée, l'inertie de la sonde  $P_i$  (membrane, gaine et éventuellement tube fendu). Pi est la pression nécessaire pour dilater la sonde de la même quantité V<sup>m</sup>

#### **• Courbe d'inertie**

 Pour pouvoir procéder aux corrections d'inertie, il suffit de faire un essai pressiométrique hors du forage, la sonde étant placées verticalement à côté du CPV. La courbe obtenue est appelée courbe d'inertie. La pression P exercée réellement sur la paroi du forage est donnée par la relation suivante :

$$
P = P_m - P_i + \Upsilon_w (z + h)
$$
 (I.8)

#### **I.5.3. Correction du volume**

Les variations de volume V<sub>m</sub> lues sur le CPV correspondent à : La déformation du terrain V

La déformation interne ∆V des différents éléments du pressiomètre et l'on a :

$$
V m = V + \Delta V \tag{I.9}
$$

Pour des pressions ne dépassent pas 25 bars. La compressibilité de l'eau, la variation de volume du CPV et des gaines sont négligeables par rapport à la compressibilité du sol. Cela n'est plus vrai pour les hautes pressions. Pour faire, on effectue un essai d'étalonnage en plaçant la sonde dans un tube métallique épais qui peut être considéré en première approximation comme indéformable par rapport à la déformation interne du pressiomètre. Il est clair que les déformations aussi mesurées ne sont que les déformations internes de l'appareil. On tracera alors la courbe d'étalonnage ∆V = f(P) à partir de laquelle on détermine la constante de compressibilité de l'appareil :

$$
a = \Delta (\Delta V) / \Delta P \tag{I.10}
$$

 Le volume corrigé correspondant à la déformation volumétrique du sol sera, pour chaque pression Pm lue sur le manomètre :

$$
V = V m - \Delta V \tag{I.11}
$$

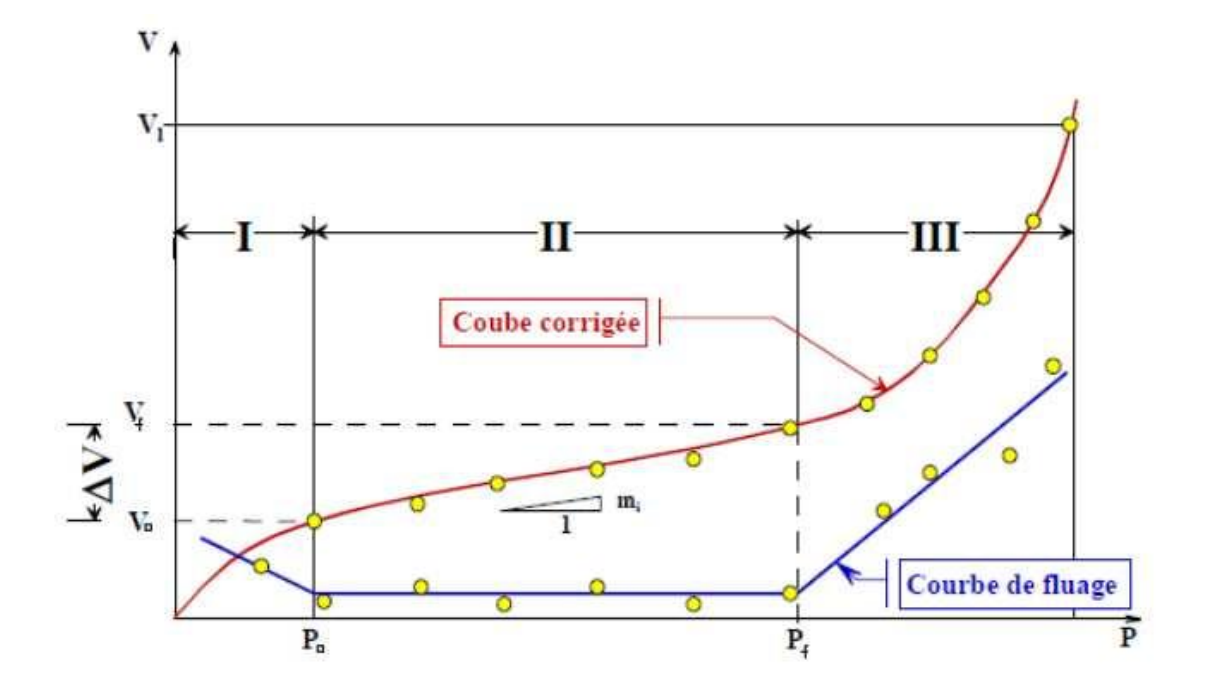

**Figure I.11** : Courbe pressiométrique corrigée

### **I.6. Forage pressiométrique**

Le forage doit être réalisé à l'aide d'outils de foration adaptés au cas par cas au terrain rencontré, conformément aux prescriptions de la norme, afin que :

• Le trou de forage soit correctement calibré au diamètre de la sonde pressiométrique.

• Le sol au bord du trou ne soit pas complètement déstructuré par l'outil et le fluide de foration.

| Code | Diamètre de la sonde | Diamètre du forage mm |     |  |
|------|----------------------|-----------------------|-----|--|
|      | mm                   | min                   | max |  |
| ЕX   | 32                   | 34                    | 38  |  |
| AX   | 44                   | 46                    | 52  |  |
| BХ   | $58 - 60$            | $61 - 63$             | 66  |  |
| NX   | $(72)$ 74            | $(74)$ 76             | 80  |  |

Tableau I.2 : Diamètres correspondants aux forages

### **I-6-1 Longueur maximale de la passe de forage :**

Les longueurs maximales de forage pressiométrique à réaliser avant l'introduction de la sonde, dépendent des propriétés des terrains, de l'existence d'une nappe et de la présence ou non d'un tubage. Les règles sont regroupées dans le tableau ci-après :

Tableau I.3: Les longueurs maximales de forage fait avant l'essai pressiométrique

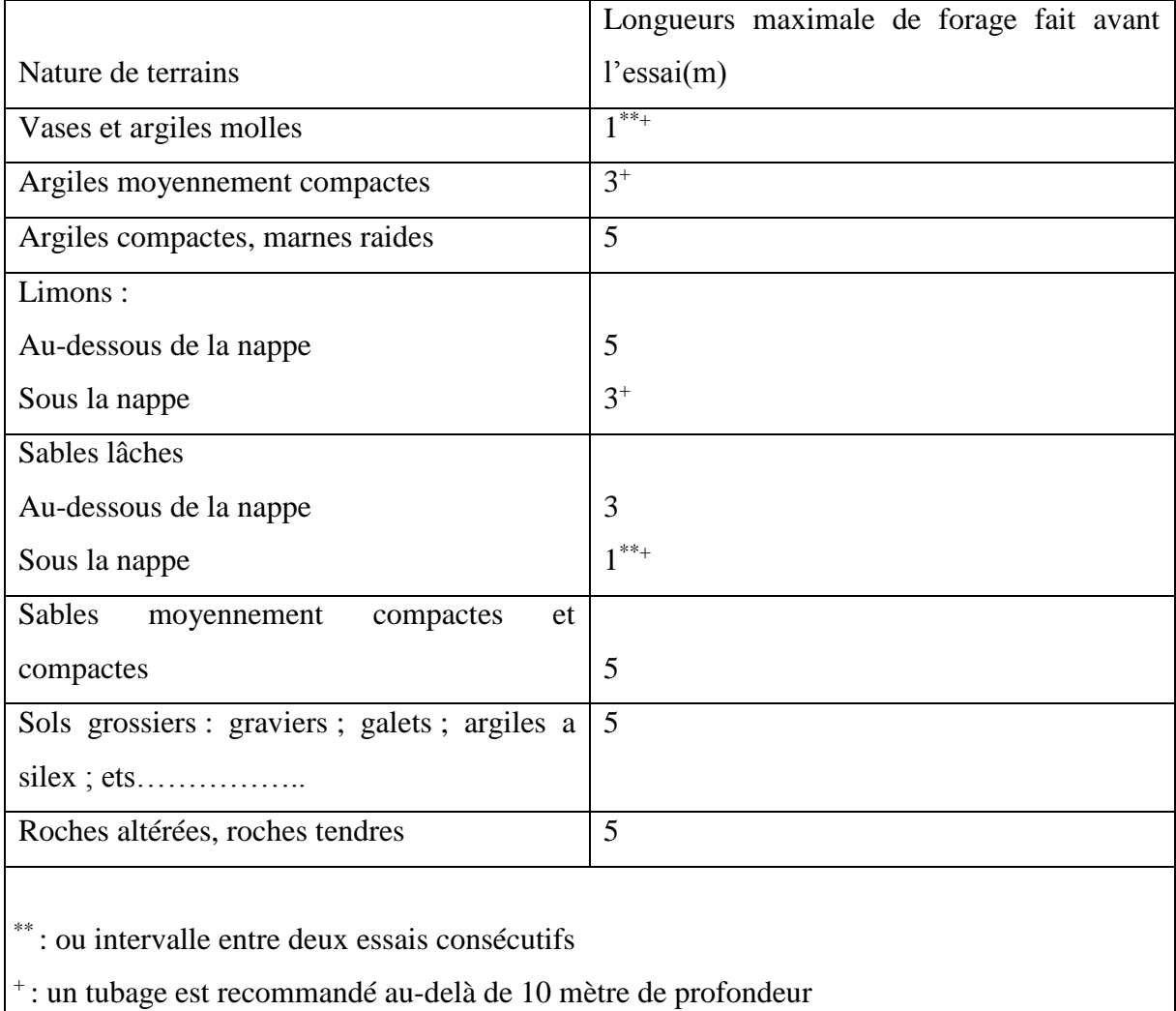

### **I.7 Relation entre PL et E<sup>M</sup>** :

Le rapport  $(E_m/P_1)$  bien qu'il regroupe deux caractéristiques très différentes, du fait que l'une correspond aux petits déplacements du forage et l'autre aux grands, l'expérience a montré que celui-ci peut être un critère pratique pour apprécier et classer la raideur des matériaux étudiés.

On admet selon Ménard la classification suivante :

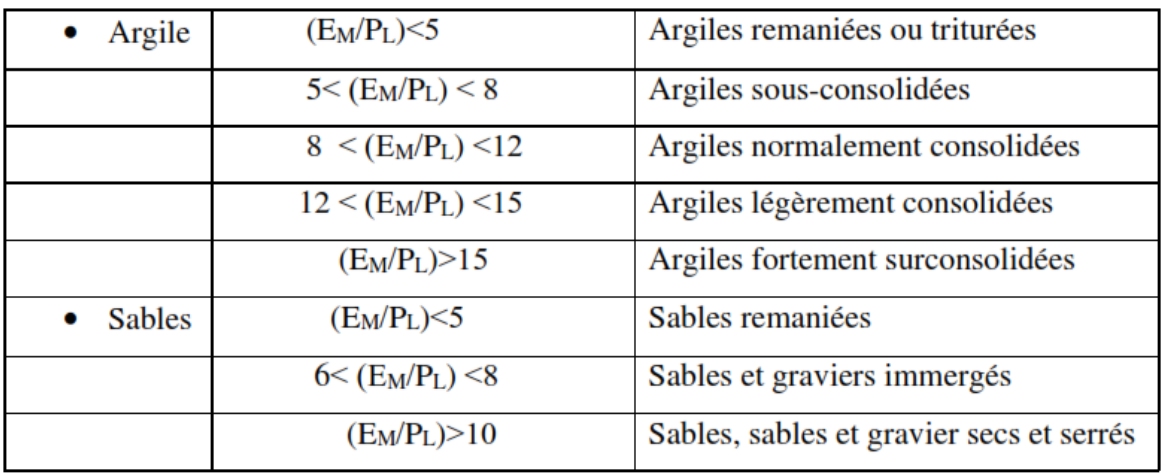

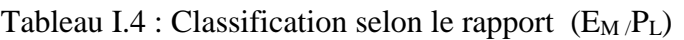

### **I.8 Ordre de grandeur des pressions limites Pl:**

Le tableau suivant donne une classification des sols en fonction Pl.

| Classe de sol           |   | <b>DESCRIPTION</b>         | PRESSIOMETRE PL (MPa) |
|-------------------------|---|----------------------------|-----------------------|
|                         | A | Argiles et limons mous     | < 0.7                 |
| <b>ARGILES, LIMONS</b>  | B | Argiles et limons fermes   | $1.2 - 2.0$           |
|                         | C | Argiles très fermes à dure | >2.5                  |
|                         | A | Lâche                      | < 0.5                 |
| <b>SABLES, GRAVES</b>   | B | Moyennement compacts       | $1.0 - 2.0$           |
|                         | C | Compacts                   | >2.5                  |
| <b>CRAIES</b>           | A | <b>Molles</b>              | < 0.7                 |
|                         | B | Altérées                   | $1.0 - 2.5$           |
|                         | C | Compacte                   | >3.0                  |
| <b>MARNES</b>           | A | Tendres                    | $1.5 - 4.0$           |
| <b>MARNO- CALCAIRES</b> | B | compacts                   | > 4.5                 |

**Tableau I.5 :** Classification Des Sols Suivant PL
### **I.9 Relation entre le module pressiométrique E<sup>M</sup> et le module œdométrique Eœd :**

 L'essai pressiométrique est pratiquement, un essai non drainé et ne traduit pas le phénomène de consolidation.

 À cet effet, Ménard a défini, un coefficient α appelé coefficient rhéologique ou coefficient de structure du sol. Ce coefficient fournit la corrélation entre le module pressiométrique et le module œdométrique.

$$
E \alpha d = E_M / \alpha \qquad (1.12)
$$

## **I.10 Exploitation des résultats de l'essai pressiometrique Introduction**

A partir des résultats d'un essai pressiomètre, deux paramètres importants sont déterminé qui sons :

- $\checkmark$  Le module pressiometrique Ep
- $\checkmark$  La pression limite Pl

Ménard a exploité ces résultats où il a mis en œuvre des règles de calcul des fondations à partir de la pression limite Pl, et les tassements à partir de module pressiometrique Ep, l'estimation dans le présent de chapitre, un aperçu sur ces règle est donné.

#### **I.10.1 calcul des fondations superficielles :**

La capacité portante des fondations superficielles est calculée à partir de la formule suivante

$$
q_l = q_0 + k_p (p_1 - p_0) = q_0 + k_p p_1
$$
 (1.13)

- q<sup>l</sup> : la contrainte de rupture
- q<sup>0</sup> : la contrainte verticale totale

P<sup>L</sup> : est la valeur de la pression limite mesurée au niveau de la fondation ;

P0 : est la contrainte horizontale initiale du sol au repos mesurée au niveau de la fondation ; Les valeurs de Pl et P0 sont déterminées après exploitation des résultats d'un Essai pressiométrique, elles figurent sur une fiche d'un sondage pressiométrique ;

 $Pl^* = Pl - Po$  est dite pression limite nette

K<sub>p</sub> : est un facteur de portance qu'on détermine à partir de tableau (I.6)

Pour un terrain non homogène,  $Pl^*$  est remplacer par la pression limite nette équivalente  $Pl_e^*$ correspondant à la moyenne géométrie de Pl\* entre les niveaux D et D+1.5B

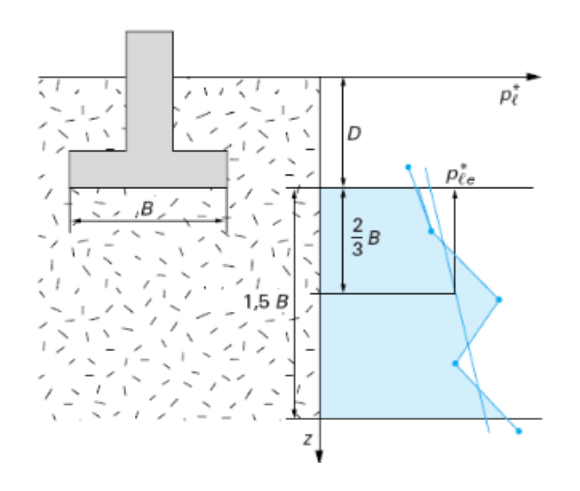

**Figure I.12 :** Définition de la pression limite nette équivalente

**Tableau I.6 :** Valeurs du facteur de portance k (d'après Bruno Bronal 1999)

| Type               | de | sols                        | Expression de $k_p$                                                                                                    | Pression limite (MPa) |
|--------------------|----|-----------------------------|----------------------------------------------------------------------------------------------------|-----------------------|
| Argiles,<br>Limons | A  | Argiles et limons mous      | $0,8 \cdot \left  1 + 0.25 \cdot \left( 0.6 + 0.4 \frac{\text{B}}{\text{L}} \right) \frac{\text{D}_{\text{e}}}{\text{B}} \right  \le 0.7$                  |                       |
|                    | в  | Argiles et limons fermes    | $\left  0,8 \cdot \left  1 + 0,35 \cdot \left( 0,6 + 0,4 \frac{\text{B}}{\text{L}} \right) \frac{\text{D}_{\text{e}}}{\text{B}} \right  \right  1.2 - 2.0$ |                       |
|                    | C  | Argiles très fermes à dures | $0,8 \cdot \left  1 + 0,50 \cdot \left( 0,6 + 0,4 \frac{\text{B}}{\text{L}} \right) \frac{\text{D}_{e}}{\text{B}} \right  \ge 2.5$                         |                       |
|                    | A  | Lâches                      | $\left  1 + 0.35 \cdot \left( 0.6 + 0.4 \frac{\text{B}}{\text{L}} \right) \frac{\text{D}_{\text{e}}}{\text{B}} \right $                                    | < 0.5                 |
| Sables,<br>Graves  | B  | Moyennement compacts        | $1 + 0.50 \cdot \left(0.6 + 0.4 \frac{\text{B}}{\text{L}}\right) \frac{\text{D}_{\text{e}}}{\text{B}}$                                                     | $1.0 - 2.0$           |
|                    | C  | Compacts                    | $\left  1 + 0.80 \cdot \left( 0.6 + 0.4 \frac{\text{B}}{\text{L}} \right) \frac{\text{D}_{\text{e}}}{\text{B}} \right $                                    | > 2.5                 |

Avec D<sup>e</sup> est la hauteur d'encastrement équivalente définie à partir de la formule suivante

$$
D_e = \frac{1}{p_{le}^*} \int_0^D p_l^*(z) dz
$$
 (I.14)

#### **I.10.2 Calcul des tassements par la méthode de Ménard :**

La technique de calcul du tassement d'une fondation à l'aide des résultats d'un essai au pressiomètre Ménard que l'on expose dans ce paragraphe est basée sur les différents types de sol tel que : le sol homogène ou sol hétérogène.

### **I.10.2.1dans le cas de sol homogène : (d'après le Fascicule 62.V)**

 Le tassement W obtenu après stabilisation s'exprime par la formule suivante où les premiers et seconds termes représentent respectivement les influences des composantes sphérique et deviatoire du tenseur (Ménard et Rousseau 1962) dans le domaine de la déformation pseudoélastique.

$$
W = Sc + Sd \qquad (I.15)
$$

Avec

$$
\begin{cases}\ns_c = \frac{\alpha}{9 \cdot E_M} (q' - \sigma'_{v0}) \cdot \lambda_c \cdot B \\
s_d = \frac{2}{9 \cdot E_M} (q' - \sigma'_{v0}) \cdot B_0 \cdot \left(\lambda_d \cdot \frac{B}{B_0}\right)^\alpha\n\end{cases}
$$

La formule **(I.15)** s'explique sous la forme :

$$
w = \frac{\alpha}{9E} q \lambda_c B + \frac{\alpha}{9E} q B_0 \left[ \lambda_d \frac{B}{B_0} \right]
$$
 (II.16)

Avec

*q* : contrainte verticale appliquée par la fondation

λc et λd : coefficients de forme donnés dans le tableau 2

a : coefficient rhéologique dépendant du sol et donné dans le tableau 4

*B* : largeur ou diamètre de la fondation ;

*B0* = 0.60m : dimension de référence ;

.

| L/B      | cercle | carré                   |      |            |      | 20   |
|----------|--------|-------------------------|------|------------|------|------|
| $\sim$   | 1,00   | 1 <sub>0</sub><br>1,10  | 1,20 | 1,30       | 1,40 | 1,50 |
| $\sim_d$ | 1,00   | 1 <sub>0</sub><br>1, 14 | 1,53 | 70<br>1,70 | 2,14 | 2,65 |

**Tableau I.7 :** Valeurs de coefficient de la forme (d'après le Fascicule 62.V)

**Tableau I.8 :** Valeurs de coefficient rhéologique α (d'après le Fascicule 62.V)

| Type                                               | Tourbe   | Argile  |          | Limon   |          | Sable     |          | Sable et<br>gravier |          | Type                    | Roche    |
|----------------------------------------------------|----------|---------|----------|---------|----------|-----------|----------|---------------------|----------|-------------------------|----------|
|                                                    | $\alpha$ | $E/p_i$ | $\alpha$ | $E/p_i$ | $\alpha$ | $E/p_l$   | $\alpha$ | $E/p_i$             | $\alpha$ |                         | $\alpha$ |
| surconsolidé<br>ou très serré                      |          | >16     | 1        | >14     | 2/3      | >12       | 1/2      | >10                 | 1/3      | Très<br>peu<br>fracturé | 2/3      |
| normalement<br>consolidé ou<br>normalment<br>serré | 1        | 9 à 16  | 2/3      | 8 à 14  | 1/2      | 7 à 12    | 1/3      | 6 à 10              | 1/4      | Normal                  | 1/2      |
| sous-<br>consolidé                                 |          | 7a9     | 1/2      | 5à 8    | 1/2      | $5$ à $7$ | 1/3      |                     |          | Très<br>fracturé        | 1/3      |
| altéré et<br>remanié ou<br>lâche                   |          |         |          |         |          |           |          |                     |          | Très<br>altéré          | 2/3      |

## **I.10.2.2 Dans le cas de sol hétérogène :** (d'après le Fascicule 62.V)

Pour la plupart des terrains. E<sub>M</sub> module de déformation varient avec la profondeur. En théorie ; le problème est très complexe. Mais pourvu que la variation du module pressiométrique avec la profondeur ne soit pas trop importante. On peut calculer et utiliser dans la formule des tassements des modules équivalents Ec et Ed. On fait un découpage de terrain sous la fondation de largeur B en tranche d'épaisseur B/2. (Figure I.13)

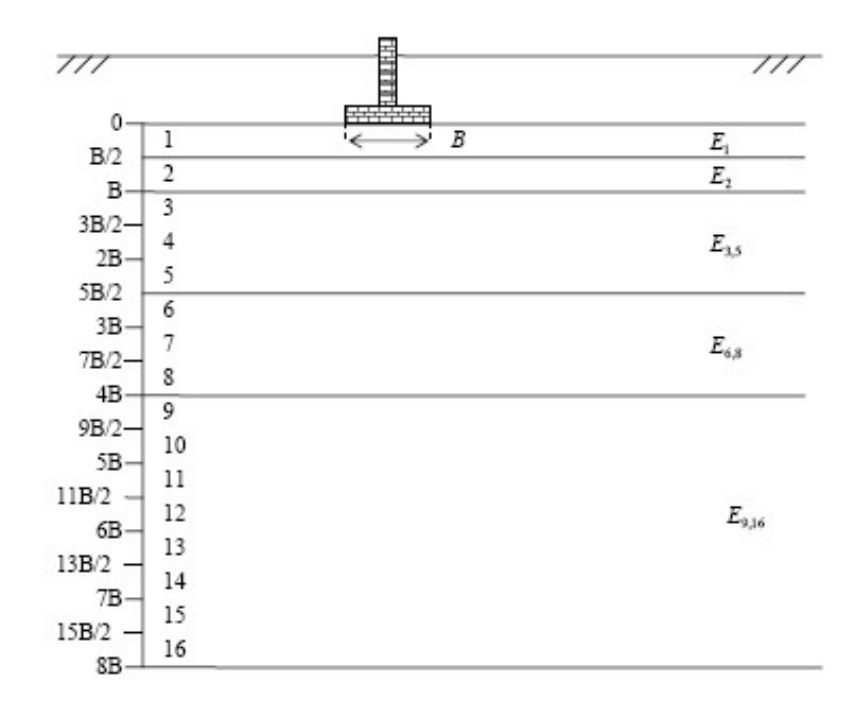

**Figure I.13 :** Schéma de découpage du sol dans le cas d'un sol hétérogène

Donc la formule de tassement devient :

$$
w = \frac{\alpha}{9E_c} q \lambda_c B + \frac{2}{9E_d} q B_0 \left[ \lambda_d \frac{B}{B_0} \right] \alpha \tag{I.17}
$$

Les valeurs de Ec et Ed est donnée par le formules suivantes

$$
Ec = E1 \tag{I.18}
$$

$$
E_d = \frac{4}{\frac{1}{E_1} + \frac{1}{0.85E_2} + \frac{1}{E_3/4/5} + \frac{1}{2.5E_{6/7/8}} + \frac{1}{2.5E_{9\hat{a}16}}}
$$
(I.19)

On aura aussi par exemple pour les couches 3, 4,5

$$
\frac{3,0}{E_{3,5}} = \frac{1}{E_3} + \frac{1}{E_4} + \frac{1}{E_5}
$$
 (I.20)

Si les valeurs de  $E_{6/7/8}$  et  $E_{9\text{à16}}$  ne sont pas connus, Ed est calculé comme suit

$$
\frac{3.6}{E_d} = \frac{1}{E_1} + \frac{1}{0.85 \cdot E_2} + \frac{1}{E_{3,5}} + \frac{1}{2.5 \cdot E_{6,8}}
$$
(I.21)

De la même façon pour les valeurs de  $E_{6/7/8}$  ne sont pas connus Ed est donnée par la formule suivante

$$
\frac{3,6}{E_d} = \frac{1}{E_1} + \frac{1}{0,85 \cdot E_2} + \frac{1}{E_{3,5}} + \frac{1}{2,5 \cdot E_{6,8}}
$$
(I.22)

## **I.11 Conclusion**

Depuis sa mise en œuvre par LOUIS MENARD en 1957, l'essai pressiometrique connait un essor considérable. Ce succès est dû à de nombres avantages comme la simplicité d'exécution de l'essai et la rapidité de mesure. En effet, le pressiomètre est le seul appareil d'essai in situ qui mesure à la fois une caracteristique de déformabilité, et une caracteristique de résistance de sol.

Par ailleurs, le module pressiometrique et la pression limite ne sont pas des caracteristique mécanique intrinsèque au sol. Mais, ils sont liés au terrain et à l'appareillage utilisé ainsi qu'au mode de réalisation de forage, Menard à exploité ses deux caracteristique  $(Pl \text{ et } E_M)$  dans les calculs des fondations et tassements, ou il a mise en œuvre de règle empirique.

## *CHAPITRE II*

# *PRESENTATION DE L'OUTIL NUMERIQUE*

#### **II.1 Introduction**

Depuis une vingtaine d'années, encouragées par l'augmentation exponentielle du la puissance de calcul des ordinateurs, les méthodes numériques ont connu un développement très important dans les bureaux d'études et les centres de recherches en géotechnique. Leur utilisation est aujourd'hui très courante, et la conception de grands projets passe forcément par des analyses de ce type, afin de vérifier la stabilité des ouvrages en interaction avec leur environnement, de contrôler que les valeurs des déplacements et des contraintes soient admissibles, et d'aider au dimensionnement des structures.

Parmi ces méthodes, en trouve deux méthodes qui sont : la méthode des éléments finies et la méthode des différences finis, chaque de ces méthodes elle a sa particularité et le domaine d'application en fonction de problème à résoudre.

Le code de calcule qui sera utilisé dans ce mémoire est le flac 2D qui est basé sur la méthode des différences finis.

#### **II.2 Présentation de la méthode des différences finis**

La méthode des différences finis est une méthode qui permet de résoudre des systèmes d'équations différentielles avec conditions initiales ou aux limite. Elle traite le milieu comme un massif continu, et le présenter par une grille d'éléments rectangulaire, ou chaque maille (élément) est dotée des propriétés mécanique du milieu continu équivalent à des lois de comportement et d'interaction associés à des relations de continuités et de compatibilité inter élément permettent de décrire le comportement mécanique de ces volumes élémentaires de matériau, qui contribuent à la réponse globale du massif. Toute la difficulté réside dans la détermination des caractéristiques équivalente à la taille des échantillons à prendre en compte pour que le modèle numérique soit représentatif du massif réel.

Mais l'avantage de l'approche par milieu continu est qu'elle permet de simplifier considérablement la description géométrie du milieu, ce qui facilite la mise en œuvre informatique du modèle (petit nombre de nœud, automatisation de maillage, divergence rapide). La difficulté et de déterminer son domaine d'application, en particulière le taux de fracturation à partir duquel on peut admettre que le comportement d'un massif est admissible à celui d'un milieu continu.

## **II.3 Présentation de logiciel FLAC**

 FLAC (Fast Lagrangian Analysis Of Continua) est un logiciel crée par Peter Cundall en 1986 et développé par la suite par la société Américaine ITASCA consulting group, est spécialement conçu pour les problèmes de géo-mécanique en général, et pour les problèmes de mécanique des sols en particulier.

C'est un logiciel de modélisation mécanique de problèmes de géotechnique qui utilise la méthode des différences finies. FLAC fait partie des outils de calculs dits en contraintedéformation dans un milieu continu.

## **II.3.1 Ecriture d'un fichier FLAC**

Quel que soit le problème traité, l'écriture d'un fichier exécutable sous FLAC suit les étapes suivantes

- Définir la géométrie.
- Introduire les modèles de comportement.
- Introduire les éléments de structure, s'il y a lieu
- $\triangleright$  Préciser les conditions aux frontières
- $\triangleright$  Application du poids propre, s'il y a lieu
- Résoudre pour calculer les contraintes initiales au repos.
- $\triangleright$  Introduire le chargement.
- $\triangleright$  Résolution de problème

Le schéma suivant montre le procédé général de résolution d'un problème géotechnique dans Flac 2d

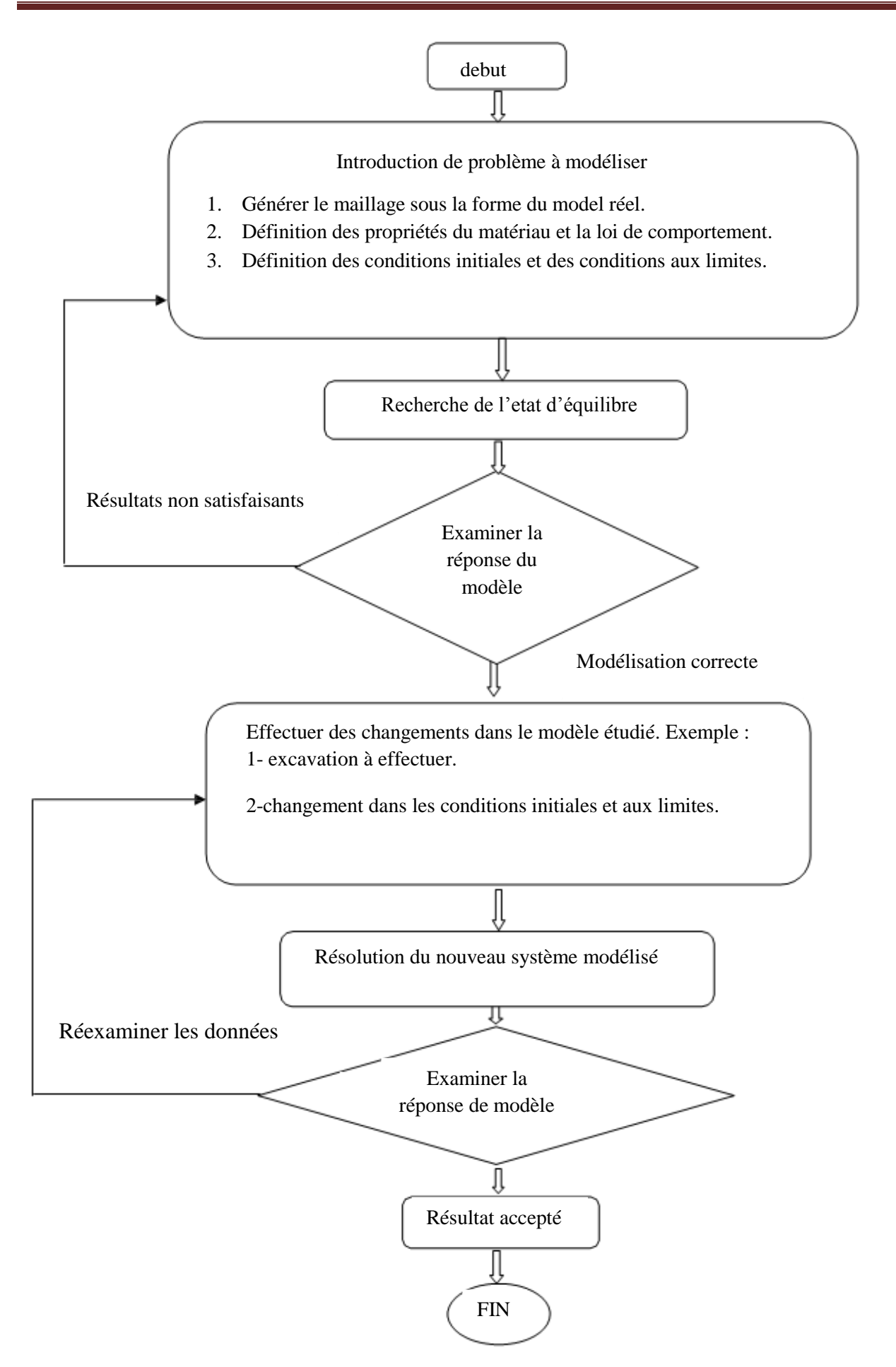

30 **Figure II.1** : Procédé général de résolution des problèmes en géotechnique selon FLAC 2D

#### **II.3.2 Modèle de comportement des sols**

Un certain nombre de modèle élastoplastique sont regroupé dans le logiciel flac, on peut citer parmi ces modèles (Mohr Coulomb, Can-Clay modifiées, Soft Sol modèle…..) décrivant le comportement des géo matériaux. Il reste juste a l'ingénieur de choisi le modèle le mieux adapté au problème à traiter.

La loi de comportement d'un matériau est la relation fonctionnelle qui permet d'exprimer les efforts intérieurs en fonction des grandeurs cinématiques qui décrivent la déformation du milieu. La forme de la relation fonctionnelle est donnée comme suit :

$$
\sigma_{ij} = F \varepsilon_{ij} \tag{II.1}
$$

 $\overline{6}_{\rm ii}$ : Tenseur des contraintes

 $\epsilon_{ij}$ : Tenseur des déformations

F : fonctionnelle

Les lois de comportement sont souvent utilisés sous forme incrémentales comme suit :

$$
\delta \varepsilon_{ij} = G\big(\delta \sigma_{ij}\big) \tag{II.2}
$$

 $\delta \varepsilon_{ij}$ : L'incrément de déformation;

 $\delta \sigma_{ii}$ : L'incrément de contrainte;

G: fonction tensorielle

### **II.3.2.1 Elasticité**

L'élasticité correspond à la partie réversible des déformations. Le modèle élastique est le modèle de matériau le plus simple, il est caractérisé par une relation linéaire-réversible et indépendante de l'histoire des sollicitations entre la contrainte totale et la déformation. On peut citer, l'élasticité linéaire isotrope et l'élasticité non linéaire.

## **II.3.2.2 modèle élastique linéaire isotrope :**

Les lois de comportement relient les sollicitations appliquées  $\delta_{ij}$  à la réponse en déformations des matériaux  $\varepsilon_{ij}$ . Dans le cas de l'élasticité linéaire isotrope, le tenseur des déformations est relié au tenseur des contraintes par la relation de Hooke qui adopte les formes établies dans l'équation III.3 et dans l'équation II.4

$$
\varepsilon_{ij} = \frac{(1+v)}{E} \sigma_{ij} - \frac{v}{E} \sigma_{KK} \delta_{ij}
$$
 (II.3)

$$
\sigma_{ij} = \frac{E}{(1+v)} \varepsilon_{ij} + \frac{v.E}{(1+v)(1-2v)} \varepsilon_{KK} \delta_{ij}
$$
 (II.4)

Où E et v sont le module d'Young et le coefficient de Poisson et  $\delta_{ij}$  est l'indice de Kronecker. Dans le code de calcul Flac, l'écriture des relations de comportement utilise les modules, volumique K et de cisaillement G, plutôt que le module d'Young et le coefficient de Poisson.

#### **II.3.2.3Le modèle élastoplastique de Mohr-Coulomb**

En réalité, très peu de matériaux ont un comportement élastique. Au-delà d'un certain seuil de contraintes, tout ou partie de la déformation additionnelle est alors irréversible.

En complément de la déformation élastique définie par la loi de Hooke, les modèles élastoplastique intègrent ainsi un degré de déformation plastique permanente, caractérisé par une loi d'écoulement lorsque la surface de charge est atteinte.

Dans le modèle élastoplastique de Mohr-Coulomb, l'incrément de déformation totale se décompose donc en deux parties, l'une élastique et l'autre plastique :

$$
\Delta \varepsilon_i = \Delta \varepsilon_i^e + \Delta \varepsilon_i^p \qquad \text{avec } i = 1,3 \tag{II.5}
$$

Toutefois, la composante plastique n'est non-nulle que durant l'écoulement plastique. Dans le cas contraire, l'incrément de déformation totale est égal à sa composante élastique, conformément à la loi de Hooke, qui s'écrit sous sa forme incrémentale :

$$
\Delta^{\sigma_1} = \alpha_{1\Delta} \varepsilon_{1+}^e \alpha_{2\Delta} \varepsilon_{2+}^e \Delta^{\varepsilon_3} )
$$
  

$$
\Delta^{\sigma_2} = \alpha_{1\Delta} \varepsilon_{2+}^e \alpha_{2\Delta} \varepsilon_{1+}^e \Delta^{\varepsilon_3} )
$$
(II.6)  

$$
\Delta^{\sigma_3} = \alpha_{1\Delta} \varepsilon_{3+}^e \alpha_{2\Delta} \varepsilon_{1+}^e \Delta^{\varepsilon_2} )
$$

Dans les équations précédentes  $a_1 = K -4G/3$ ,  $a_2 = K - 2G/3$  où K et G, désignent respectivement les modules de compressibilité volumique et de cisaillement du matériau.

Ils sont liés au module de Young et au coefficient de poisson par les relations suivantes

$$
K = \frac{E}{3(1-2\nu)} \qquad G = \frac{E}{2(1+\nu)} \tag{II.7}
$$

Le domaine plastique, quant à lui, est défini par un critère de rupture associé à une loi d'écoulement plastique.

#### **II.3.2.4 le critère de rupture de Mohr-Colomb**

Tout champ de contraintes peut être exprimé en terme de contraintes principales Ϭ1, Ϭ2 et Ϭ3.la convention de signe, dans FLAC, attribuant des valeurs négative à la compression, et positives à la traction, les contraintes principales sont alors ordonnées de la manière suivante :

$$
\sigma 1 < \sigma 2 < \sigma 3 \tag{II.8}
$$

L'enveloppe de rupture (aussi appelée surface de charge) de Mohr-Colomb (figure III.3) est définie du point A au point B par la relation suivante, qui fait intervenir les caractéristiques de résistance au cisaillement du matériau :

$$
f^t = \sigma_1 - \sigma_3 \quad \overline{N\Phi} + 2c \quad N_{\Phi} = 0 \tag{II.9}
$$

Du point B au point C, la rupture est contrôlée par la résistance à la traction du matériau,  $\sigma^t$ 

$$
f' = \sigma_t - \sigma_s = 0 \tag{II.10}
$$

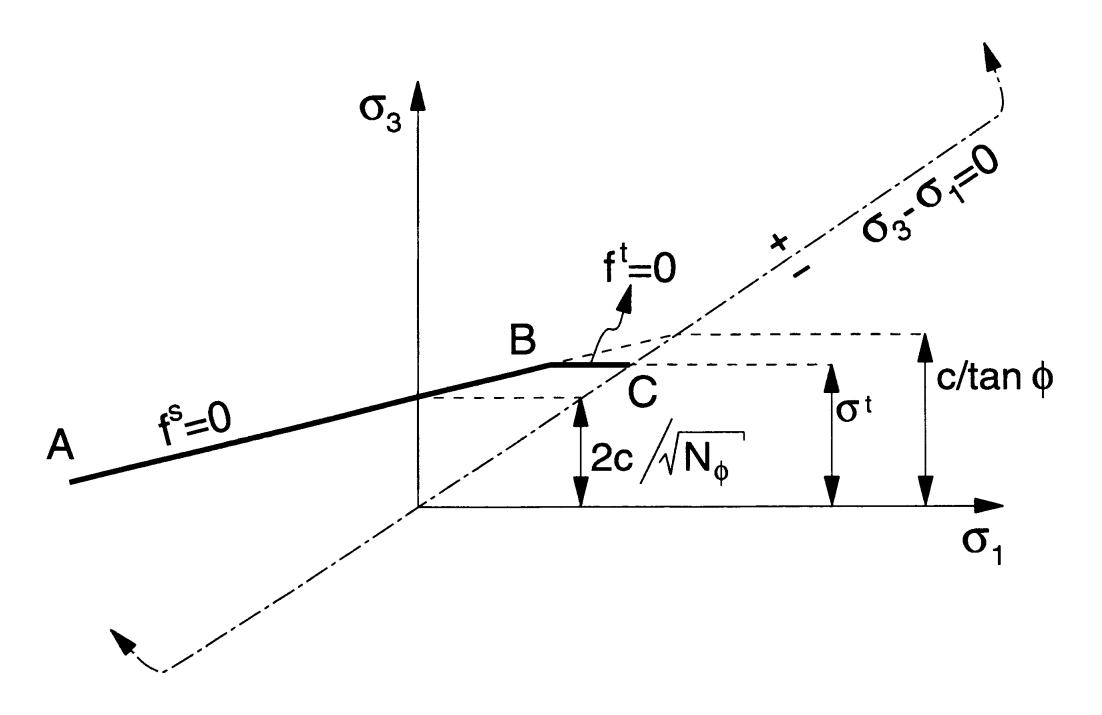

**Figure II.2 :** Critère de rupture de Mohr-Coulomb dans FLAC, d'après Itesaca.

Les valeurs des paramètres N  $\Phi$ , δ<sub>t</sub> peuvent être calculées à partir de celles de C et l'angle de frottement interne  $\phi$  et inversement :

$$
N_{\phi} = \frac{1 + \sin \phi}{1 - \sin \phi} \quad \text{ou} \quad \sin \phi = \frac{N_{\phi} - 1}{N_{\phi} + 1} \tag{II.11}
$$

$$
\sigma_t \le \frac{c}{\tan \phi} \quad \text{ou} \quad c \ge \sigma_t \tan \phi \tag{II.12}
$$

#### **II.3.2.3.2 Paramètres de la loi de Mohr-Coulomb**

La loi de comportement élastoplastique de Mohr-Coulomb est associée à une loi élastique linéaire, elle comprend donc au total sept (05) paramètre :

-bulk\_mod ‹‹K›› : Module de compressibilité.

 $-shear-mod \langle \langle G \rangle \rangle$ : Module de cisaillement.

-cohésion ‹‹C›› : la cohésion de matériau.

-density ‹‹ρ›› : Densité de matériau.

-friction ‹‹ф›› : Angle de frottement interne.

## **I.4 Modélisation de l'essai pressiometrique**

L'expansion de la sonde cylindrique en déformation plane de sol horizontale a été modélisée pour représenter le sol autour de la sonde (figure II.3).

Le problème aux limites est donc défini à la fois axisymétrique et en déformation plane, donc c'est un problème bidimensionnel.

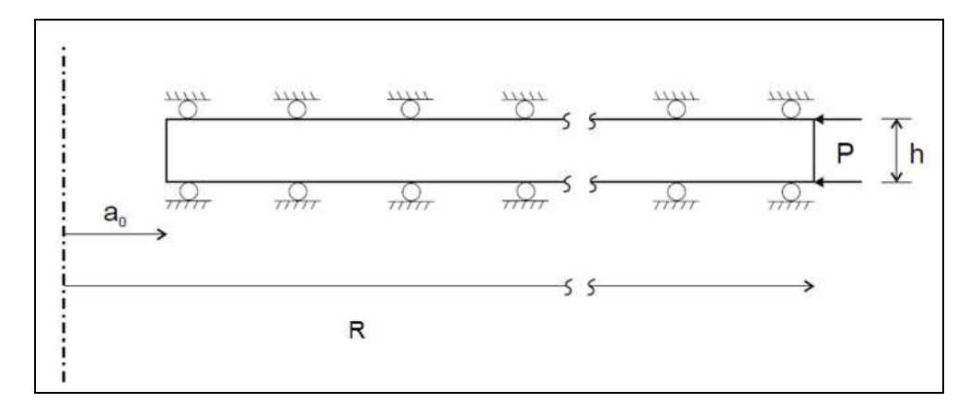

**Figure II.3 :** Modèle de maillage utilisé en conditions axisymétriques

## **I.4.1 Le maillage**

La détermination du maillage répondra à des considérations physiques réelles et à des constatations issues des travaux précédents. On a considéré une grille de 30 éléments dans la direction radiale

## **I.4.2. Dimensions**

Pour la longueur de l'échantillon on a pris la même longueur prise par [Bahar, 1992], qui est égale à 4 m, puisque il a montré qu'elle est suffisante pour éliminer l'influence du massif.

## **I.4.2.1 Génération du maillage**

Le chargement (sonde pressiométrique) est appliqué sur une face de forage, d'où le maillage doit être resserré au voisinage de la sonde et ce raffinement diminue au fur à mesure qu'on s'éloigne de la sonde.

S'appuyant toujours sur des études précédentes, on a choisi une progression géométrique, de raison 1.25, cette progression s'écrit comme suit :

$$
r_n = r_{n-1} + \Delta r_n
$$

$$
\Delta r_n = 1.25 * \Delta r_{n-1}
$$

## **I.4.3 Conditions aux limites**

Loin de la sonde, le sol ne se déforme pas, on impose un déplacement nul suivant l'axe xx' à 4m.

> $dx = dx0$  pour  $r = r_0$  $dx = 0$  pour  $r = r_0$

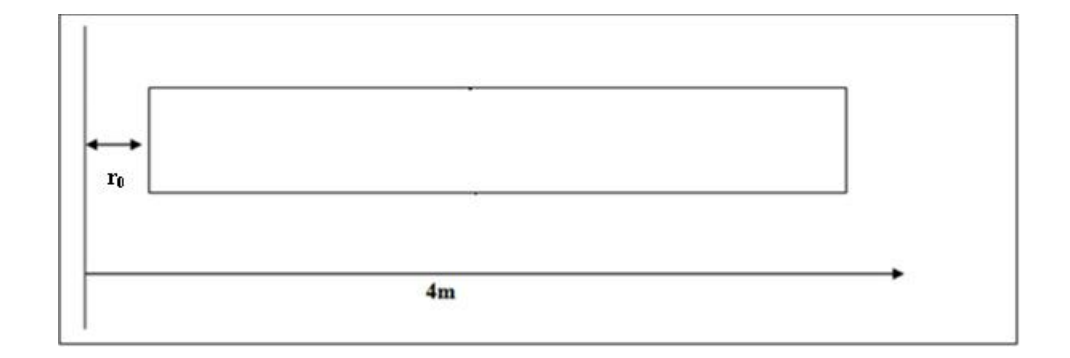

**Figure II.4:** Conditions aux limites

## **II.5 Conclusion**

Dans ce chapitre nous avons fait une petite présentation de l'outil numérique FLAC 2d afin de l'utiliser pour la modélisation numérique de l'essai pressiométrique.

Pour le choix de modèle de comportement, on a opté pour le modèle élastoplastique le plus utilisé Mohr Coulomb, pour sa simplicité, et le faible nombre de paramètres qu'il utilise

## *CHAPITRE III*

*CORRECTION DES COURBES PRESSIOMETRIQUE ET INTERPRETATION DES RESULTAT*

#### **III. 1 Introduction**

Après avoir réalisé l'essai pressiometrique dans le sol, les différents résultats sont enregistrés, et tracés sous leur forme brute.

Ces courbes ne peuvent pas être interpréter sans correction, donc, toutes les courbes doivent subir les corrections (d'inertie, pression, volume).

#### **III.2 Présentation des essais :**

Des résultats d'essais pressiométriques, nous ont été transmis par le Laboratoire National De L'habitat Et De La Construction  $\langle\langle L, H, C, C \rangle\rangle$  de Tizi-Ouzou et  $\langle\langle L, H, C_{est} \rangle\rangle$  de Bejaia. Ils s'agit des essais réalisés pour le projet, du système de transport par câble dans la wilaya de Tizi-Ouzou, concernent le mur de pénitencier et de l'extension de nouveau quai post 24 à Bejaïa, les essais pressiometrique ont été réalisés avec un pressiomètre Menard.

#### **III.3 la courbe pressiometrique brute**

La courbe pressiometrique brute c'est la courbe pression en fonction de volume tracé directement à partir des résultats pressiometrique brute, ce sont les résultats lus sur le manomètre et le CPV sans correction.

#### **III.4 Correction des courbes**

Les courbes brutes seront effectuées par les corrections suivantes :

#### **III.4.1 Correction de la hauteur piézométrique**

 $P = Pm + Yw (Z+h)$  (III.1)

#### **III.4.2 Correction de l'inertie :**

Pour procéder à la correction des inerties, il suffit de faire un essai pressiometrique hors de forage (étalonnage)

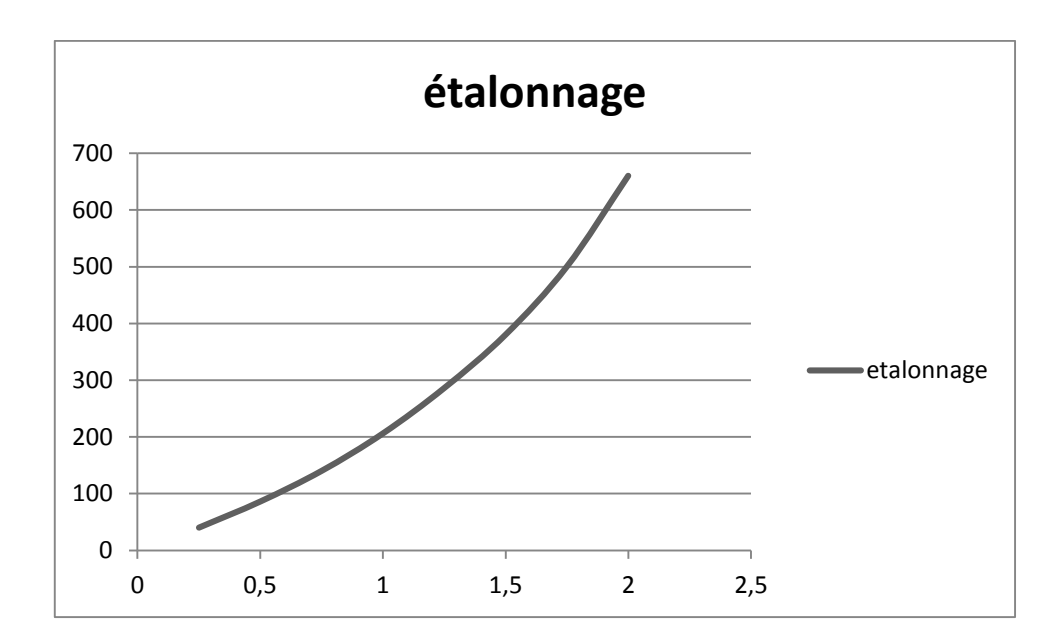

**Figure III.1 :** la courbe d'étalonnage de l'essai pressiometrique

$$
P = P_m - P_i + \Upsilon_w (Z + h) \tag{III.2}
$$

Avec:

- P : La pression exercée sur la paroi de forage.
- Pm : La pression lue sur le manomètre
- Pi : est la pression nécessaire pour dilater la sonde de la même quantité Vm
- Z : la profondeur au-dessous de l'appui du pressiomètre
- h : la hauteur hydrostatique.
- ϒw: Poids volumique de l'eau

**Exemple :** les figures suivantes illustrent quelques courbes corrigées des différents sites

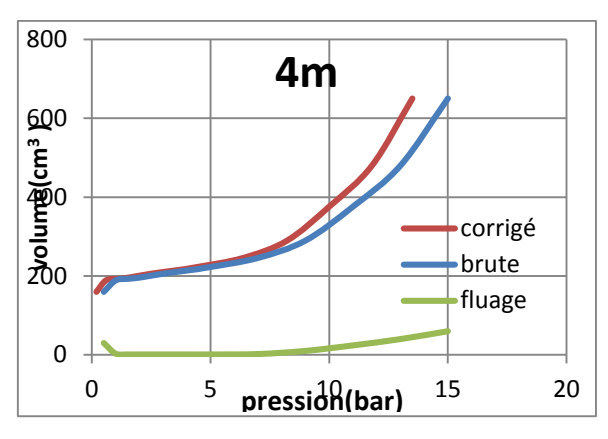

**Figure III.2 :** la courbe brute et la courbe corrigée à

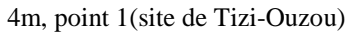

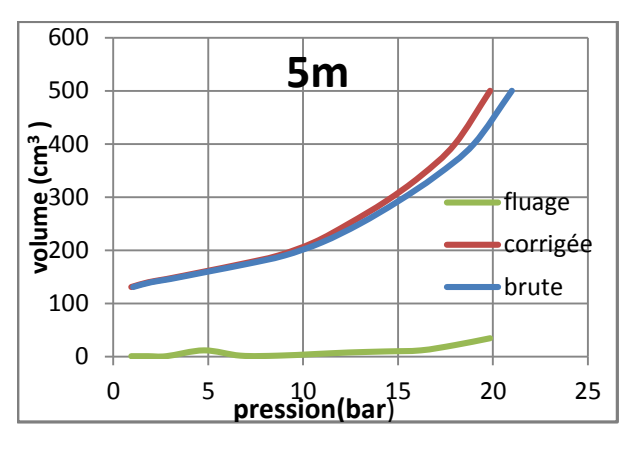

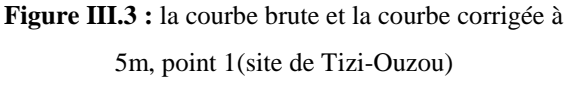

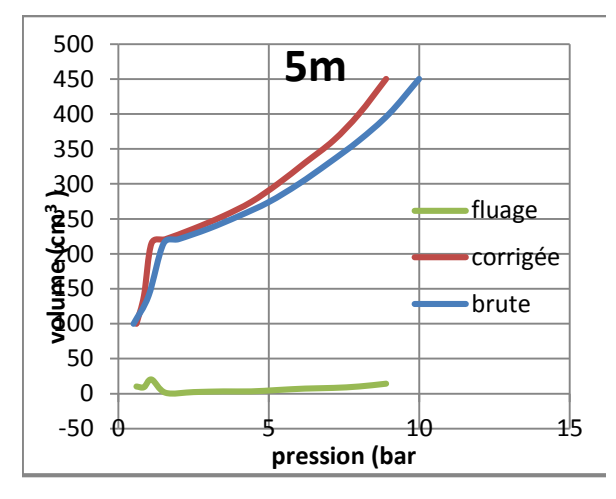

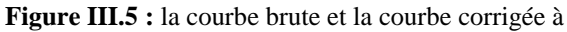

5m, point 2(site de Tizi-Ouzou)

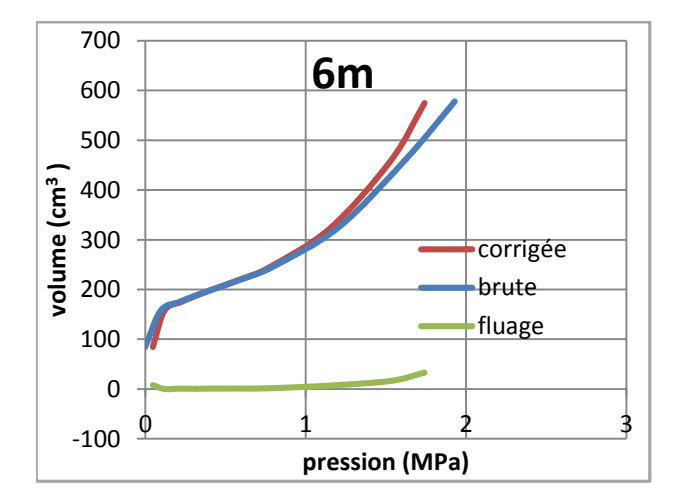

**Figure III.7 :** la courbe brute et la courbe corrigée à 6m, point 1(site de Bejaïa)

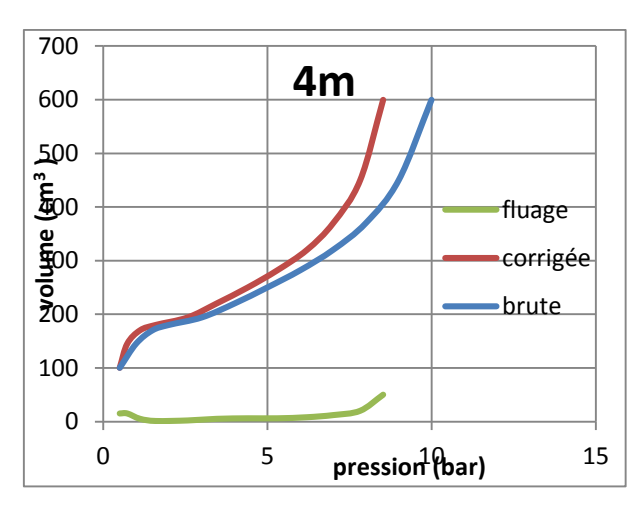

**Figure III.4 :** la courbe brute et la courbe corrigée à

4m, point 2(site de Tizi-Ouzou)

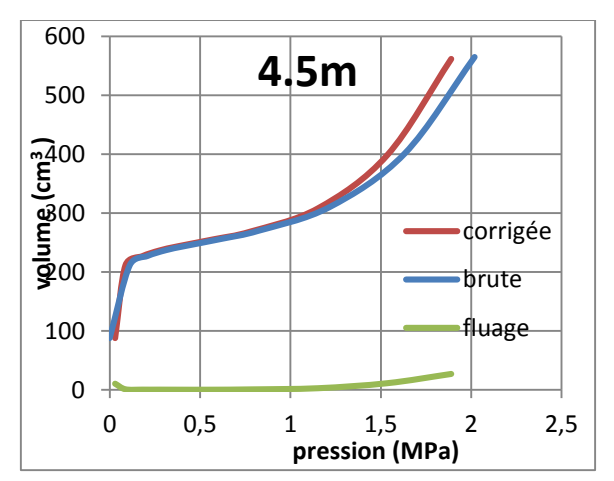

**Figure III.6 :** la courbe brute et la courbe corrigée à 4.5m, point 1(site de Bejaïa)

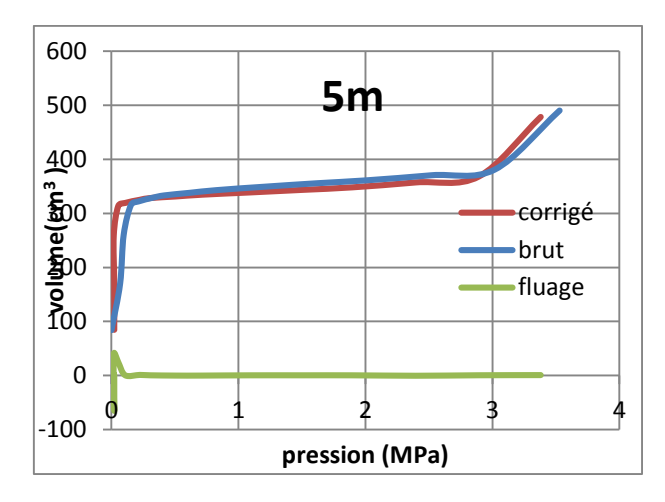

**Figure III.8 :** la courbe brute et la courbe corrigée à 5m,

point 2(site de Bejaïa)

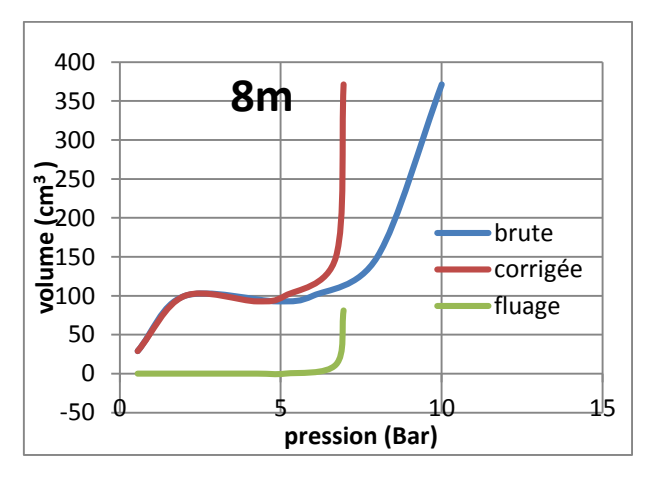

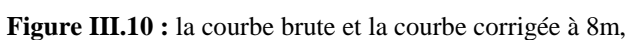

### point 1(site de Bejaïa)

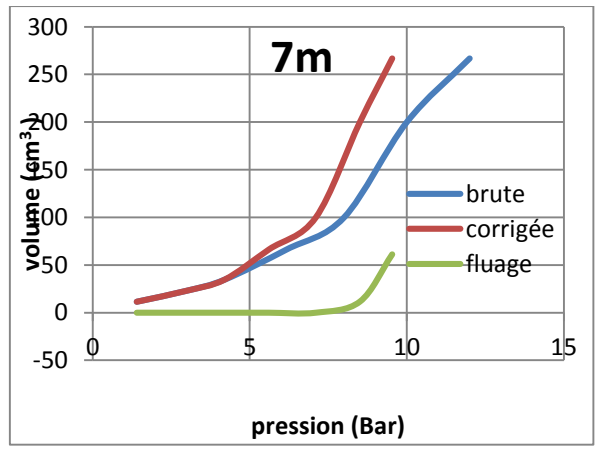

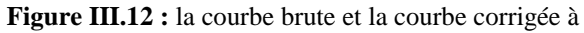

7m, point2 (site de Bejaïa)

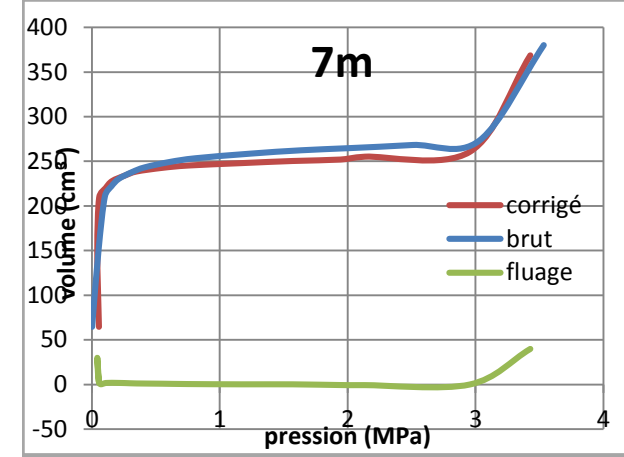

**Figure III.9 :** la courbe brute et la courbe corrigée à 7m,

point 2(site de Bejaïa)

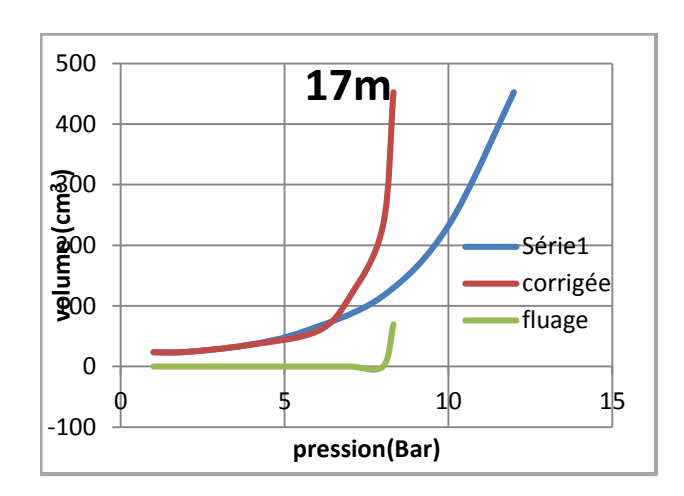

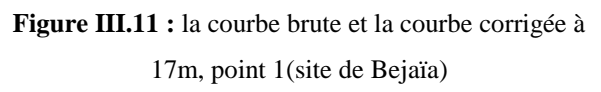

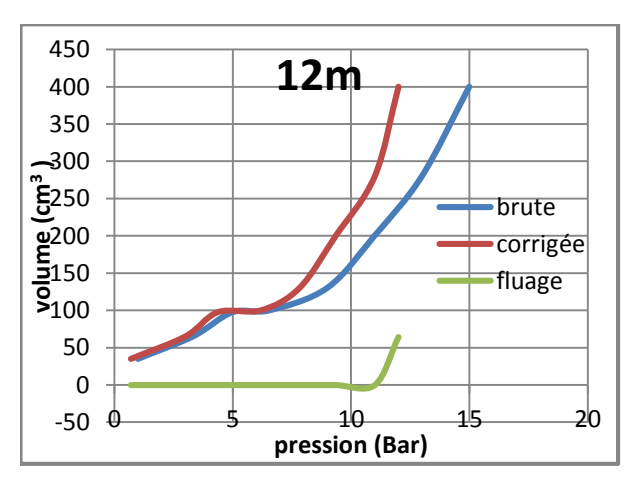

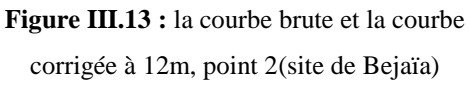

## **III.5 Calcule du module pressiometrique E<sup>p</sup> et la pression limite Pl**

Après la correction des courbes pressiometrique on passe à la détermination du module de déformation et la pression limite.

$$
E_P = 2(1 + v)(V_0 + V_m) \frac{\Delta P}{\Delta V}
$$
 (III.3)

Avec

υ:le coefficient de poisson de sol égale à 0.33

V<sup>0</sup> : le volume de la sonde au repos

V<sup>m</sup> : la variation de volume correspondant à la valeur moyenne de la pression appliquée dans la phase pseudo – élastique.

Δp/ΔV : l'inverse de la pente de la partie linéaire de la courbe

Les résultats obtenus sont récapitulés dans les tableaux suivants

|        | Profondeur     | $P_0(Bar)$     | V <sub>0</sub> | Pf    | $V_m$        | P1    | Ep     | Ep/PL  |
|--------|----------------|----------------|----------------|-------|--------------|-------|--------|--------|
|        | (m)            |                | $\rm (cm^3)$   | (Bar) | $\rm (cm^3)$ | (Bar) | (Bar)  |        |
|        | $\overline{4}$ | $\overline{4}$ | 214            | 10    | 260          | 13.5  | 46.65  | 3.45   |
| Point1 | 5              | 5              | 160            | 11.8  | 230          | 19.85 | 89.02  | 4.48   |
|        | 6              | 6              | 156            | 16.2  | 180          | 24.4  | 156.5  | 6.42   |
|        | 7              | 7              | 166            | 20.75 | 195          | 24.6  | 219    | 8.94   |
|        | 8              | 8              | 118            | 17    | 128          | 25.15 | 646.38 | 25.70  |
|        | 9              | 9              | 204            | 21    | 217.5        | 24.9  | 603.2  | 24.22  |
|        | $\overline{4}$ | 3              | 194            | 7.82  | 285          | 8.52  | 23.95  | 2.81   |
| Point2 | 5              | $\overline{2}$ | 221            | 8     | 290          | 8.9   | 44.42  | 4.99   |
|        | 6              | $\overline{4}$ | 170            | 17    | 212.5        | 20.45 | 164.8  | 8.05   |
|        | $\overline{7}$ | $\overline{7}$ | 224            | 21    | 245          | 24.6  | 486.5  | 19.77  |
|        | 8              | 9              | 166            | 21    | 180          | 24.9  | 442.6  | 17.75  |
|        | 9              | $\overline{7}$ | 152            | 17    | 170          | 25    | 328.9  | 13.156 |

**Tableau III.1 :** valeurs de module pressiométrique E et la pression limite (site de Tizi-Ouzou)

|        | Profondeur | $P_0$ | P1    | Pf    | Ep     | Ep/Pl |
|--------|------------|-------|-------|-------|--------|-------|
|        | (m)        | (MPa) | (MPa) | (MPa) | (MPa)  |       |
|        | 1.5        | 0.160 | 1.17  | 0.57  | 14.4   | 12.3  |
|        | 4.5        | 0.200 | 2.20  | 0.98  | 25.5   | 11.6  |
|        | 6          | 0.210 | 1.99  | 1.11  | 11.7   | 5.9   |
|        | 7.5        | 0.250 | 3.03  | 1.84  | 23.8   | 7.9   |
|        | 9.00       | 0.150 | 2.47  | 1.99  | 60.6   | 24.6  |
| Point1 | 10.50      | 0.300 | 3.95  | 1.88  | 32.8   | 8.3   |
|        | 12.00      | 0.230 | 4.61  | 1.94  | 52.6   | 11.4  |
|        | 13.50      | 0.250 | 3.06  | 2.71  | 162.3  | 53.1  |
|        | 15.00      | 0.280 | 3.03  | 2.71  | 120.2  | 39.6  |
|        | 16.50      | 0.22  | 3.07  | 2.75  | 164.2  | 53.4  |
|        | 18.00      | 0.300 | 3.09  | 2.74  | 158.8  | 51.4  |
|        | 19.50      | 0.450 | 2.62  | 2.26  | 170.1  | 64.9  |
|        | 3.00       | 0.150 | 0.75  | 0.19  | 9.1    | 12.2  |
|        | 4.00       | 0.300 | 2.31  | 2.05  | 225.2  | 97.6  |
|        | 5.00       | 0.320 | 3.43  | 3.03  | 124.0  | 36.1  |
|        | 6.00       | 0.300 | 3.44  | 3.06  | 129.1  | 37.5  |
|        | 7.00       | 0.350 | 3.43  | 3.11  | 202.1  | 58.9  |
|        | 8.00       | 0.200 | 3.09  | 3.09  | 148.5  | 48.1  |
| Point2 | 9.50       | 0.400 | 3.11  | 2.64  | 146.7  | 47.2  |
|        | 11.00      | 0.25  | 3.02  | 2.70  | 294.7  | 97.5  |
|        | 12.50      | 0.330 | 2.73  | 1.68  | 1134.7 | 416.2 |
|        | 14.00      | 0.420 | 3.14  | 1.45  | 534.1  | 169.9 |
|        | 16.00      | 0.600 | 3.42  | 2.74  | 159.9  | 46.7  |
|        | 18.00      | 0.44  | 3.43  | 2.79  | 139.4  | 40.6  |
|        | 20.00      | 0.620 | 3.58  | 2.74  | 112.5  | 31.4  |

**Tableau III.2 :** valeurs de module pressiométrique E et la pression limite (site de Bejaïa premier projet)

|        | Profondeur | P <sub>0</sub> | V <sub>0</sub> | Pf    | Vf                         | P1    | E      | E/P1  |
|--------|------------|----------------|----------------|-------|----------------------------|-------|--------|-------|
|        | (m)        | (Bar)          | $\rm (cm^3)$   | (Bar) | $\rm \left( cm^{3}\right)$ | (Bar) | (Bar)  |       |
|        | 7.00       | 0.69           | 98.58          | 2.91  | 125.04                     | 6.94  | 144.65 | 20.84 |
|        | 8.00       | 0.59           | 53.6           | 4.31  | 93.29                      | 7.69  | 151.59 | 19.71 |
| Point1 | 11.00      | 1.69           | 40.37          | 4.97  | 103.87                     | 7.97  | 83.48  | 10.47 |
|        | 14.00      | 2.63           | 50.96          | 5.09  | 103.87                     | 9.18  | 75.76  | 8.25  |
|        | 17.00      | 0.86           | 19.21          | 3.86  | 37.73                      | 10.18 | 243.0  | 23.87 |
|        | 7.00       | 2.29           | 85.35          | 6.47  | 156.79                     | 8.94  | 102.02 | 11.41 |
| Point2 | 9.00       | 3.21           | 80.06          | 8.03  | 122.4                      | 14.58 | 192.62 | 13.21 |
|        | 12.00      | 1.43           | 13.92          | 4.18  | 35.08                      | 11.58 | 193.52 | 16.71 |
|        | 15.00      | 2.97           | 64.19          | 6.14  | 103.87                     | 13.98 | 131.72 | 9.42  |
|        | 17.00      |                |                |       |                            | 11.76 | 197.54 | 16.8  |

**Tableau III.3 :** valeurs de module pressiométrique E et la pression limite (site de Bejaïa deuxième projet)

## **III.6 Interprétation des résultats**

Les résultats de calcule de Ep et Pl sont tracés en fonction de la profondeur, les figures (**III.14** jusqu'à **III.25**) illustre clairement la variation de ces deux paramètre en fonctions de la profondeur. En remarque que ces deux paramètres (E et Pl) variaient avec la profondeur, en remarque aussi qu'il existe des forte valeurs ce qui signifié présence des couche de sol de bonne résistance mécanique. Ces deux paramètres permettre d'avoir une classification de ces sols, et une appréciation de la résistance.

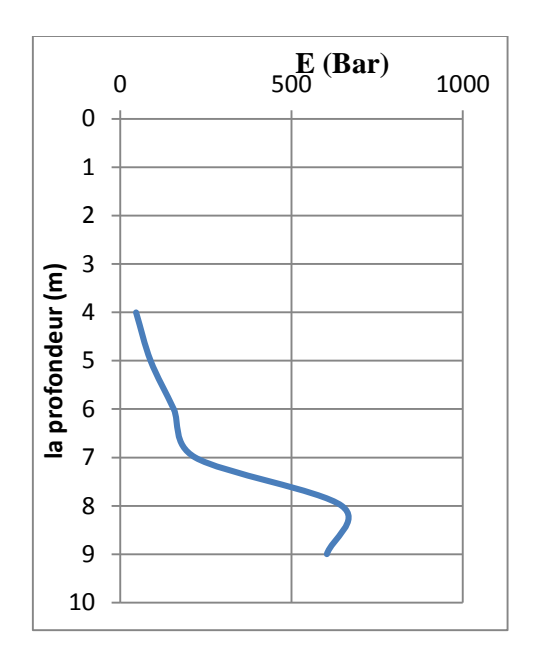

**Figure III.14 :** module pressiometrique E, point 1

Site de Tizi-Ouzou

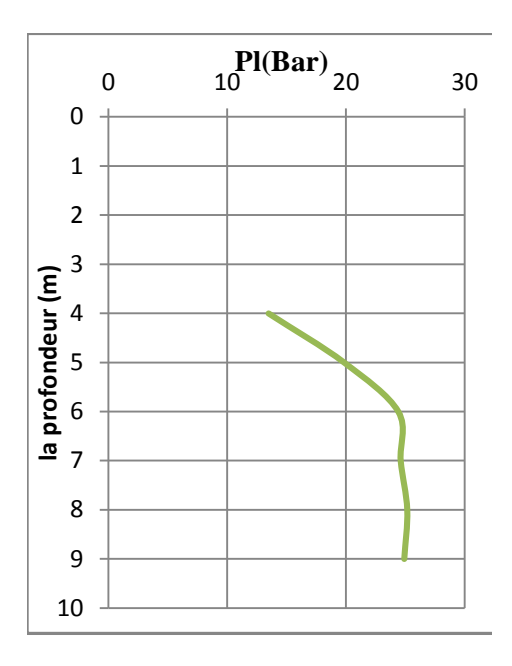

**Figure III.15 :** pression limite Pl, point 1

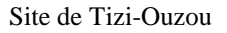

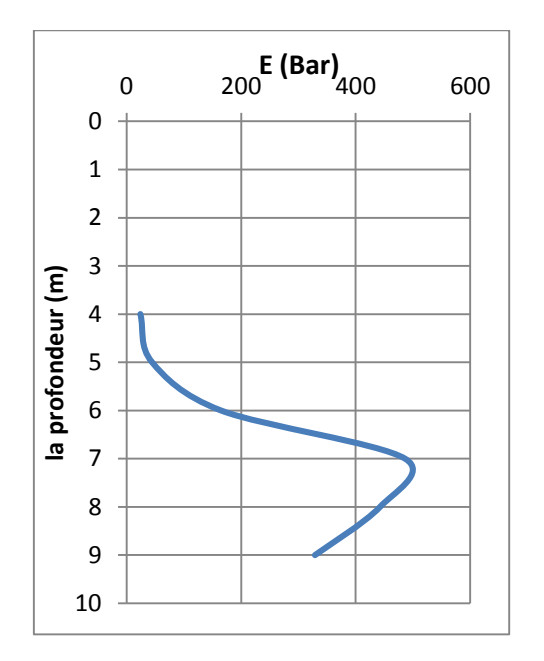

**Figure III.16 :** module pressiometrique E, point 2

Site de Tizi-Ouzou

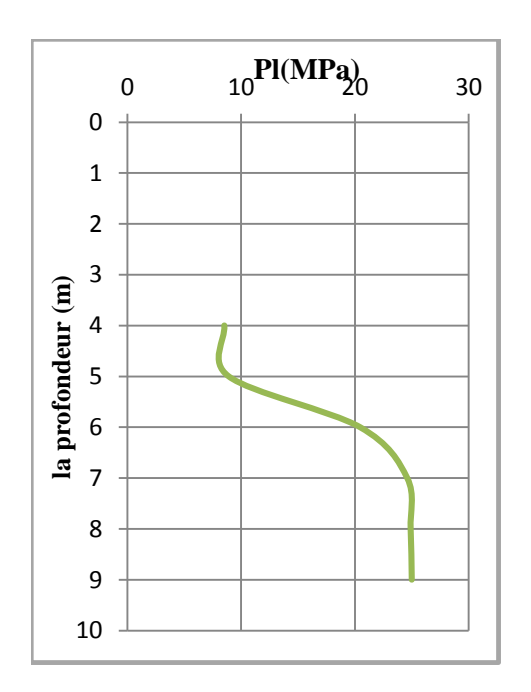

**Figure III.17 :** pression limite Pl, point 2

Site de Tizi-Ouzou

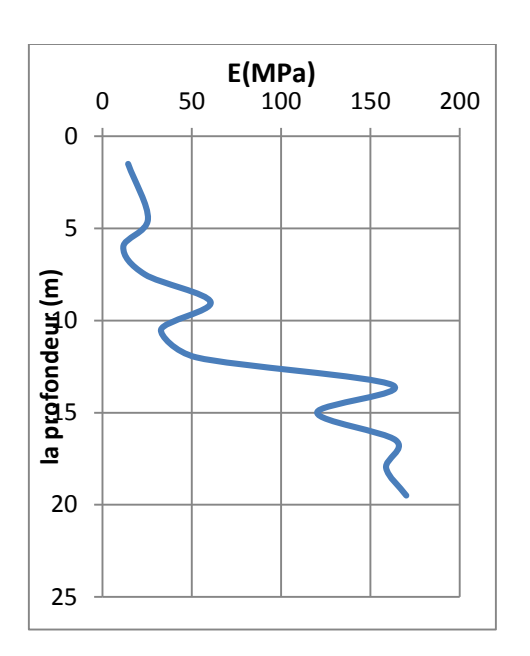

**Figure III.18 :** module pressiometrique E, point 1

Site de Bejaïa (1<sup>er</sup>projet)

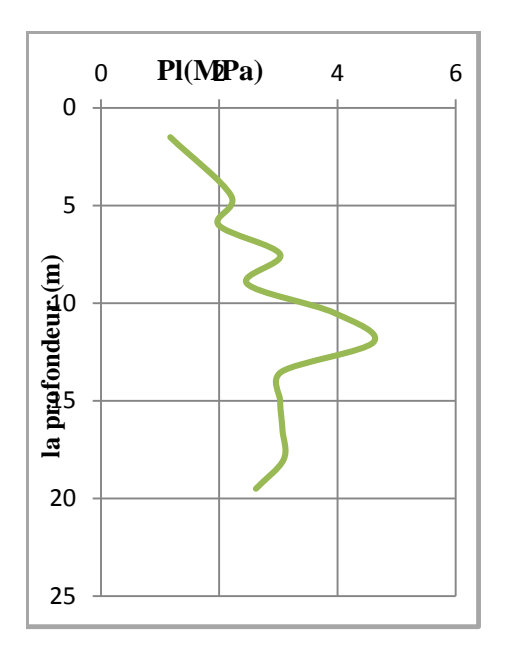

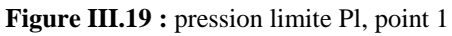

Site de Bejaïa (1<sup>er</sup>projet)

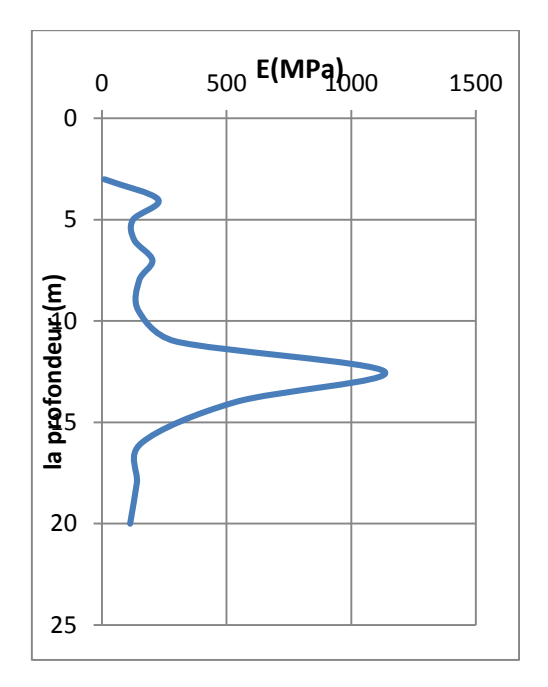

**Figure III.20 :** module pressiometrique E, point 2

Site de Bejaïa (1<sup>er</sup>projet)

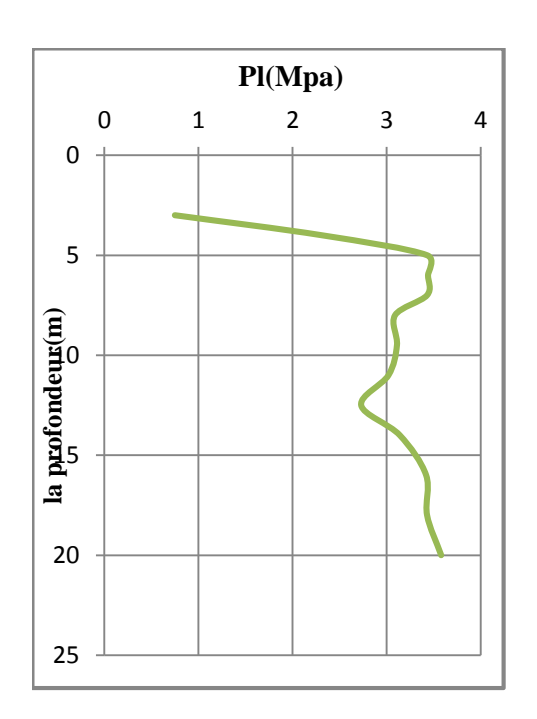

**Figure III.21 :** pression limite Pl, point 2

Site de Bejaïa (1erprojet)

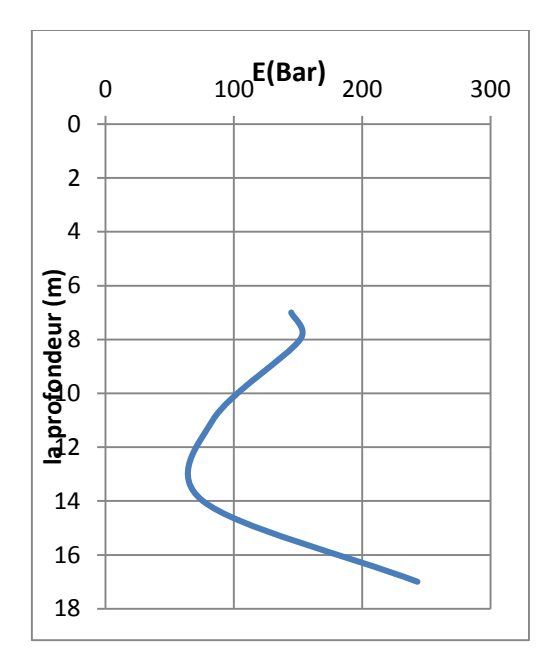

**Figure III.22 :** module pressiometrique E, point 1

Site de Bejaïa (2emeprojet)

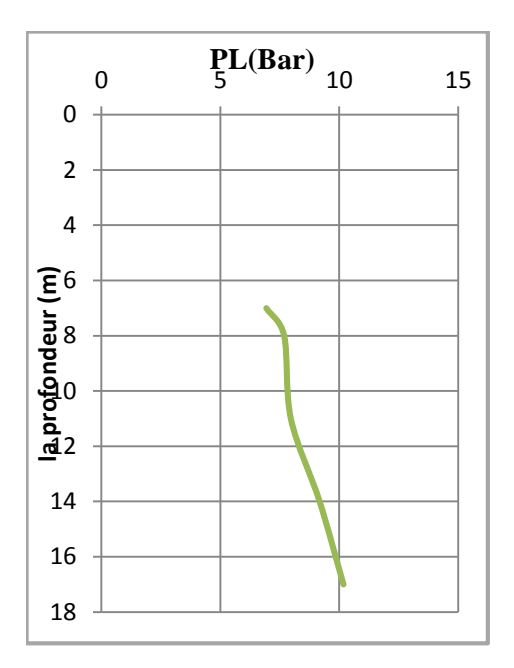

**Figure III.23 :** pression limite Pl, point 1

Site de Bejaïa (2emeprojet)

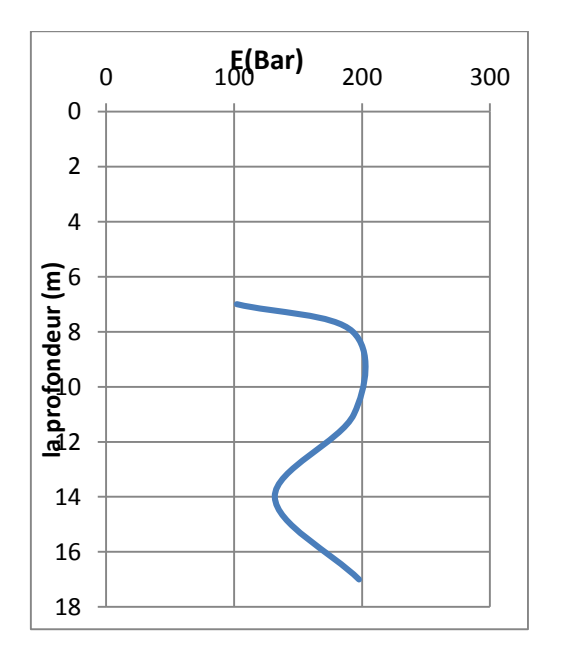

**Figure III.24 :** module pressiometrique E, point 2

Site de Bejaïa (2emeprojet)

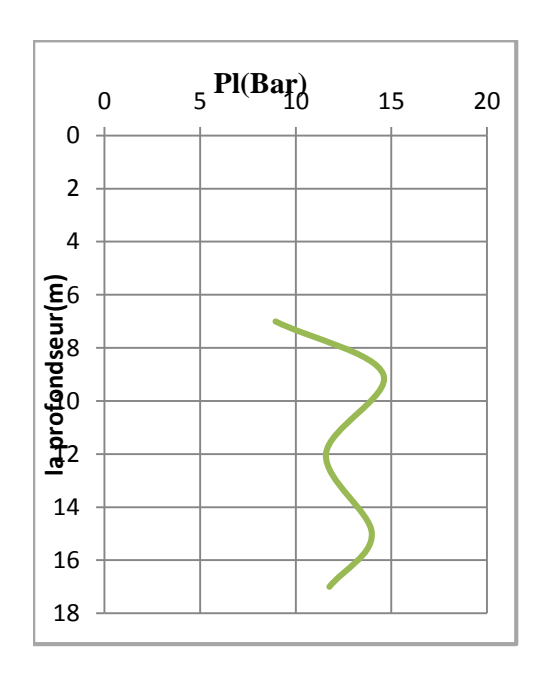

**Figure III.25 :** pression limite Pl, point 2

## Site de Bejaïa (2emeprojet)

## **III.7 Conclusion**

Dans ce chapitre on a tracé la courbe pressiometrique brute obtenues à travers les lectures directs des pressions et des volumes, après, on a effectué la correction de ces courbes brute qui ne peuvent pas être interpréter sans diverses corrections.

Ensuite, on a calculé le module pressiometrique E, et la pression limite Pl, à partir des courbes corrigées, ces derniers sont représenter sous des profils pressiometrique, ou on a constaté que ces deux paramètre augmentent en fonction de la profondeur, mais des chutes parfois sont enregistrées à cause de la présence des couches de faibles caracteristique mécanique.

## *CHAPITRE IV*

*MODELISATION DE L'ESSAI PRESSIOMETRIQUE*

#### **IV.1 : Introduction :**

Après avoir présenté l'essai pressiometrique et tracer les courbes pressiometrique corrigées, et on a calculé à partir de ces courbes les différents paramètres de sol réels. Pour une meilleurs identification de ce sol on va faire une modélisation numérique à l'aide de logiciel flac 2d.

## **IV.2 Détermination des paramètres de sol à partir des résultats des essais pressiometrique**

### **IV.2.1 : Détermination de module de cisaillement**

A partir des résultats donnés dans le chapitre précèdent en peut calculer analytiquement le module de cisaillement à partir de la formule suivante :

$$
\mathbf{G} = \frac{\mathbf{E}}{2(1+\mathbf{v})} \tag{IV-1}
$$

E : module pressiometrique

ν : coefficient de Poisson pris égale à 0.33

G : module de cisaillement

#### **IV.2.2 : Détermination de la cohésion non drainée :**

La cohésion non drainée est terminée à partir de la pression de sol au repos  $P_0$  et la pression limite P<sup>L</sup> à partir de la formule suivante :

$$
C_u = \frac{P_l - P_0}{5.5}
$$
 (IV-2)

Avec :

P<sup>L</sup> : la pression limite

P<sup>0</sup> : la pression de sol au repos

Les résultats de calcul des différents paramètres sont représentés dans les tableaux suivants :

|                    | La             | $P_0$          | Pl    | E      | Module de    | Cohésion   |
|--------------------|----------------|----------------|-------|--------|--------------|------------|
|                    | profondeur     | (Bar)          | (bar) | (Bar)  | cisaillement | non draine |
|                    | (m)            |                |       |        | G(Bar)       | $C_u(Bar)$ |
|                    | 4              | 4              | 13.5  | 46.65  | 18           | 1.727      |
|                    | 5              | 5              | 19.85 | 89.02  | 33.46        | 2.336      |
| Point1             | 6              | 6              | 24.4  | 156.6  | 58.87        | 3.345      |
|                    | 7              | 7              | 24.6  | 219    | 82.33        | 3.2        |
|                    | 8              | 8              | 25.15 | 646.38 | 243          | 3.118      |
|                    | 9              | 9              | 24.9  | 603.2  | 226.7        | 2.890      |
|                    | $\overline{4}$ | 3              | 8.52  | 23.95  | 9            | 1.00       |
|                    | 5              | $\overline{2}$ | 8.9   | 44.42  | 16.69        | 1.254      |
| Point <sub>2</sub> | 6              | 4              | 20.45 | 164.8  | 61.95        | 2.990      |
|                    | 7              | 7              | 24.6  | 486.6  | 182.9        | 3.2        |
|                    | 8              | 9              | 24.9  | 442.6  | 166.39       | 2.890      |
|                    | 9              | 7              | 25    | 328    | 123.3        | 3.272      |

**Tableau IV.1 :** valeur de module de cisaillement et de la cohésion non drainée site de Tizi-Ouzou

**Tableau IV.2 :** valeur de module de cisaillement et de la cohésion non drainée (site de Bejaia 1 er projet)

|        | La             | $P_0$ | $P_L$ | E     | Module de    | Cohésion   |
|--------|----------------|-------|-------|-------|--------------|------------|
|        | profondeur     | (MPa) | (MPa) | (MPa) | cisaillement | non draine |
|        |                |       |       |       | G(MPa)       | $C_u(MPa)$ |
|        | 1.5            | 0.160 | 1.17  | 14.4  | 6            | 0.183      |
|        | 4.5            | 0.200 | 2.20  | 25.5  | 10           | 0.364      |
|        | 6.00           | 0.210 | 1.99  | 11.7  | 5            | 0.323      |
|        | 7.5            | 0.250 | 3.03  | 23.8  | 9            | 0.505      |
|        | 9              | 0.150 | 2.47  | 60.6  | 23           | 0.422      |
| Point1 | 10.5           | 0.300 | 3.95  | 32.8  | 12.33        | 0.663      |
|        | 12             | 0.230 | 4.61  | 52.6  | 19.77        | 0.796      |
|        | 13.5           | 0.250 | 3.06  | 162.3 | 61           | 0.511      |
|        | 15             | 0.280 | 3.03  | 120.2 | 45           | 0.500      |
|        | 16.5           | 0.22  | 3.07  | 164.2 | 62           | 0.518      |
|        | 18             | 0.300 | 3.09  | 158.8 | 59.69        | 0.507      |
|        | 19.50          | 0.450 | 2.62  | 170.1 | 64           | 0.394      |
|        | 3              | 0.150 | 0.75  | 9.1   | 3.42         | 0.119      |
|        | $\overline{4}$ | 0.300 | 2.31  | 225.2 | 85           | 0.365      |
|        | 5              | 0.320 | 3.43  | 124   | 47           | 0.570      |
|        | 6              | 0.300 | 3.44  | 129.1 | 48.5         | 0.570      |
|        | $\overline{7}$ | 0.350 | 3.43  | 202.1 | 76           | 0.560      |
|        | 8              | 0.200 | 3.09  | 148.5 | 56           | 0.525      |
| Point2 | 9.5            | 0.400 | 3.11  | 146.7 | 55           | 0.492      |

|      | 0.250 | 3.02 | 294.7  | 110 | 0.503 |
|------|-------|------|--------|-----|-------|
| 12.5 | 0.330 | 2.73 | 1134.7 | 427 | 0.436 |
| 14   | 0.420 | 3.14 | 534.1  | 200 | 0.494 |
| 16   | 0.600 | 3.42 | 159.9  | 60  | 0.510 |
|      | 0.44  | 3.43 | 139.4  | 53  | 0.543 |
| 20   | 0.620 | 3.58 | 112.5  | 43  | 0.540 |

**Tableau IV.3 :** valeur de module de cisaillement et de la cohésion non drainée (site de Bejaia 2<sup>eme</sup> projet)

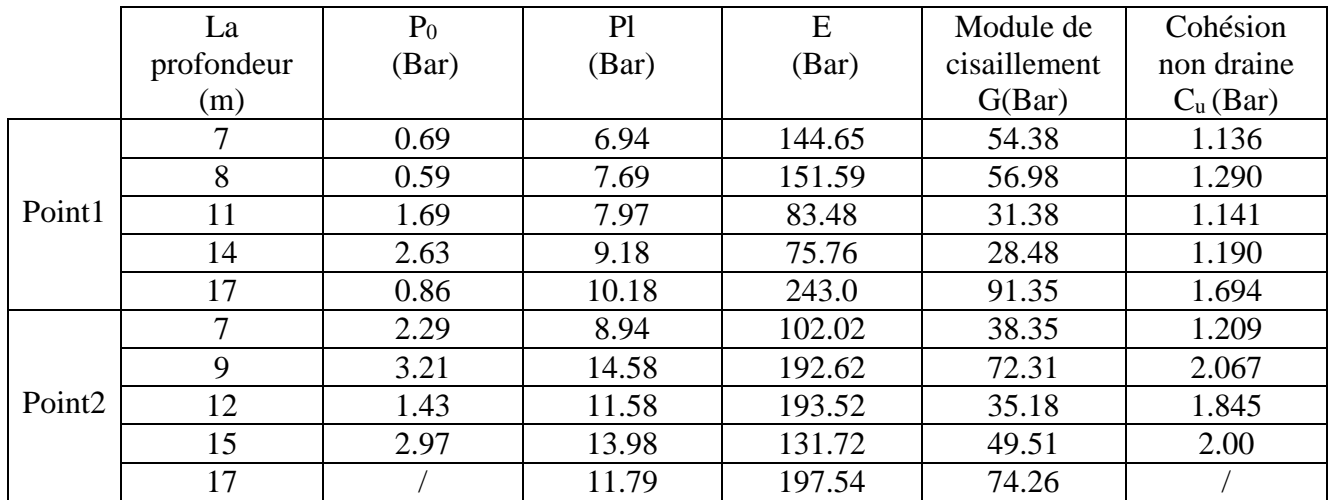

## **IV.3 La simulation de l'essai pressiometrique**

Des simulations numériques des essais pressiométriques déjà présentés, ont été réalisées, en considérant le modèle élasto-plastique de Mohr- Coulomb dans le but de déterminer les déférents paramètres de sol.

Les conditions aux limites et le maillage ainsi que les dimensions, ont été présentés dans le chapitre trois. Les propriétés considérées, sont ceux calculés à partir des résultats pressiométriques.

Les résultats sont illustrés sur les figures

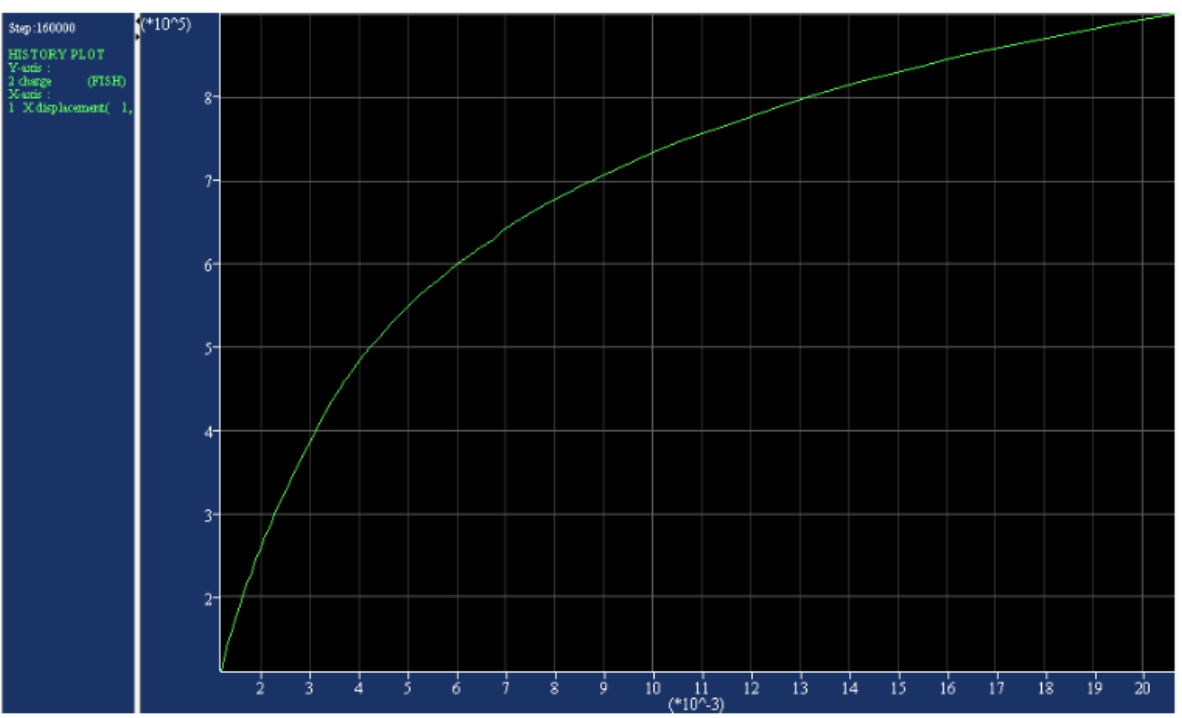

**Figure IV.1** courbe pressiometrique

l.

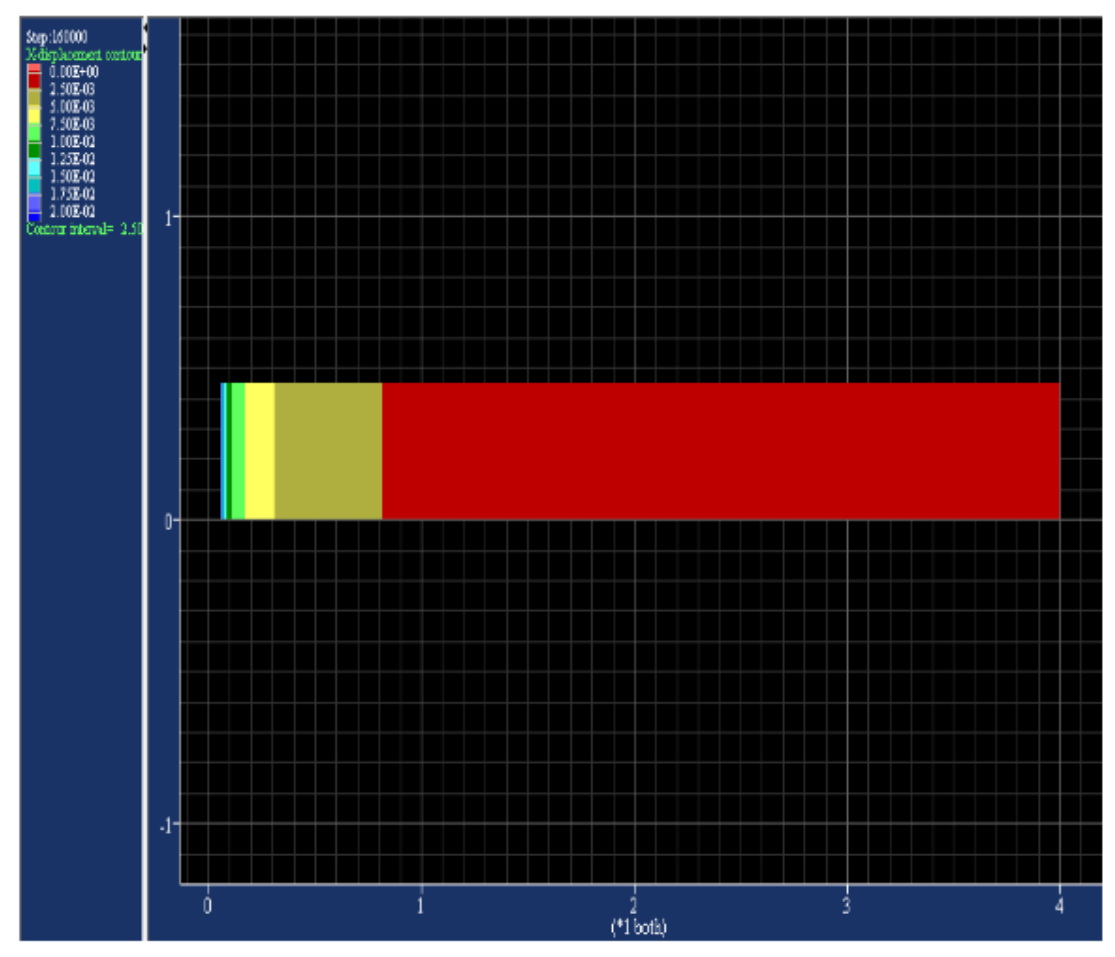

**Figure IV.2** le déplacement au niveau de grillage

### **IV.4 Identification des paramètres de comportement des sols :**

Les paramètres de comportement de Mohr-Coulomb ont été identifiés à partir de la modélisation numérique de l'essai pressiometrique, les courbes numériques ont été tracées avec les courbes expérimentales, alors que les paramètres G et Cu ont été tracés en fonction de la profondeur.

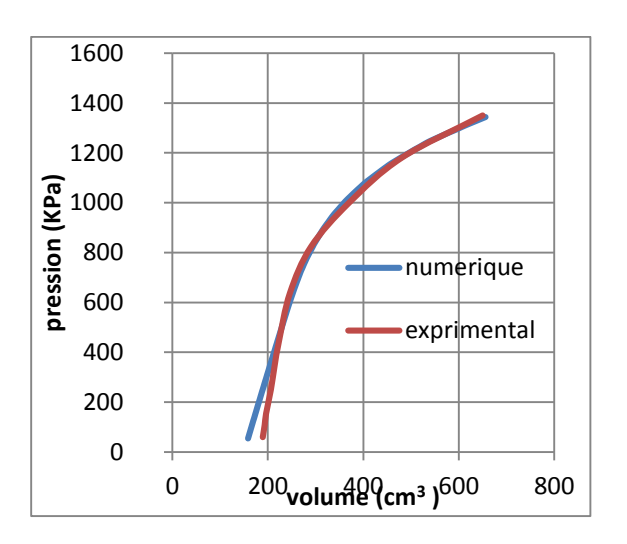

**Figure IV.3** : courbe de simulation numérique à  $Z = 4m$ 

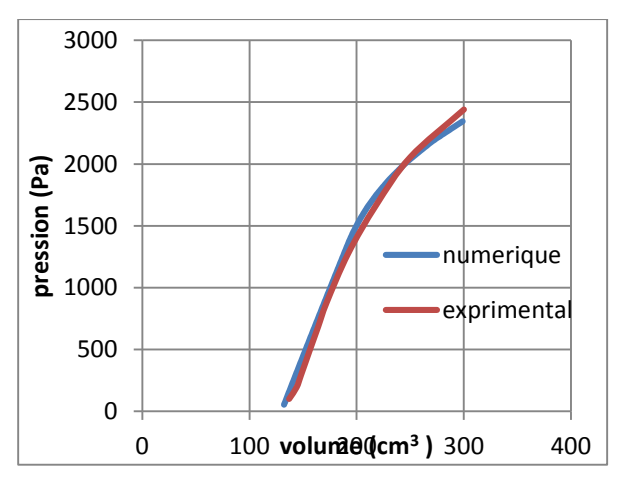

(site de Tizi-Ouzou point 1)

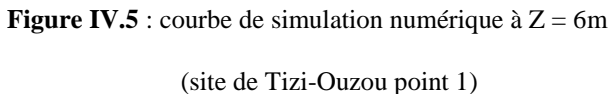

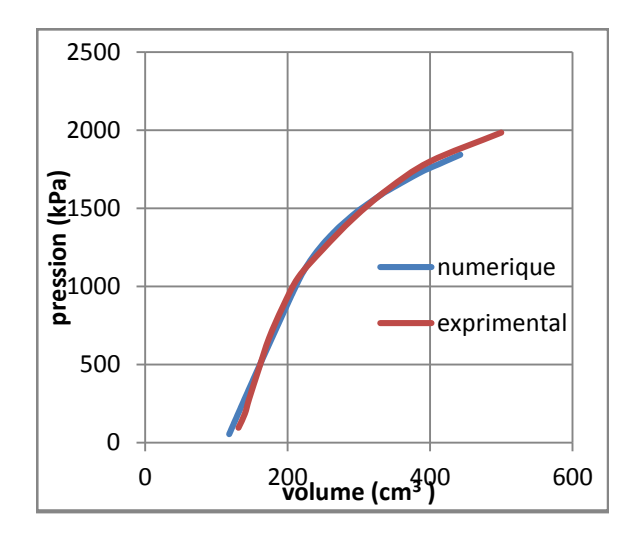

**Figure IV.4** : courbe de simulation numérique à  $Z = 5m$ 

(site de Tizi-Ouzou point 1)

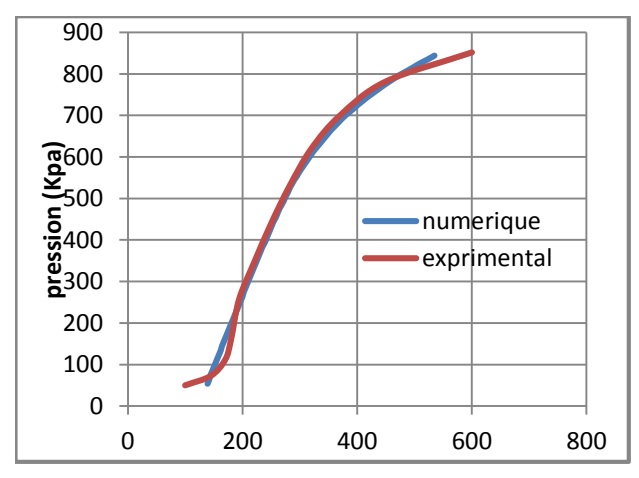

**Figure IV.6** : courbe de simulation numérique à  $Z = 4m$ (site de Tizi-Ouzou point 2)

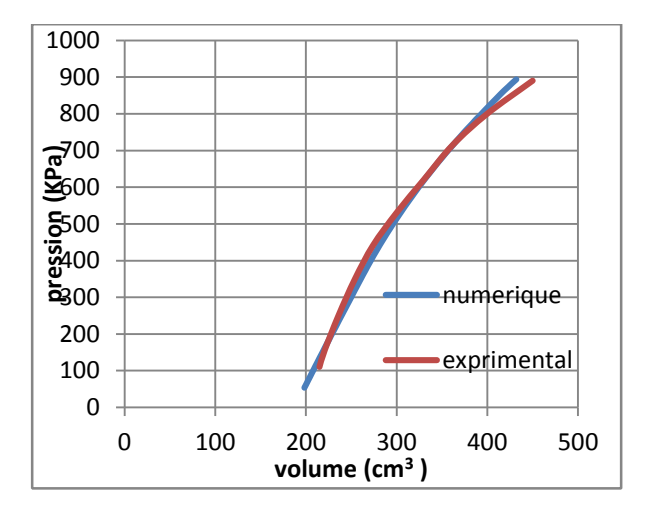

**Figure IV.7** : courbe de simulation numérique à  $Z = 5m$ 

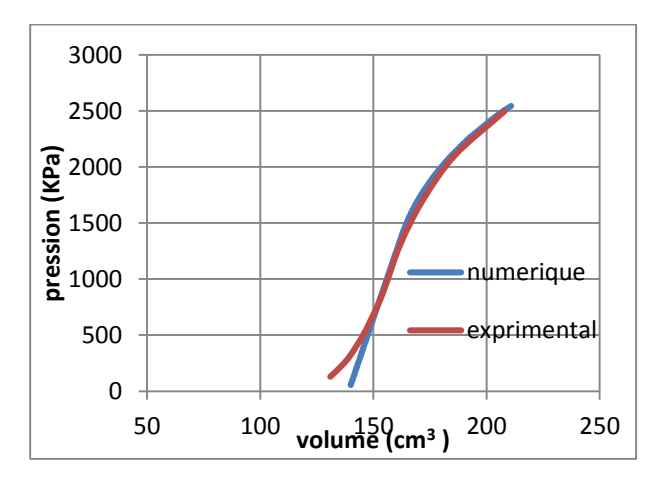

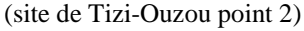

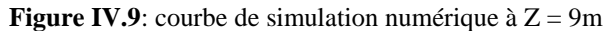

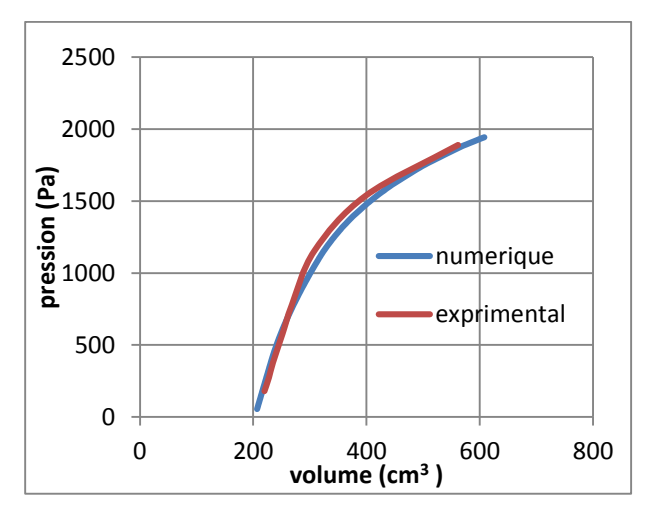

(site de Tizi-Ouzou point 2)

**Figure IV.11** : courbe de simulation numérique à  $Z = 4.5$ m (site de Bejaia 1er projet point 1)

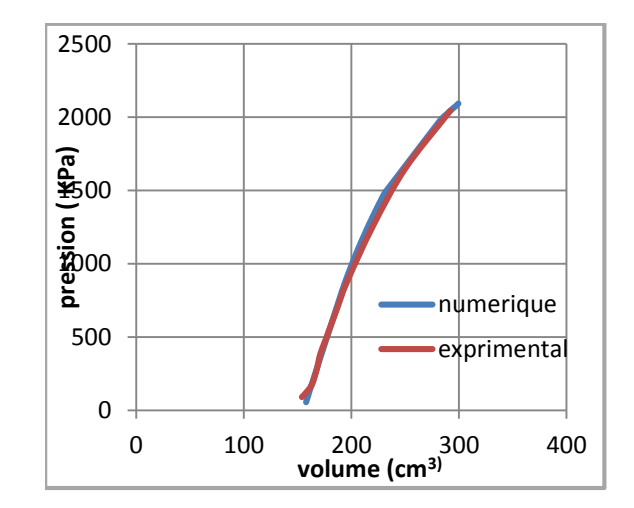

**Figure IV.8 :** courbe de simulation numérique à  $Z =$ 6m (site de Tizi-Ouzou point 2)

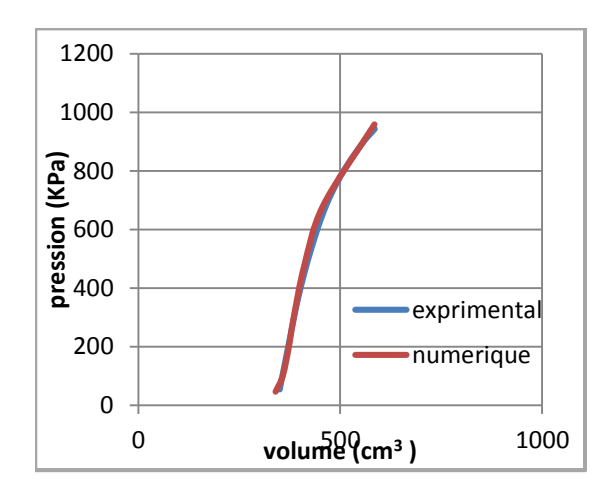

**Figure IV.10** : courbe de simulation numérique à  $Z= 1.5m$  (site de Bejaia 1er projet point 1)

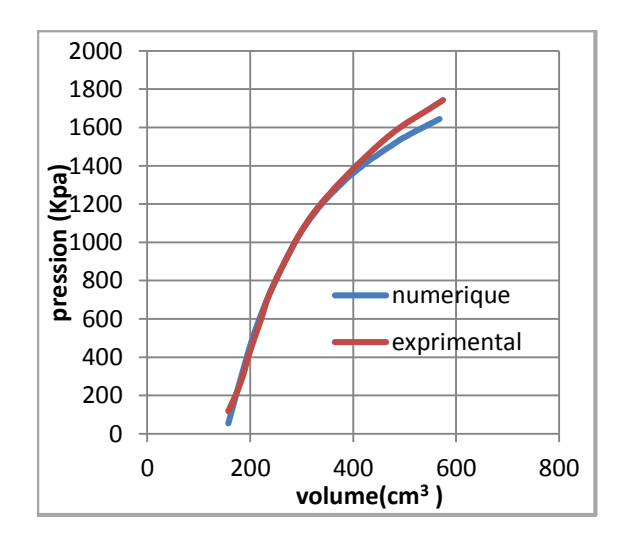

**Figure IV.12 :** courbe de simulation numérique à  $Z = 6m$ 

(site de Bejaia 1er projet point 1)
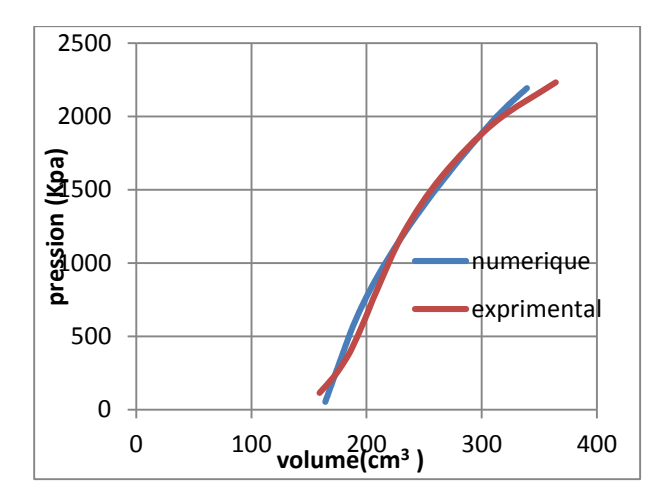

**Figure IV.13**: courbe de simulation numérique à  $Z = 7.5$ m

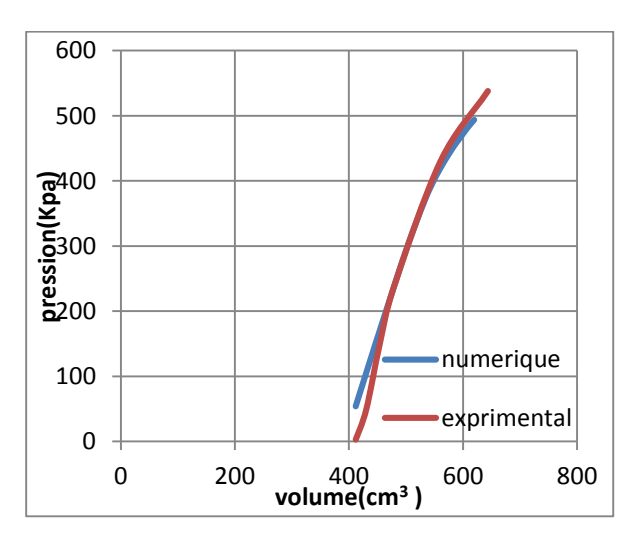

(site de Bejaia  $1<sup>er</sup>$  projet point 1)

**Figure IV.15:** courbe de simulation numérique à  $Z = 3m$ 

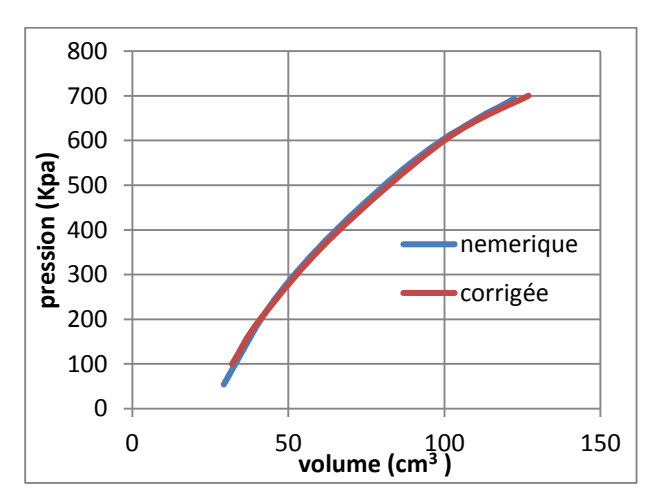

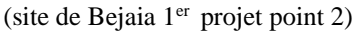

 **Figure IV.17:** courbe de simulation numérique à

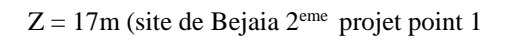

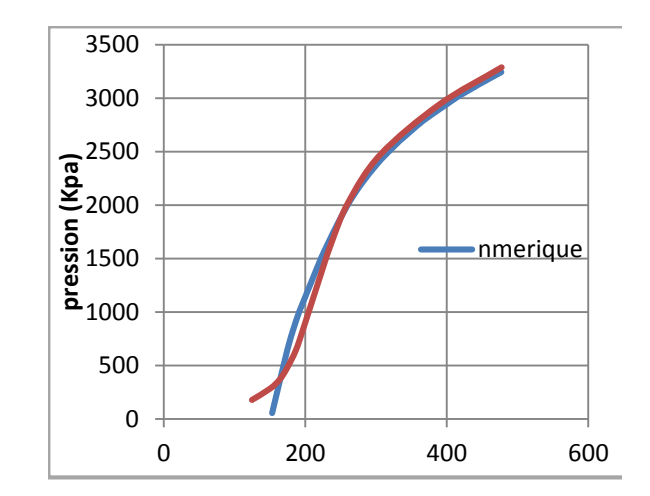

**Figure IV.14 :** courbe de simulation numérique à

 $Z=10.5m$  (site de Bejaia 1<sup>er</sup> projet point 1)

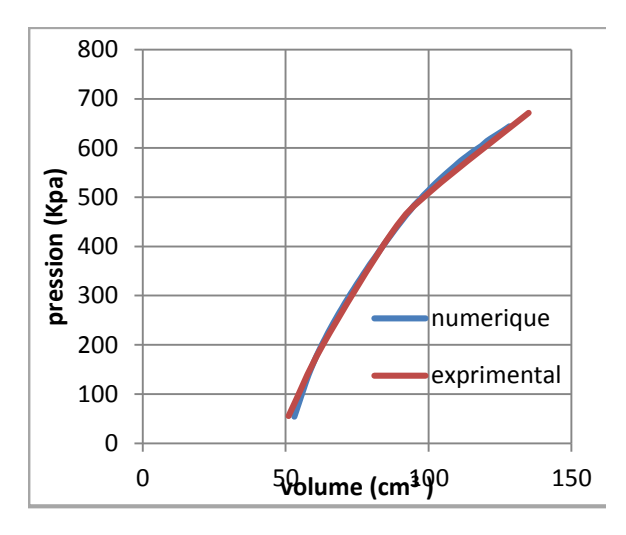

**Figure IV.16:** courbe de simulation numérique à

Z=8m (site de Bejaia 2eme projet point 1)

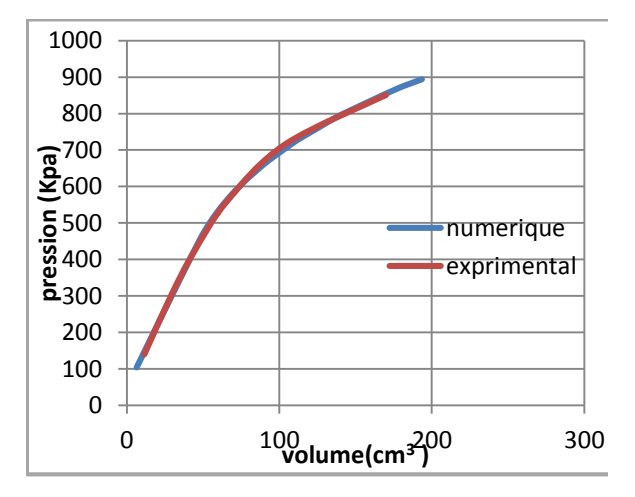

**Figure IV.18** : courbe de simulation numérique à

 $Z = 7m$  (site de Bejaia  $2<sup>eme</sup>$  projet point 2)

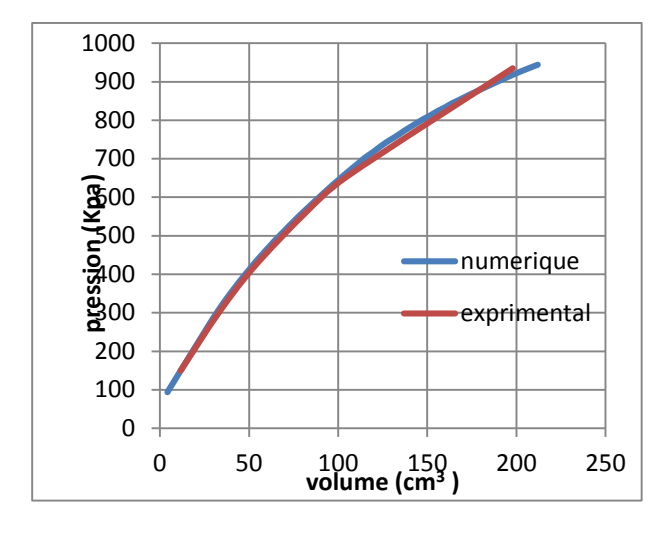

**Figure IV.19 :** courbe de simulation numérique à  $Z = 12m$ 

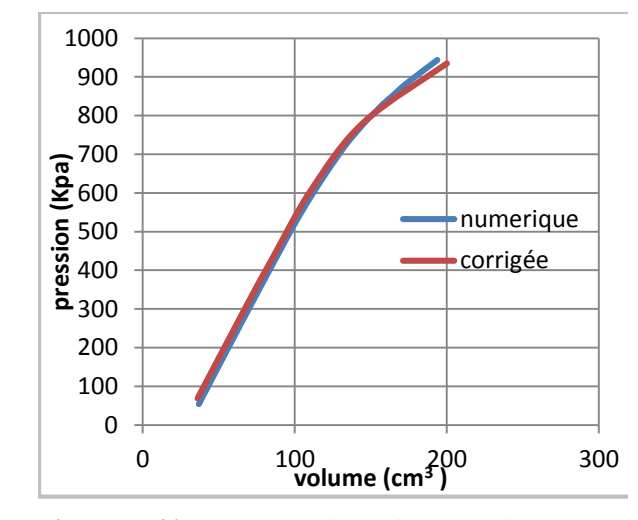

**Figure IV.20 :** courbe de simulation numérique à

 $Z = 15$ m (site de Bejaia  $2^{\text{eme}}$  projet point 2)

#### **IV.5 : Détermination des paramètres de sol à partir des courbes de simulation**

Les différents paramètres identifiés sont représentés par les figures (V.21, V.22, V.23, V.24, V.25, V.26, V.27, V.28, V.29, V.30, V.31, V.32)

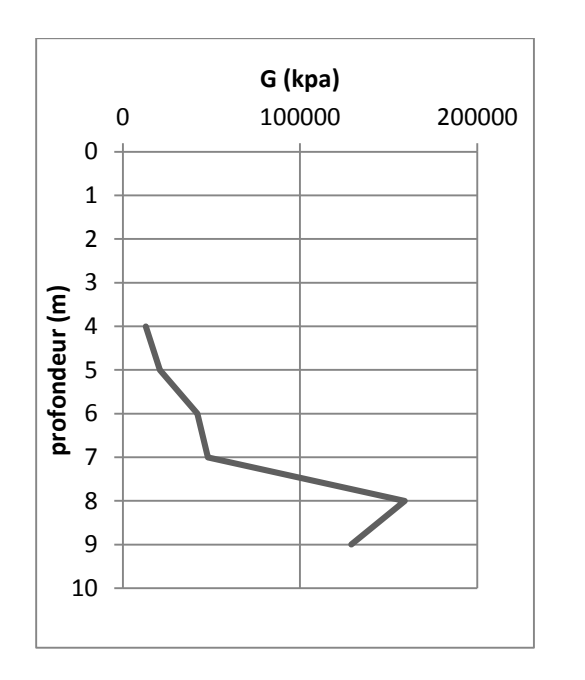

**Figure IV.21** : Module de cisaillement G identifié au

point1, Tizi-Ouzou

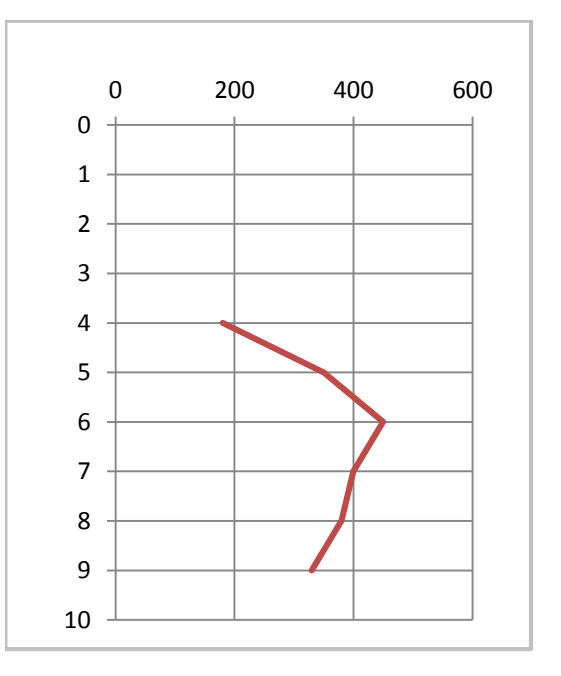

**Figure IV.22** : Cohésion non drainée Cu

identifiée au point1 site de Tizi- Ouzou

 <sup>(</sup>site de Bejaia 2eme projet point 2)

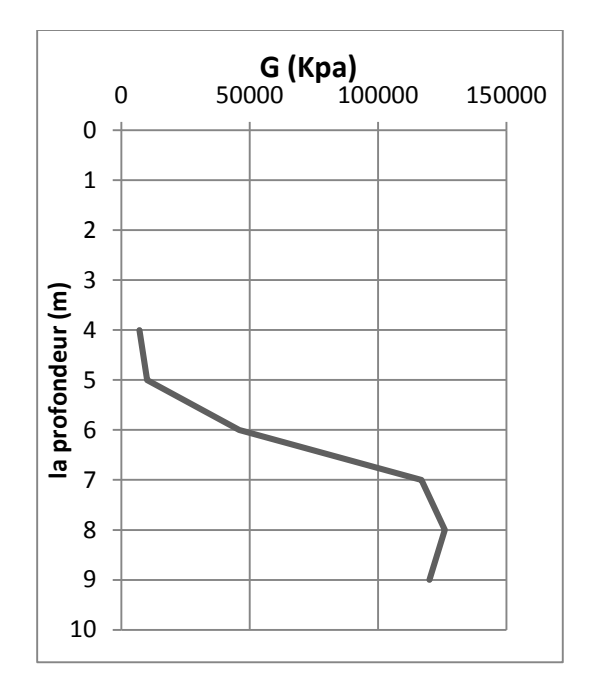

**Figure IV.23** : Module de cisaillement G au point2,

#### Site de Tizi-Ouzou

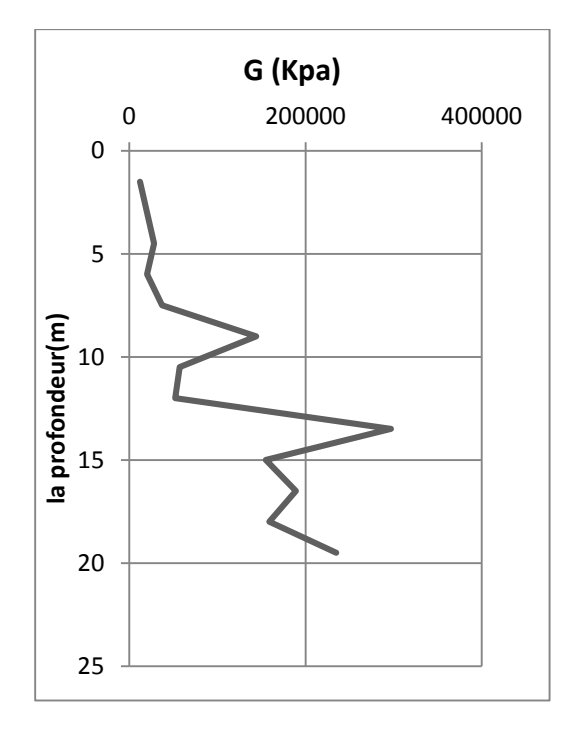

**Figure IV.25** : Module de cisaillement G identifié au

point1, Bejaia 1er projet

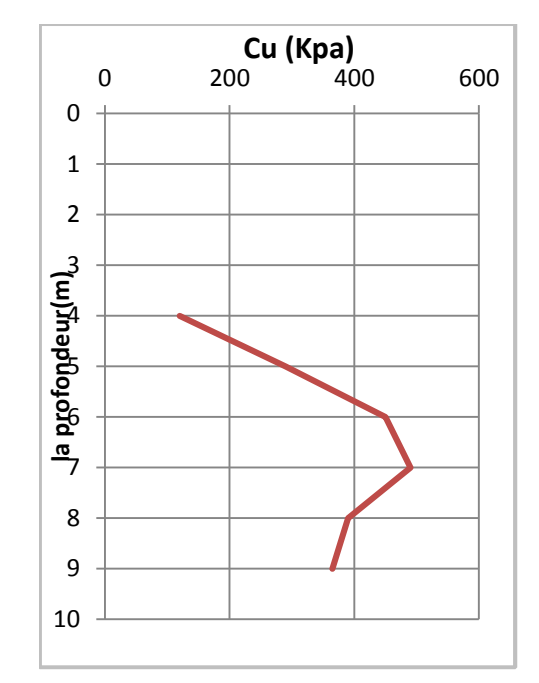

**Figure IV.24** : Cohésion non drainée Cu identifiée au point2, Tizi Ouzou

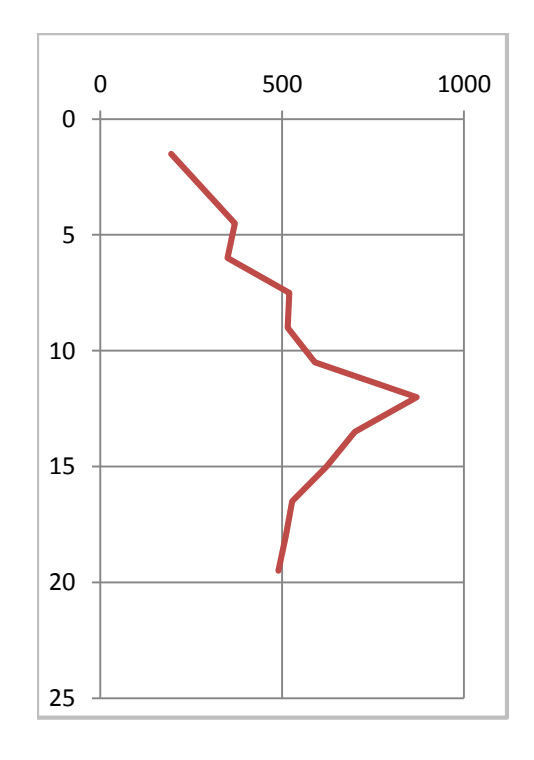

**Figure IV.26**: Cohésion non drainée Cu identifiée au

point1, Bejaïa 1er projet

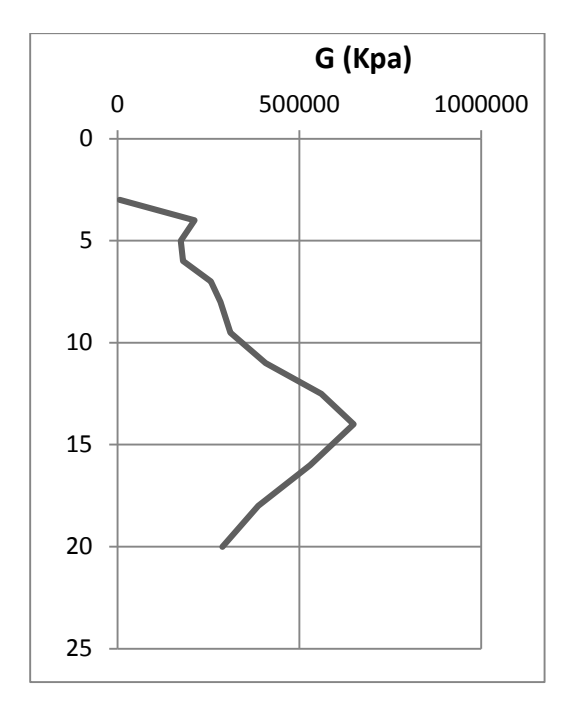

**Figure IV.27** : Module de cisaillement G au

point2, Bejaia 1 er projet

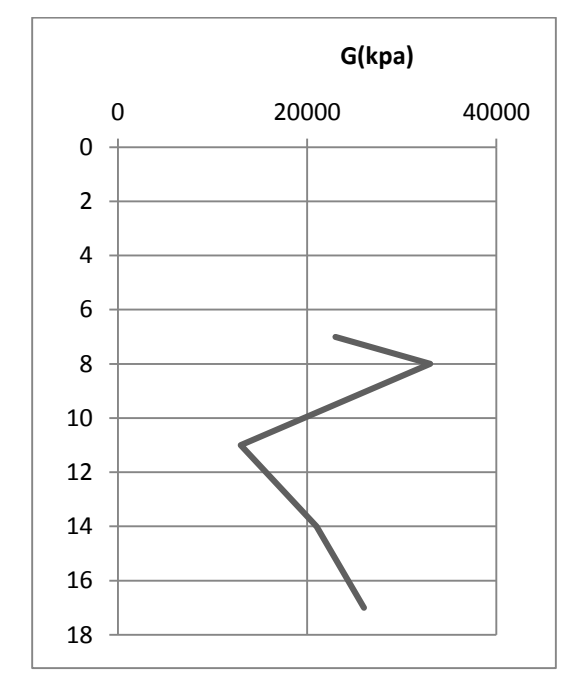

**Figure IV.35** : Module de cisaillement G au point1,

Bejaia 2eme projet

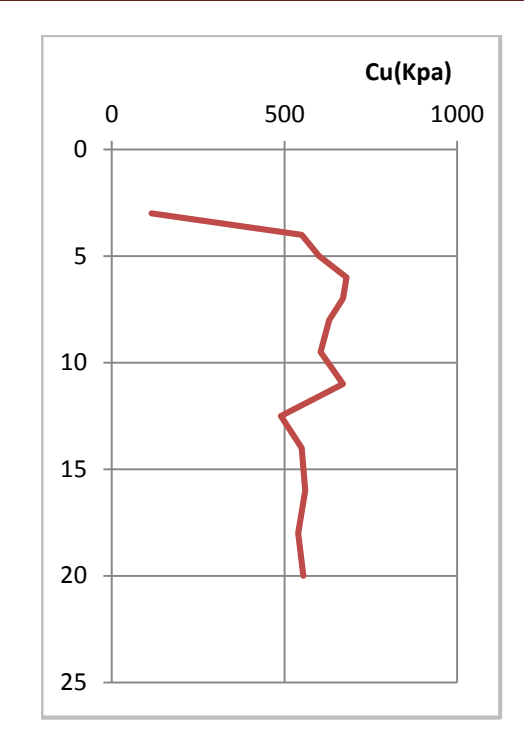

**Figure IV.28**: Cohésion non drainée Cu identifiée au point2, Bejaïa 1er projet

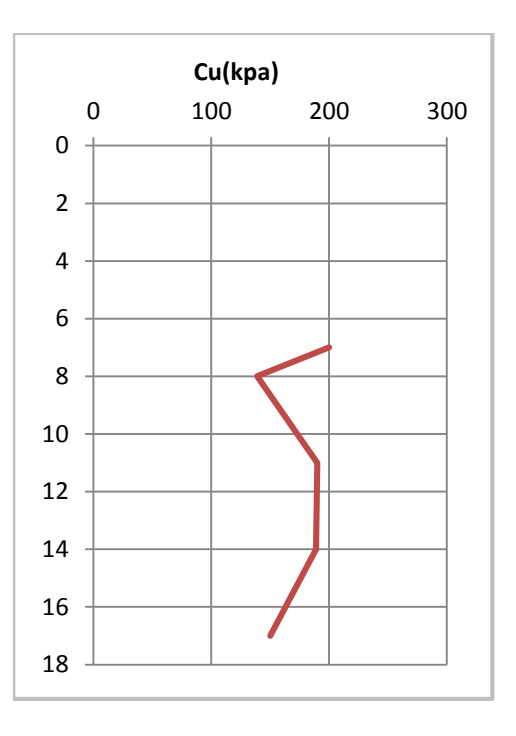

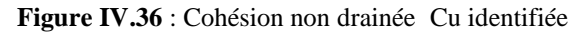

au point1, Bejaïa 2eme projet

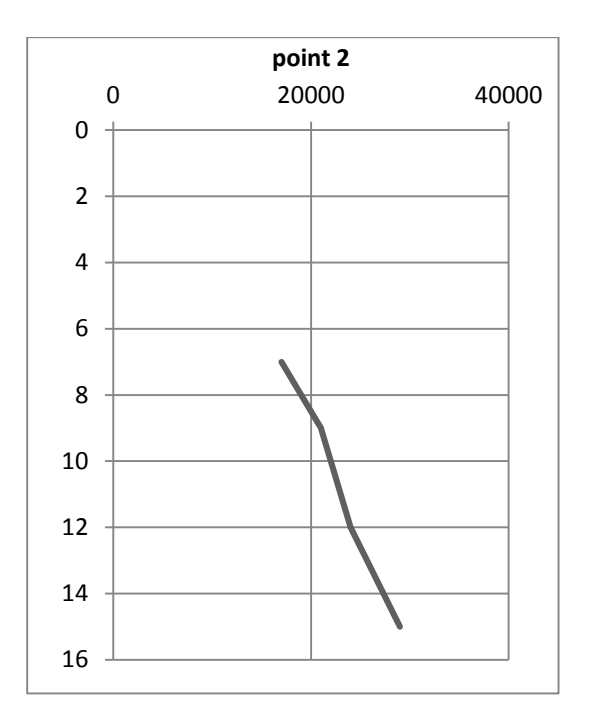

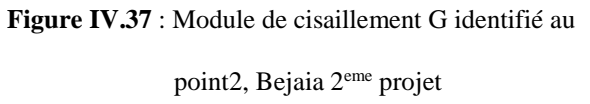

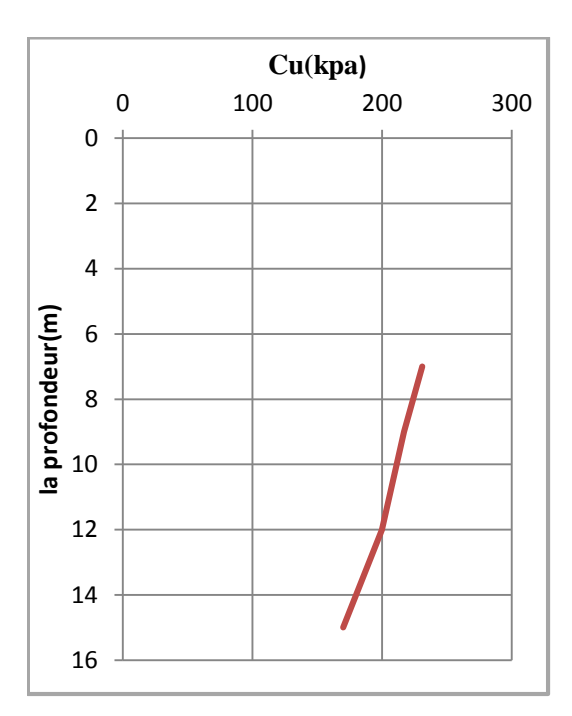

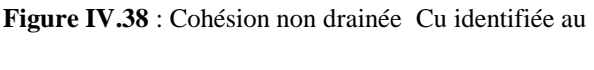

point2, Bejaïa 2eme projet

#### **IV.5.1 Interprétations des résultats**

 Pour la cohésion non drainée on constate qu'elle varie avec la profondeur, où on remarque une légère augmentation sur les premiers mètres, ensuite il y a une forte augmentation en profondeur.

Pour le module de cisaillement identifié à partir de la simulation numérique, il varie avec la profondeur, ou il y a une forte augmentation en profondeur.

#### **IV.7 Conclusion :**

 Dans ce chapitre on a fait une simulation d'un essai pressiométrique en utilisant l'outil numérique Flac, en considérant le modèle élastoplastique de Mohr Coulomb, ce qui nous a permet d'identifier des paramètres du sol étudié.

 On a remarqué aussi, une déférence entre les paramètres de comportement de sol calculés et celui identifiée, donc pour une bonne identification de sol, il faut assurer les résultats obtenus à partir des essais in-situ par un calcule à l'aide d'un outil numérique.

# *CHAPITRE V*

## *CALCUL DES TASSEMENTS*

#### **V.1 Introduction**

Le sol sous fortes charges compressives, ses particules adoptent une structure plus compacte qui dépend de la nature de sol, ce phénomène est appelé tassement, il joue un rôle majeur dans la conception des fondations, pour éviter les tassements excessifs qui sont susceptibles de nuire à la stabilité, et à l'efficacité des ouvrages, nous nous intéresserons à le calculer à partir des résultats d'un essai in situ qui est l'essai pressiométrique, et avec un code de calcule numérique qui est le flac 2d, c'est le but de ce chapitre.

#### **V.2Calcul des tassements pour chaque projet avec la méthode de Ménard**

#### **V.2.1Pour le projet de Tizi-Ouzou**

Dans notre cas nous avons une fondation superficielle isolée, sa largeur est B=3m

|                 | Point1                           | point2                          |
|-----------------|----------------------------------|---------------------------------|
| $B/2 = 1.5m$    | $E1 = 46.65$ bar                 | $E_1 = 23.95$ bar               |
| $B=3m$          | $E2 = 89.02bar$                  | $E_2 = 44.42 \text{bar}$        |
| $3B/2=4.5m$     |                                  |                                 |
| $2B=6m$         | $E_{3/3/5} = 239.70$             | $E_{3/3/5} = 288.93 \text{bar}$ |
| $5B/2=7.5m$     |                                  |                                 |
| $3B=9m$         |                                  |                                 |
| $7B/2=10.5m$    | $E_{6/7/8} = 201.06 \text{bars}$ | $E_{6/7/8} = 109.63$            |
| $4B=12m$        |                                  |                                 |
| $9B/2=13.5m$    |                                  |                                 |
| $5B=15m$        |                                  |                                 |
| $11B/2 = 16.5m$ |                                  |                                 |
| $6B=18m$        |                                  |                                 |
| $13B/2=19.50m$  |                                  |                                 |
| $7B/ = 21m$     |                                  |                                 |
| $15B/2=23.5$    |                                  |                                 |
| 8B              |                                  |                                 |
|                 |                                  |                                 |

**Figure V***.***1 :** Schéma de découpage du sol dans le cas de sol étudié

#### **Point 1**

$$
Ed = \frac{3.6}{\frac{1}{46.65} + \frac{1}{0.85 * 89.02} + \frac{1}{239.70} + \frac{1}{2.5 * 201.06}} = 88.20bar
$$

 $-$ Ec=E1=46.65bar Ed=88.20  $λc=1.1$  $λd = 1.12$ B0=0.6m  $-a=2/3$ 

Le taux de travail transféré a la fondation est 1.5 bar

$$
W1 = \frac{2/3}{9*46.65} * 1.5 * 1.1 * 3 + \frac{2}{9*88.20} * 1.5 \left[ 1.12 * \frac{3}{0.6} \right] * 2/3
$$
  
W1=1.73cm

**Pour le point 2**

$$
Ed = \frac{3.6}{\frac{1}{23.95} + \frac{1}{0.85 * 44.42} + \frac{1}{288.93} + \frac{1}{2.5 * 109.63}} = 47.78bar
$$

Ec=E1=23.95bar

Ed=47.78

 $λc=1.1$ 

 $λd = 1.12$ 

B0=0.6m

 $a=2/3$ 

$$
W2 = \frac{2/3}{9*23.95} * 1.5 * 1.1 * 3 + \frac{2}{9*47.78} * 1.5 \left[ 1.12 * \frac{3}{0.6} \right] * 2/3 = 4.13 \text{cm}
$$
  
W2=4.13cm

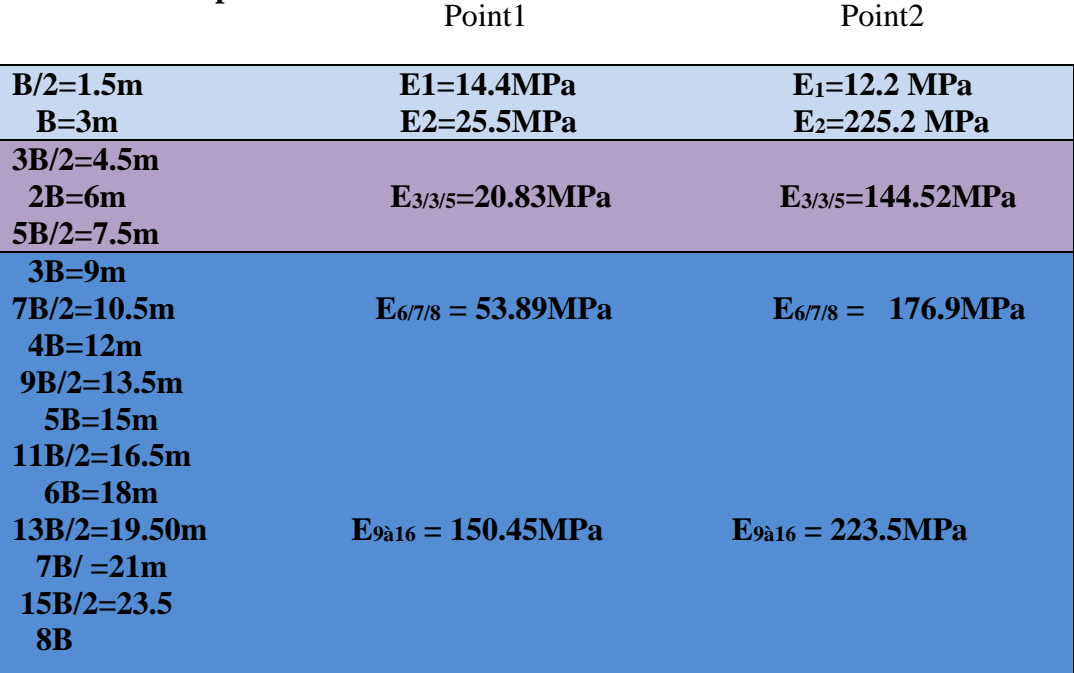

## **V.2.2Pour le mur de pénitencier**

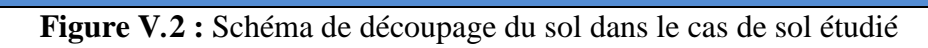

## **Point1**

$$
Ed = \frac{4}{\frac{1}{14.4} + \frac{1}{0.85 \times 25.5} + \frac{1}{20.83} + \frac{1}{2.5 \times 53.89} + \frac{1}{2.5 \times 150.45}} = 23.03bar
$$

Ec=E1=14.4MPa

Ed=23.03 MPa

 $λc=1.1$ 

 $λd = 1.12$ 

B0=0.6m

 $a=1/3$ 

$$
W1 = \frac{1/3}{9*144} * 1.5 * 1.1 * 3 + \frac{2}{9*230} * 1.5 \left[ 1.12 * \frac{3}{0.6} \right] * 1/3
$$

W1=0.4cm

#### **Point2**

$$
Ed = \frac{4}{\frac{1}{12.2} + \frac{1}{0.85 \times 225.2} + \frac{1}{144.52} + \frac{1}{2.5 \times 176.9} + \frac{1}{2.5 \times 223.5}} = 40.66bar
$$

Ec=E1=12.2MP

Ed=40.66 MPa

 $λc=1.1$ 

 $\lambda$ d = 1.12

B0=0.6m

 $a=1/3$ 

.

$$
W2 = \frac{1/3}{9*122} * 1.5 * 1.1 * 3 + \frac{2}{9*406.6} * 1.5 \left[ 1.12 * \frac{3}{0.6} \right] * 1/3
$$

W2=0.30 cm

## **V.2.3 Pour l'extension de nouveau quai à Bejaia**

|                | Point1                       | Point <sub>2</sub>    |
|----------------|------------------------------|-----------------------|
| $B/2=1.5m$     | $E1 = 144.65$ bar            | $E_1 = 102.02$ bar    |
| $B=3m$         | $E2 = 151.59$ bar            | $E_2 = 192.62$ bar    |
| $3B/2=4.5m$    |                              |                       |
| $2B=6m$        | $E_{3/3/5}=102.41\text{bar}$ | $E_{3/3/5}=168.34bar$ |
| $5B/2=7.5m$    |                              |                       |
| $3B=9m$        |                              |                       |
| $7B/2=10.5m$   | $E_{6/7/8} = ? ? ? ?$        | $E_{6/7/8} = ???$     |
| $4B=12m$       |                              |                       |
| $9B/2=13.5m$   |                              |                       |
| $5B=15m$       |                              |                       |
| $11B/2=16.5m$  |                              |                       |
| $6B=18m$       |                              |                       |
| $13B/2=19.50m$ | $E_{9a16} = ? ? ?$           | $E_{9a16} = ? ? ? ?$  |
| $7B/ = 21m$    |                              |                       |
| $15B/2=23.5$   |                              |                       |
| 8B             |                              |                       |
|                |                              |                       |

**Figure V***.***3 :** Schéma de découpage du sol dans le cas d'un sol étudié

#### **Point 1**

$$
Ed = \frac{3.2}{\frac{1}{144.46} + \frac{1}{0.85 \times 151.59} + \frac{1}{102.41}} = 130.89bar
$$

#### Ec=E1=144.46bar

Ed=130.89bar

 $λc=1.1$ 

$$
\lambda d=1.12\,
$$

B0=0.6m

 $a=1$ 

$$
W1 = \frac{1}{9*144.46} * 1.5 * 1.1 * 3 + \frac{2}{9*130.89} * 1.5 \left[ 1.12 * \frac{3}{0.6} \right] * 1
$$
  
W1=1.80cm

#### **Point2**

$$
Ed = \frac{3.2}{\frac{1}{102.02} + \frac{1}{0.85 \times 192.62} + \frac{1}{168.34}} = 146.46bar
$$

$$
Ec = E1 = 102.02bar
$$

Ed=146.46

 $λc=1.1$ 

 $λd = 1.12$ 

#### B0=0.6m

 $a=2/3$ 

$$
W2 = \frac{2/3}{9*102.02} * 1.5 * 1.1 * 3 + \frac{2}{9*146.46} * 1.5 \left[ 1.12 * \frac{3}{0.6} \right] * 2/3
$$
  
W2=1.20cm

#### **V.3 Calcul des tassements avec Flac**

#### **V.3.1 Pour le site de Tizi-Ouzou**

Le calcul est effectué pour le sondage pressiométrique de point 1, où on a pris un modèle d'une fondation carrée sur le sol étudié précédemment.

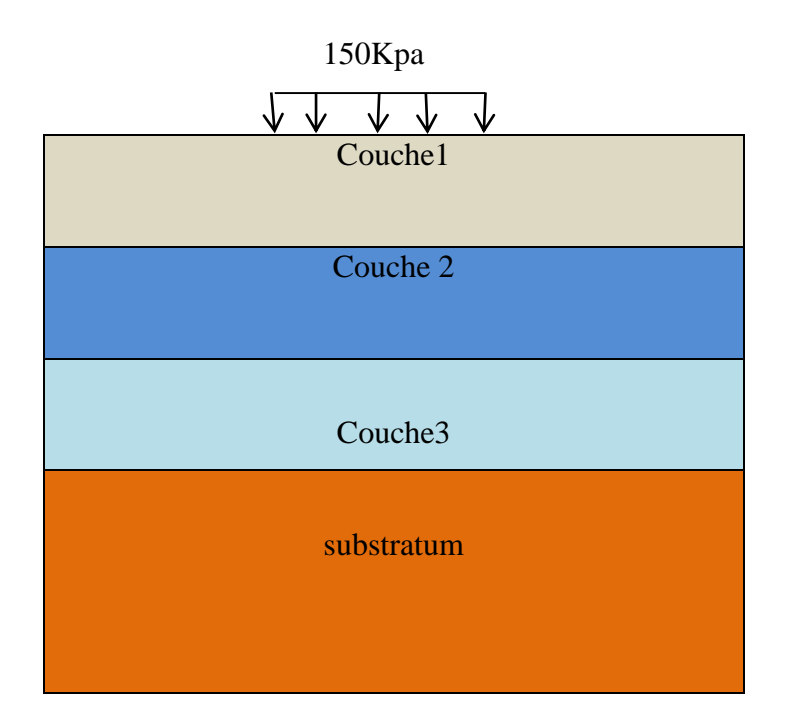

**Figure V.4 :** schéma calcul des tassements d'une fondation carré (site de Tizi-Ouzou)

Les paramètres des couches utilisées sont représentés dans le tableau suivant :

**Tableau V.1 :** les paramètres utilisés pour le calcul des tassements avec Flac (site de Tizi-

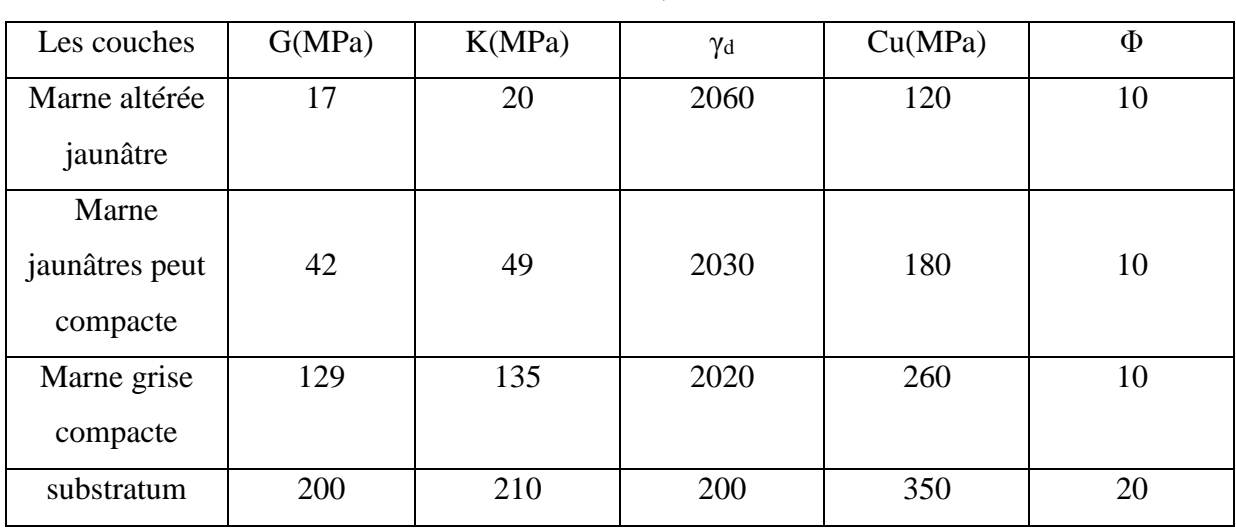

Ouzou)

#### **V.3.1.1Modèle utilisé dans la simulation**

Dans cette partie on a fait un calcul des tassements d'une fondation carrée sur un sol composé de quatre couches, le modèle de comportement utilisé est celui de Mohr Coulomb, le maillage choisi, ainsi que les conditions aux limites sont représenté sur la figure ci-dessous :

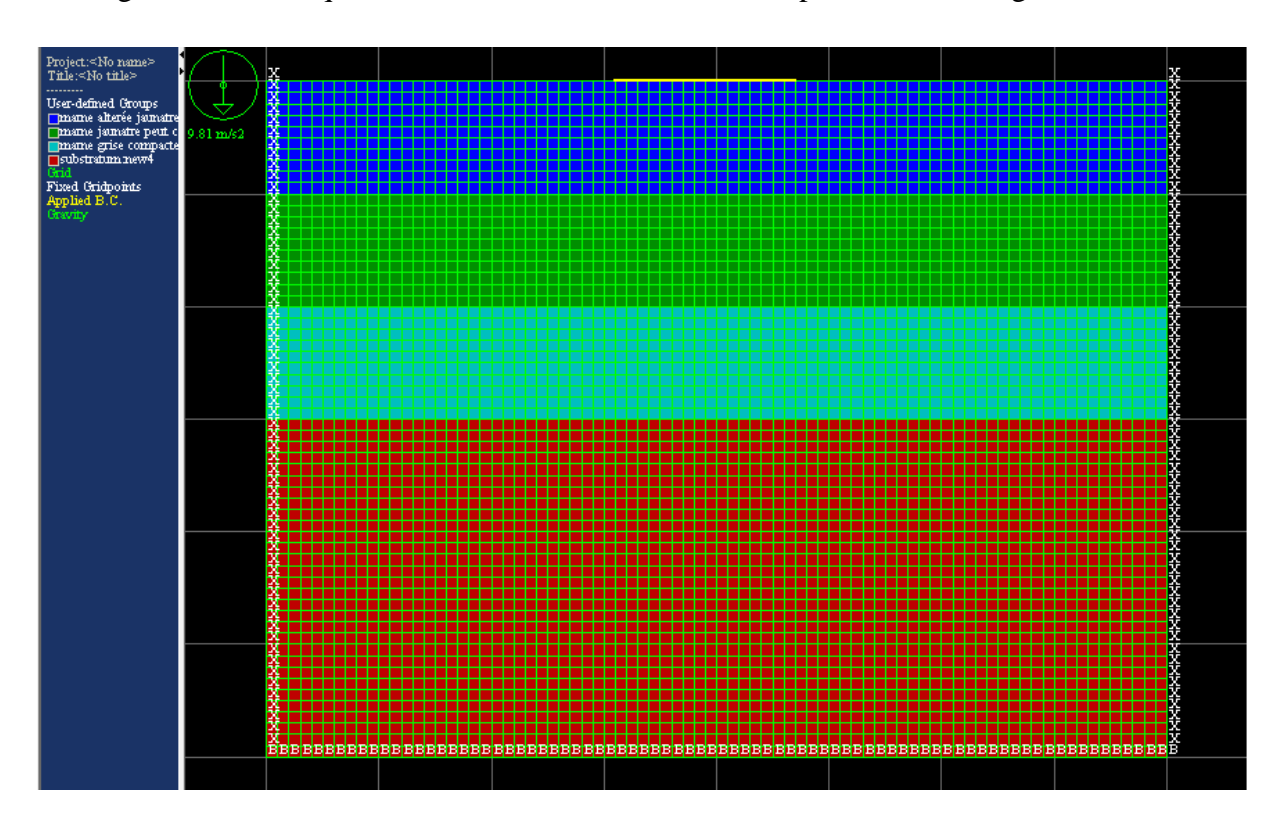

**Figure V.5 :** le maillage et les conditions aux limites

#### **V.3.1.2Les résultats obtenus**

Les résultats obtenus pour le calcul des tassements de la fondation avec Flac sont illustrés par les figures suivantes **:**

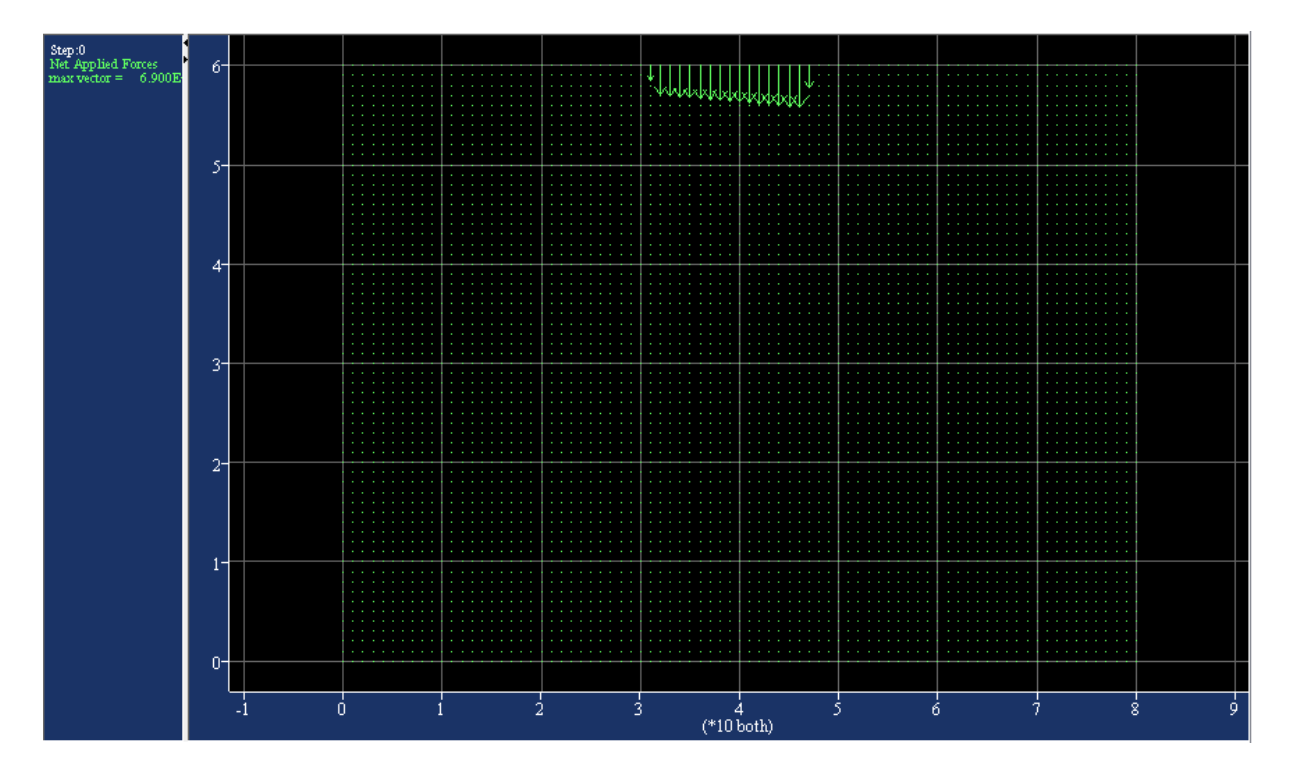

**Figure V.6 :** le chargement appliquer par la fondation (site de Tizi-Ouzou)

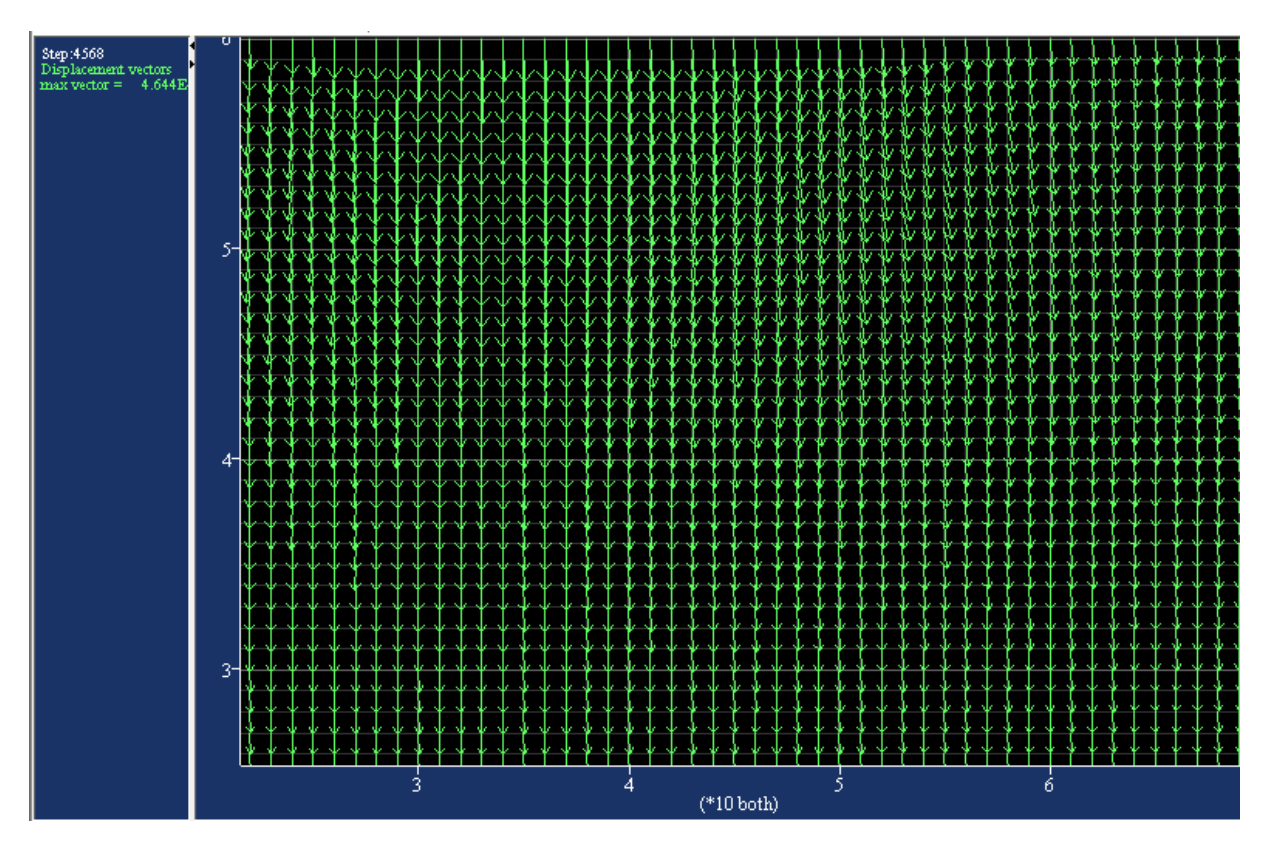

**Figure V.7 :** le vecteure deplacement (site de Tizi-Ouzou)

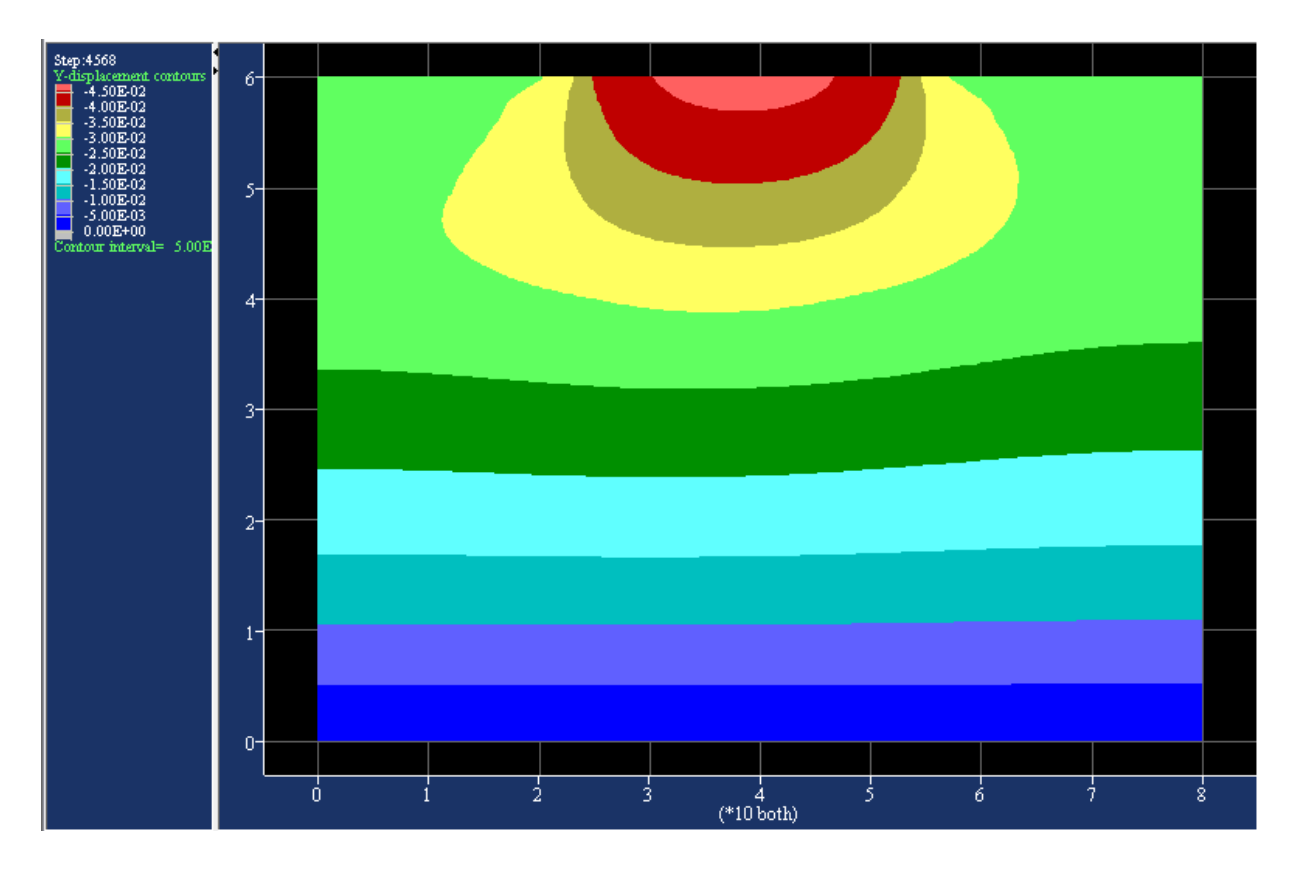

**Figure V.8 :** le tassement du sol

On remarque à partir de la figure précédente, que le tassement maximum de la fondation est représenté par la zone rouge est égale à 4cm. On faisant la comparaison entre la valeur de tassement calculé avec la méthode de Ménard pour le sondage de point1 qui égale à 1.73cm, est celle calculé avec flac, on peut constater qu'il y a une différence entre le calcul numérique et l'empirique.

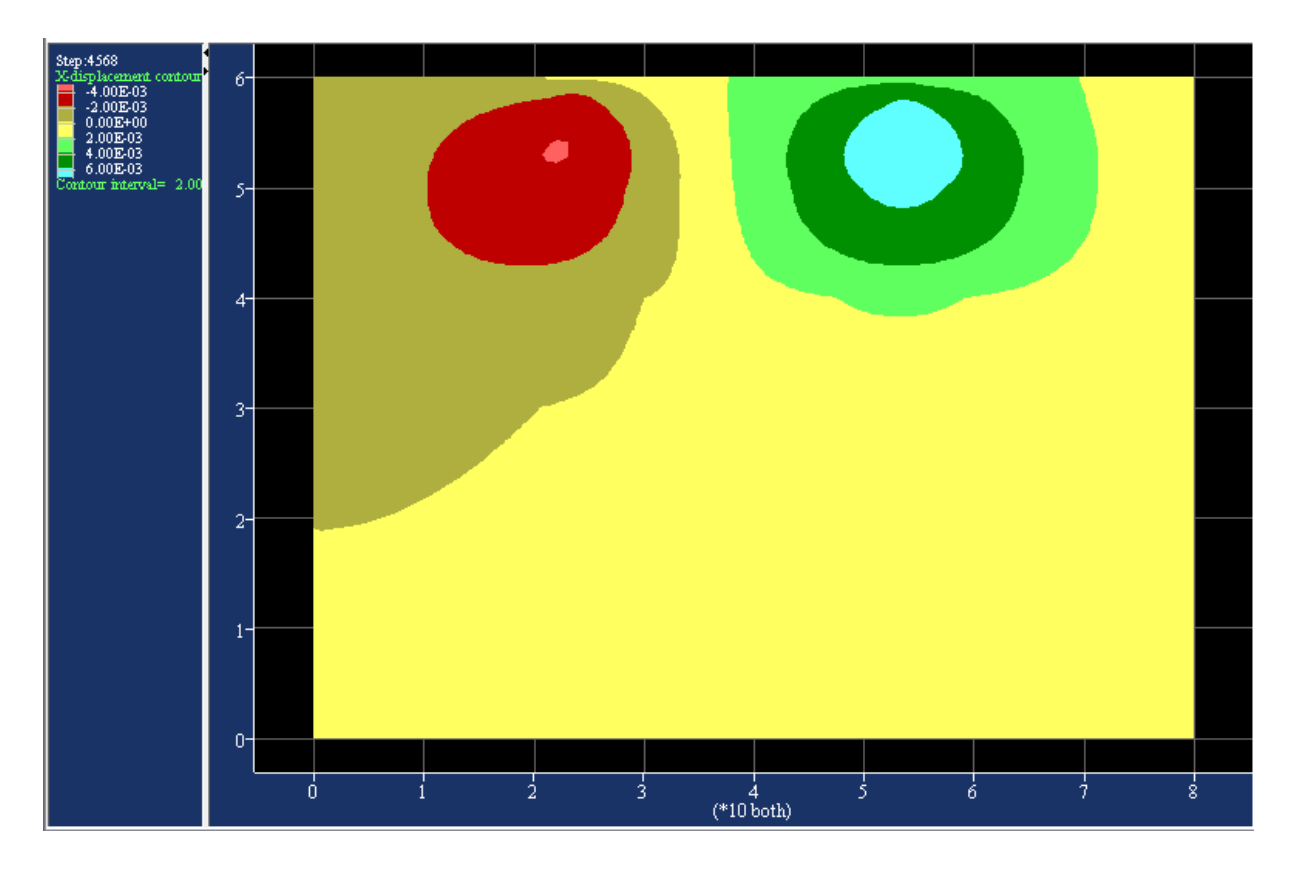

**Figure V.9 :** déplacement horizontaux

#### **V.3.2Pour l'extension de nouveau quai à Bejaia**

Le calcul est effectué pour le sondage pressiométrique de point 1, où on a pris un modèle d'une fondation carrée sur le sol étudié précédemment

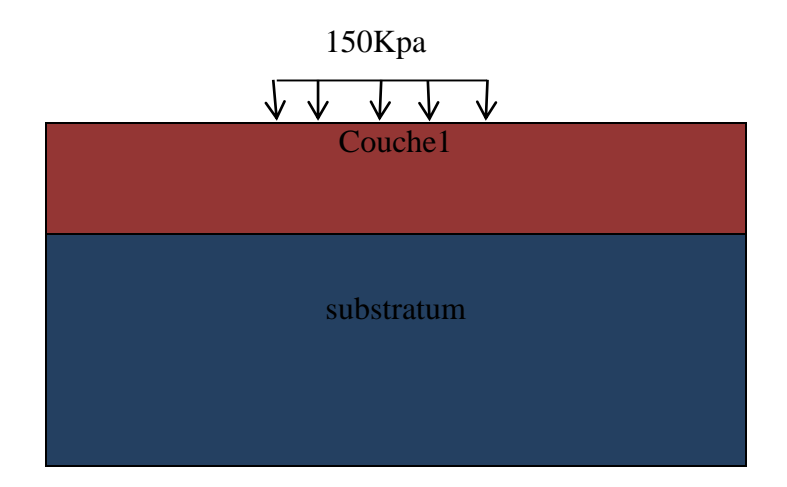

Figure V.10: schéma calcul des tassements d'une fondation carré (site de Bejaïa 2<sup>eme</sup> projet)

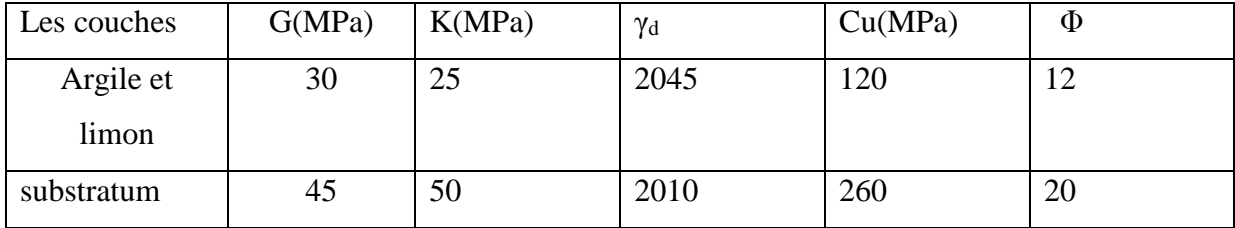

**Tableau V.2 :** les paramètres utilisés pour le calcul des tassements avec Flac (site de Bejaïa)

#### **V.3.2.1 calcul des tassements pour le site de Bejaia**

Dans cette partie on a fait un calcul des tassements d'une fondation carrée sur un sol composé de deux couches, le modèle de comportement utilisé est celui de Mohr Coulomb, le maillage choisi, ainsi que les conditions aux limites sont représenté sur la figure ci-dessous

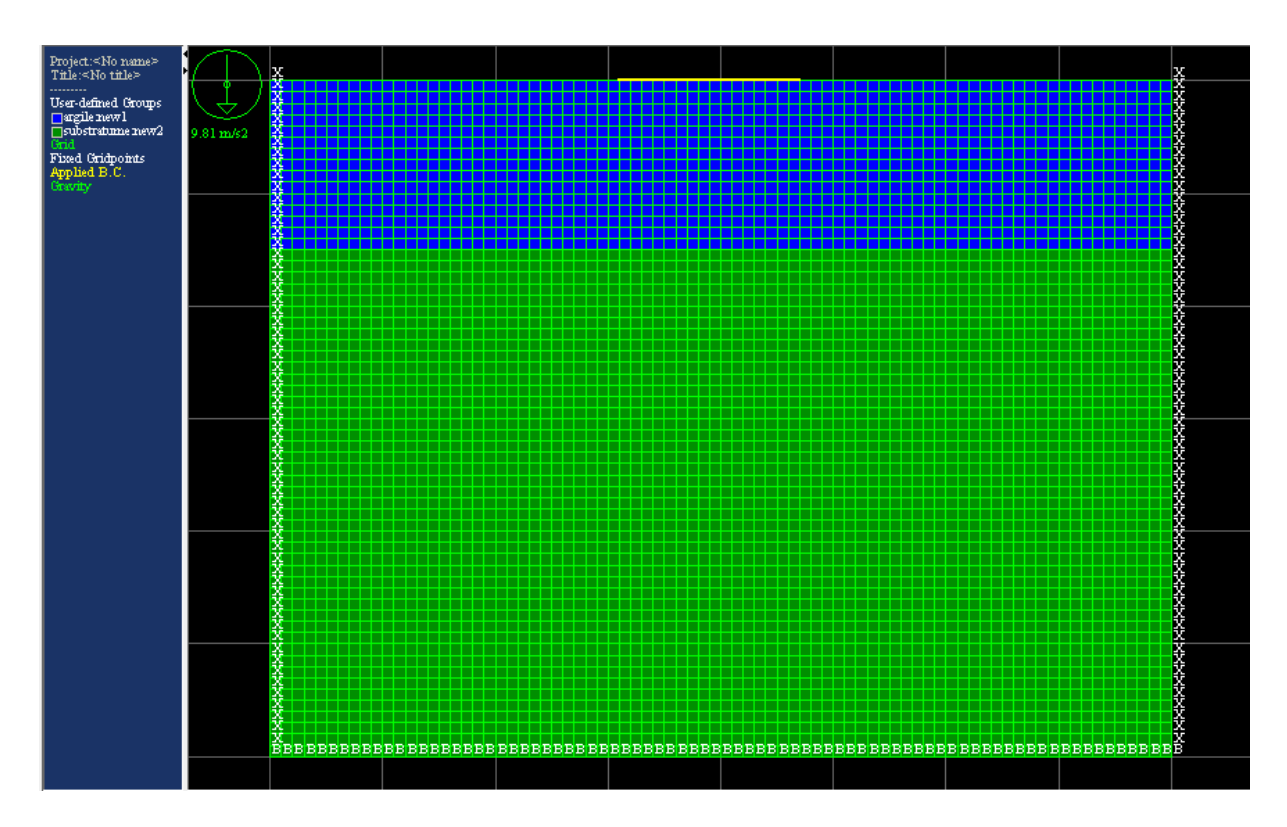

**Figure V.11 :** Modèle utilisé pour le calcul du tassement (site de Bejaïa 2<sup>eme</sup> projet)

#### **V.3.2.2 Les résultats obtenus**

Les résultats obtenus pour le calcul des tassements de la fondation avec Flac sont illustrés par les figures suivantes **:**

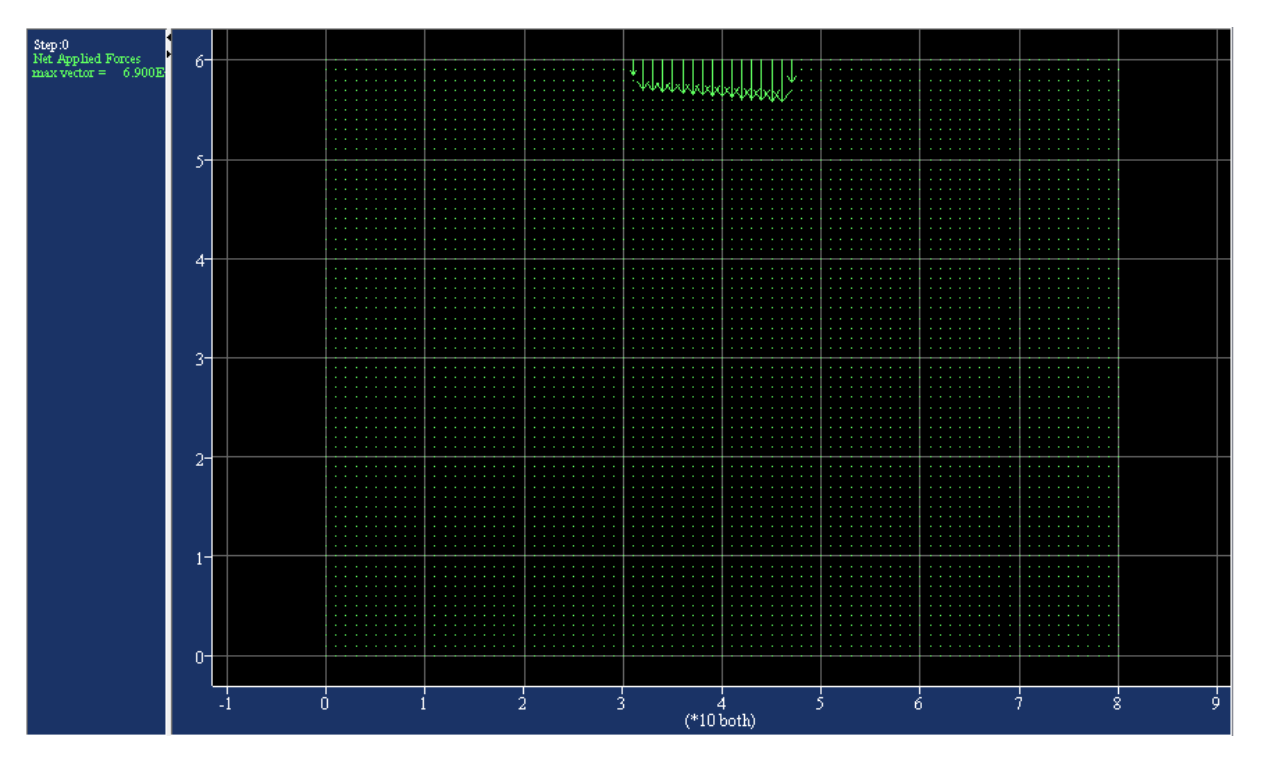

Figure V.12 : le chargement appliquer par la fondation (site de Bejaïa 2<sup>eme</sup> projet)

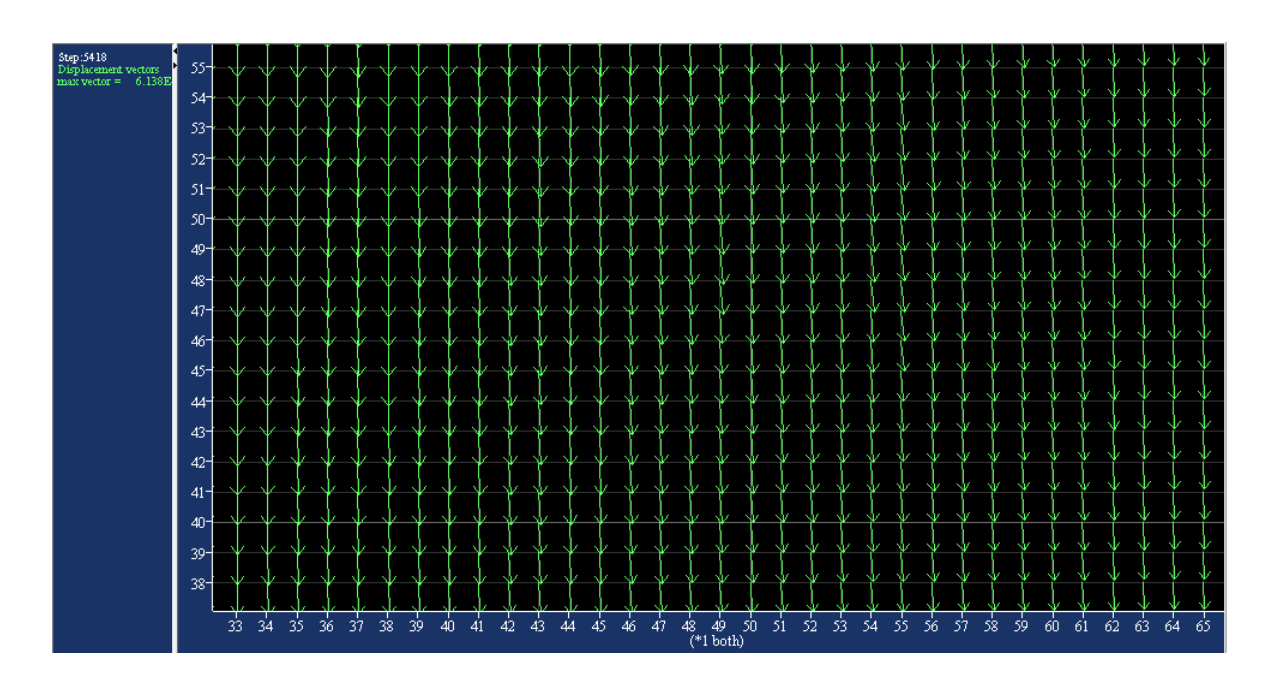

Figure V.13 : le vecteure deplacement (site de Bejaïa 2<sup>eme</sup> projet)

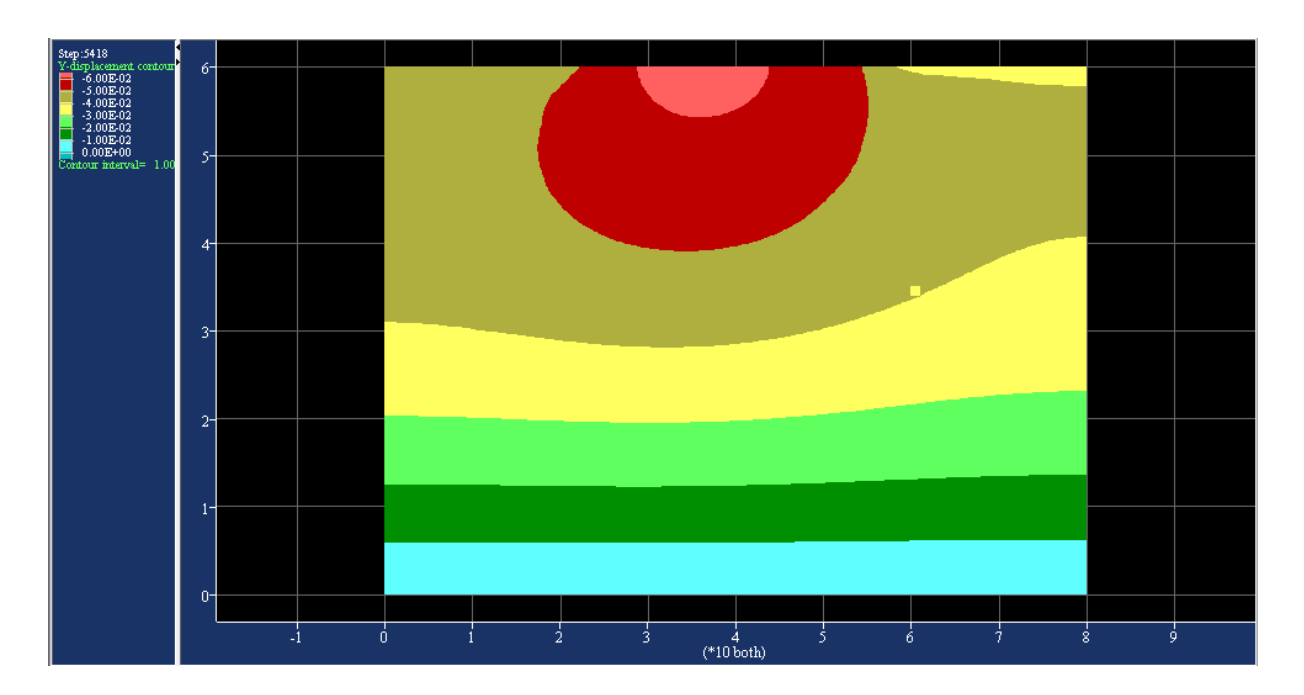

Figure V.14: le tassement du sol (site de Bejaïa 2<sup>eme</sup> projet)

On remarque à partir de la figure précédente, que le tassement maximum de la fondation est représenté par la zone rouge est égale à 6cm. On faisant la comparaison entre la valeur de tassement calculé avec la méthode de Ménard pour le sondage de point1 qui égale à 1.80cm, est celle calculé avec flac, on peut constater qu'il y a une différence entre le calcul numérique et l'empirique.

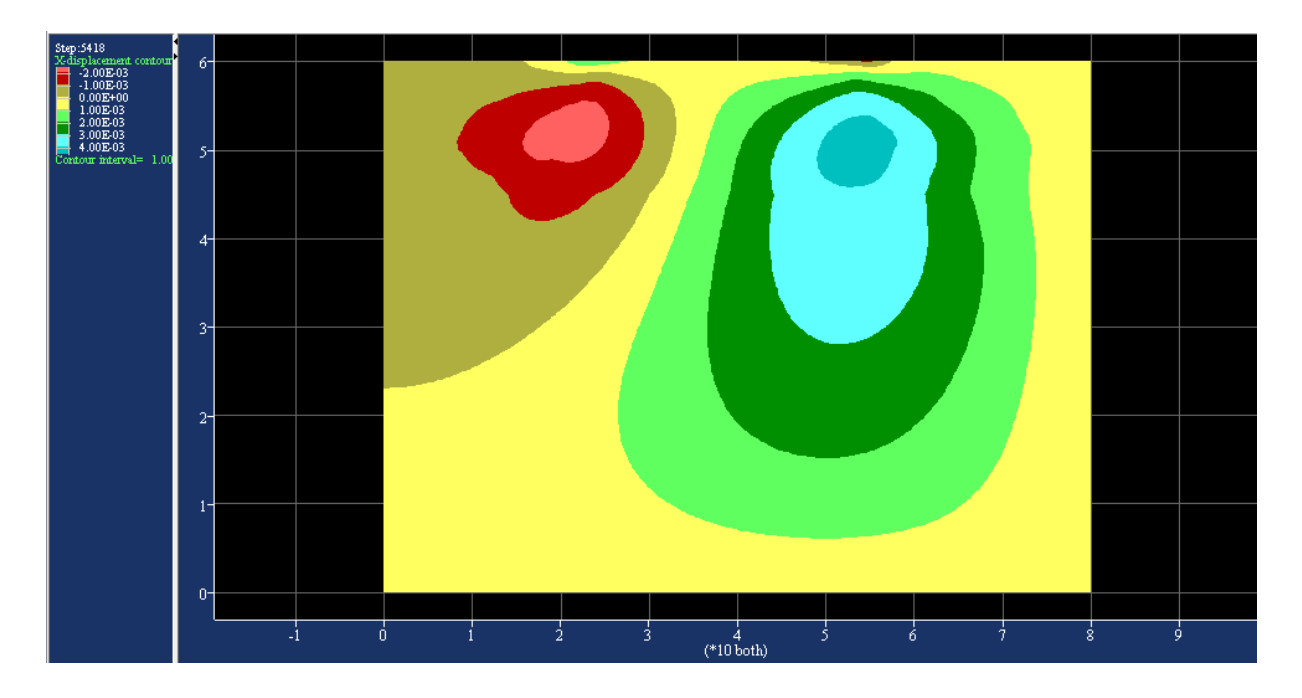

**Figure V.15 :** déplacement horizontaux (site de Bejaïa 2<sup>eme</sup> projet)

#### **V.4 Conclusion**

Le but de ce chapitre c'est de calculer le tassement d'une fondation à l'aide de la méthode de Ménard ont utilisant les résultats de l'essai pressiometrique, et ensuite on a fait un calcul numérique avec Flac on utilisant les paramètres tirées à partir de la simulation de l'essai pressiometrique, on faisant la comparaison entre la valeur de tassement déterminée par la méthode de Ménard et celle de Flac ; on peut conclue que pour faire une bonne estimation de la valeur de tassement le calcul doit se faire avec des différents méthode.

*CONCLUSION GENERALE*

#### **Conclusion générale**

L'objectif principal de ce travail est de faire une modélisation numérique avec logiciel FLAC 2d d'un essai pressiometrique qui est un essai in-situ très important grâce à les résultats qui permet d'obtenir, pour faire une bonne identification des paramètres de comportement de sol étudié afin de les utilisé dans les calculs des tassements.

Nous avons fait une recherche bibliographique ou on a présenté l'essai pressiometrique, leur principe et sa mise en ouvre, les différents types existant, et la courbe pressiometrique brut et sa correction, car elle ne peut pas être interpréter sans divers correction, et comment Menard  $\alpha$  exploiter les paramètres de comportement de sol (Pl et  $E_M$ ) dans les calculs des fondations et tassements.

Les paramètres de comportement de sol étudié son calculer par deux méthodes différentes, premièrement ils sont calculer analytiquement à partir des résultats de l'essai pressiometrique, et numériquement à partir de la simulation d'un essai pressiometrique avec logiciel FLAC 2d à l'aide d'un modèle de comportement de Mohr Coulomb.

 Les caractéristiques de comportement de sol identifié, sont introduit directement dans les calculs des tassements d'une fondation superficielle à l'aide de deux méthodes différentes, la première qui est la méthode de Ménard, et l'autre avec le logiciel FLAC 2d.

 En fin, la comparaison des résultats tirés à partir des deux méthodes montre que pour faire une bonne reconnaissance d'un sol, une modélisation numérique des essais est très importante.

Al HUSSEIN Bassam, (1999), influence de l'élancement du pressiomètre sur la mesure des propriétés de résistance et de déformation des argiles et conditions non drainées. Diplôme de maitrise de sciences appliquées .Ecole polytechnique de MONREL

BENTALBI Youcef, (2011), Analyse théorique numérique du comportement non drainé d'une argile sur consolidée lors d'un essai pressiométrique. Mémoire de maitrise sciences appliquées.

BORNAREL Bruno, (1999), Fondations superficielles sur pente et essai pressiométrique Approche numérique. Thèse Doctorat école centrale de LION.

GUETTAFI Nesrine, (2012), Comportement des sols mous lors d'un essai pressiometrique, Mémoire de magistère. Thèse présentée à l'université El Hadj Lakhdar, Batna.

JEAN-BERNARD Kazmierczak, (1996), comportement et dimensionnement ders parois moulées dans les argiles raides et saturées. Thèse de doctorat université de LILLE 1.

HADDAOUDOU Hakima et HADDAR Lynda, (1997), Etude des propriétés des argiles au pressiomètre Ménard et calcul des fondations superficielles. Thèse d'ingénieur université de Mouloud Mammeri de TIZI OUZOU.

MERABET Lotfi et LOUAHADJ Omar, (2011), modélisation numérique d'un pieu isolé sous charge axial. Mémoire de master université KASDI MERBAH OUARGLA.

BACHATENE Razika, (2014), analyse et exploitation de l'essai pressiometrique (application à l'identification des paramétrés du model de comportement et calcul des tassements). Mémoire de master université MOULOUD MAMMERI.

ALIOUA Sonia (2013) Etude numérique du comportement des sols de la zone portuaire de Bejaia soumis à la sollicitation sismique (FLAC 2D). Mémoire de fin d'étude. Présentée à l'université Mouloud MAMMERI Tizi Ouzou.

BELAHASSANI Ouarda (2007), Modélisation de l'essai pressiométrique cyclique››, Thèse de magistère. Université des sciences et technologies Houari BOUMEDIENNE de BABA EZZOUAR

Fascicule 62 titre V(1993), règle technique de conception et de calcule des fondations des ouvrage de génie-civil. Cahier des chaussées technique générales applicable au marché public des travaux.

Olivier Combarieu, (1997) capacité portante des fondations superficielles, pressiomètre et essai au laboratoire. Adjoint au directeur de laboratoire régional des ponts et chaussées.

Magnan Jean-Pierre, Yvre CANEPA, Nicolaï DRONIUC, les méthodes de calcul de la portance des fondations superficielles, laboratoire central des ponts et des chaussées, PARIS.